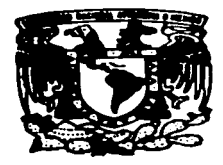

# UNIVERSIDAD NACIONAL AUTONOMA DE MEXICO

 $\frac{130}{2e}$ 

**FACULTAD DE ESTUDIOS SUPERIORES** CUAUTITLAN

APLICACION DE LA INFORMATICA EN EL REGISTRO Y CONTROL DE LA INFORMACION FINANCIERA Y EN OTROS SERVICIOS QUE PRESTA UN DESPACHO CONTABLE

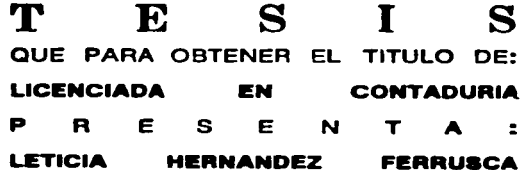

ASESOR: C.P. RAMON HERNANDEZ VARGAS.

**CUAUTITLAN IZCALLI, EDO. DE MEX.** 1997

TESIS CON FALLA DE ORIGEN

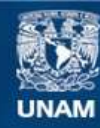

Universidad Nacional Autónoma de México

**UNAM – Dirección General de Bibliotecas Tesis Digitales Restricciones de uso**

# **DERECHOS RESERVADOS © PROHIBIDA SU REPRODUCCIÓN TOTAL O PARCIAL**

Todo el material contenido en esta tesis esta protegido por la Ley Federal del Derecho de Autor (LFDA) de los Estados Unidos Mexicanos (México).

**Biblioteca Central** 

Dirección General de Bibliotecas de la UNAM

El uso de imágenes, fragmentos de videos, y demás material que sea objeto de protección de los derechos de autor, será exclusivamente para fines educativos e informativos y deberá citar la fuente donde la obtuvo mencionando el autor o autores. Cualquier uso distinto como el lucro, reproducción, edición o modificación, será perseguido y sancionado por el respectivo titular de los Derechos de Autor.

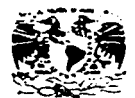

#### FACULTAD DE ESTUDIOS SUPERIORES CUAUTITLAN U. N. A. M. DEPARTAMENTO DE EXAMENES PROFESIONALES

**FACILITIES DE ESTUDIOS MPLINGES CHARTITLAR** 

**TALIFADAL NAUDRAL** AVPONA EL  $N = 1$ 

> DR. JAINE KELLER TORRES DIRECTOR DE LA FES-CUAUTITLAN

PRESENTE.

ASINTO: VOTOS APPORATORIOS

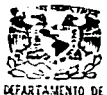

**FXAMERIS FROFFRIDAMES** 

AT'N: Inn. Raisel Rodriguez Cehallos Jefe del Departamento de Externes Profesionales de la F.E.S. - C.

Con base en el art. 28 del Reglamento General de Examenas. nne. permitimos comunicar a ustad que revisamos la TESIBI

"Aniicacián de la Infermática en el cepistre y central de la informacião financiera y en atras servicias que presta un despache centable"

que presenta la pasante: Laticia Harnándes Farruaca con numero de cuenta: 8509131-1... para obtener el TITLLO des Licenciada en Contaduría

Considerando què dicha tesis reúne los requisitos necesarios para ser discutida en el EXAMEN PROFESIONAL correspondiente, otorganos nuestro VOTO APROBATORIO.

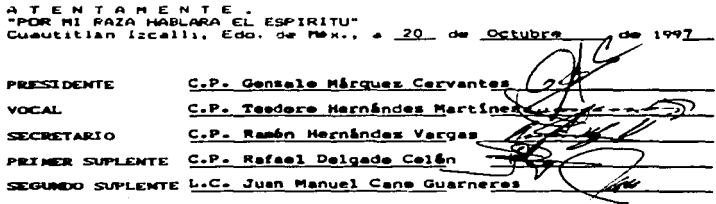

UARZDEPZVAPZOL

## DEDICATORIAS

#### A DIOS

Por permitirme la vida, y porque en su le he encontrado la fortaleza suficiente para entrentar los tropiezos y pesares de la misma

#### A MIS PADRES

Por haberme inculcado el amor y respeto a dios Por darme su apoyo y consejo permanente; y sobre todo por sus cuidados; enseñanzas y cariños invaluables.

#### A MIS HERMANOS Y HERMANAS

Porque quisiera que cada uno de cllos hubiera tenido las mismas oportunidades y las mismas experiencias maravillosas e inolvidables que yo viví en cada una de mis etapas de formación academica

#### $1$  M  $R39030$

Por su apovo, comprensión y paciencia, sin lo cuál no hubiera sido posible culminar ahora ésta meta tan importante de mi vida.

#### A MIS HUAS

Con lodo mi amor y cariño, por ser el motivo mas importante que me impulsa a seguir adelante y desear ser meior cada dia

### Y . MI RECONOCIMIENTO ESPECIAL A LA UNIVERSIDAD NACIONAL AUTÓNOMA DE MEXICO. Por ser el lugar que amablemente nos brinda a tantas personas la gran oportunidad de prepararnos, formarnos y crecer con entusiasmo y calidad en el l área profesional.

# APLICACIÓN DE LA INFORMÁTICA EN EL REGISTRO V CONTROL DE LA INFORMACIÓN HNANCIERA *'V*  EN OTROS SERVICIOS QUE PRESTA VN DESPACHO CONTABLE

## **INDICE**

## Pagina.

.<br>The contribution of the contract computation of the development of a substitution of the properties of the computation

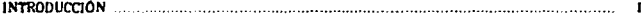

 $\sim$ 

## $CHAPTERULO$

#### ASPECTOS GENERALES DE LOS SISTEMAS DE RECISTRO DE INFORMACIÓN

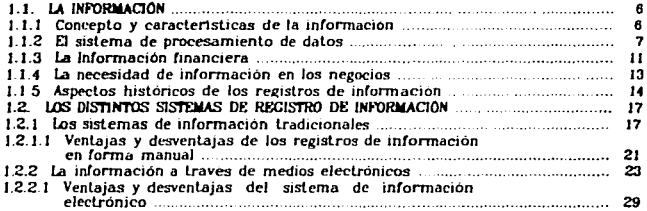

## $CHAPTERULO2$

#### LA INFORMATICA COMO PODEROSA HERRANIENTA EN EL MANEJO DE INFORMACIÓN

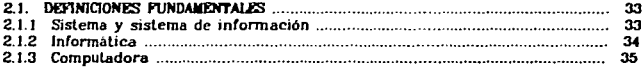

## Pagina.

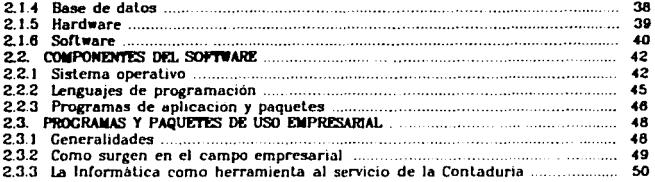

## $CAPITULOJ$

## LA APLICACIÓN DE LA INFORMÁTICA DENTRO DE UN DESPACHO CONTABLE

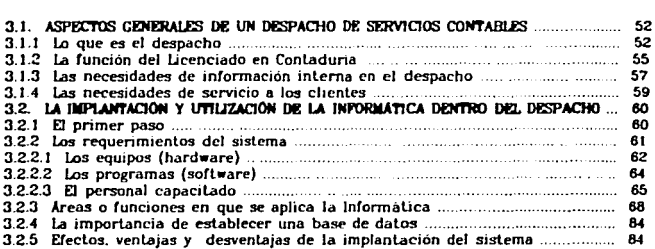

Página.

## $CAPITULO$

#### ASPECTOS IMPORTANTES DE CONTROL INTEGRO. EN EL MANEJO Y CUIDADO DE LA INFORMACIÓN FLECTRÓNICA

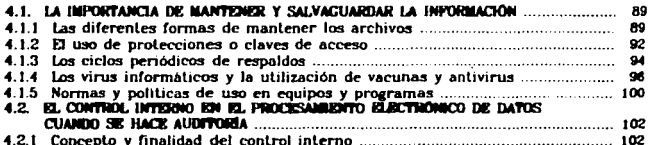

## $CAPITULOS$

### UN NUEVO CONCEPTO EN INFORMÁTICA, INTERNET

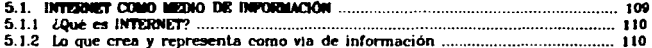

## $CAPITULO6$

.<br>Andhandanakan akan yang salah perang sebagai sebagai sebagai sejalah perang seja

#### CASO PRACTICO: "INSTITUTO EDUCATIVO HILINGÜE S.C."

.<br>New offices of state for refers 400 PMC of the first of passeng public of the following of the field is new out field.

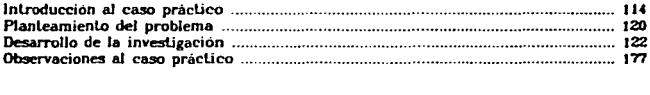

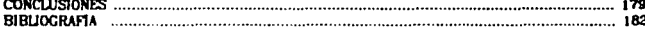

.<br>And also dues provide to be the first construction and provide property in the contract of the contract of the

## INTRODUCCION

En la época actual vivimos un acelerado desarrollo tecnológico. que va tratando de abrir caminos cerrados y de ampliar algunos que aun parecen estrechos; esto con el fin de lograr mayor amplitud y eficiencia en lodos los campos del conocimiento que llevan al hombre a la realización de sus actividades diarias. como parte de su vida y de su trabajo.

Cada proyecto de estudio o investigación que abarca la tecnología surge de una inquietud. motivo o causa de especial inleres e importancia para la humanidad. y que generalmente lleva implicila alguna necesidad. de Ja cual se buscan los satisfactores.

Dentro de las diversas àreas del conocimiento que se mencionan se encuentra la informática, que es una disciplina cuya función según su concepto, no es otra cosa más que "el manejo automático de la información a través de medios electrónicos''. llamados computadoras o computadores.

Lo cierto *es* que hoy podemos decir que la informalica ofrece en todas o casi todas las distintas áreas de desarrollo de la actividad humana. sistemas computarizados que facilitan y hacen más rápidas y productivas las operaciones de captación y procesamiento de dalos *e* información respectivas.

Las áreas contable y administrativa no son la excepción, por el contrario son de las más beneficiadas con estos sistemas, y a lo largo de este trabajo notaremos el por que de decir esto.

Por ahora basta con decir que en la actualidad se cuenta con muchas opciones en este campo; desde distintos tipos de equipos electronicos de informatica. hasta gran variedad de accesorios y programas que en ellos se aplican, y de los cuales sin duda, más de uno podrá satisfacer plenamente las necesidades de manejo de informacion de Jos usuarios.

Dentro del campo de Jos negocios es importante comentar que fue el interés y Ja preocupación de los empresarios por satisfacer las necesidades administrativas y de control de sus operaciones de manera más rápida. eficiente y con menos recursos. lo que llevo a Ja infonnatica. o más específicamente a los programadores especializados en el area, a crear métodos informáticos para el manejo de informacion, así como de control de movimientos y operaciones que de manera sistemática se encargaran de realizar *estas* actividades.

Para esto. primeramente *se* comenzo por hacer trabajos especiales para aquellas organizaciones que requerían de un programa computarizado que resolviera ciertos problemas de informacion financiera y de otro tipo que aquejaban a la empresa. Estos programas eran discnados y adaptados especialmente para Ja organización que Jos requena. de acuerdo a sus necesidades y capacidades de información y de recursos respectivamente.

Lo anterior suena interesante. sin embargo debido a Jos oltos costos y a otros problemas que genera el desarrollo de este tipo de programas especiales, y viendo la gran necesidad que de informacion util y oportuna tienen la gran mayorJa de las entidades. se hizo necesaria Ja creación de sistemas informáticos que reunieran *en* un solo paquete lodos los elementos que en esta función cumplieran como satisfactores a las necesidades generales de cualquier tipo de organización; hablando en el sentido amplio desde el mas pequeno comercio, hasta las empresas más grandes y complejas.

Este tipo *de* sistemas son programas o conjuntos de programas para aplicaciones especificas. conocidos como "paquetes de software". y su caracterlstica principal *es* precisamente que tratan de *ser* fJcxibles y adaptables a las necesidades de quien Jos utilice. *es* decir *se* basan en hechos comunes. partiendo *de* premisas *generales.* como puede ser el que cualquier organización que reaJiza operaciones debe contar con elementos de juirio que le permitan conocer resultados en cuaJquier momento o parle del proceso.

Este tipo de paquetes tiene la gran ventaja de generar costos realmente bajos para el usuario, en relacion con los beneficios que puede producir la aplicación eficiente de Jos mismos; tomando en cuenta que estos han sido disenados para ofrecer mayor rapidez y seguridad en Jos trabajos que realizan. y sus resultados pueden servir de base para la toma *de* decisiones a lodos Jos niveles de cualquier organización.

Aunque éste estudio esta enfocado específicamente a la apliración que se hace actualmente de la informática dentro de despachos de servicios contables, estos fungen tambien como una organizacion, que a su vez otorga servicios a otras organizaciones o empresas.

De tal manera que en el transcurso de este trabajo se precisen de forma general las funciones y tareas que realizan este tipo de despachos en el area profesional, así como la necesidad e importancia que representa para ellos el uso o aplicación de los sistemas informáticos en el cumplimiento de otorgar calidad y ofrecer oportunidad en cada uno de los trabajos encomendados por sus clientes.

Sin embargo antes de llegar a estos puntos, creemos importante hacer un breve recorrido acerca de como la evolución que ha tenido la importancia del conocimiento y uso de información en la loma de decisiones no solo para las empresas. sino a nivel personal, han llevado al ser humano a avanzar rapidamente a lo que hoy conocemos como informatica. y con la cual contamos como tecnologia actual para eficientar éstos aspectos.

Esperando que todo esto pueda servir como una aportacion a la vision general del área de conocimiento del Licenciado en Contaduría que desee ofrecer sus servicios profesionales a través de un despacho contable ya establecido. o crear el suyo en forma independiente.

# **CAPITULO 1**

# ASPECTOS GENERALES DE LOS SISTEMAS DE REGISTRO DE INFORMACIÓN

## 1.1. LA INFORMACIÓN.

Desde swr inicios en Ja vida el hombre dentro de su medio sociaJ ha tenido siempre la necesidad y el deseo de estar informado, asi como de conocer todo eJ entorno de su medio ambiente.

Es necesario saber y entender acerca de todo lo que ocurre en nuestro alrededor; esto ha sido asi desde las epocas más antiguas hasta nuestros dias, y con mucha mayor relevancia ahora, donde el medio general de vida ha pasado a ser de lo más simple y cotidiano, a lo más complejo y acelerado. Es por ello que *se* le da a la informacion un aspecto de gran importancia y por Jo cual será el lema de inicio de este lrabajo, mas adelante se tratara el aspecto histórico y la evolución que han tenido los medios utilizados para enerar. registrar y mantener información.

## 1.1.1 Concepto y características de la información.

Hablando de Ja importancia de la información. cabe mencionar que el trabajo del Licenciado en Contaduria se basa precisamente *en* proporcionar información que resulte útil y confiable para Ja loma de decisiones dentro del ámbito de los negocios.

Sin embargo nos preguntamos: *lQué* es la información?.

Desde un punto de vista general. información significa: datos organizados en forma ordenada y util.<sup>(1)</sup>

Un dalo. segun su origen etimológico que viene del vocablo lalln: dalum. significa hecho; los datos pues son hechos o puntos aislados sin evaluar. y representan también la materia prima de la información.

Con base en el párrafo anterior. podemos ver que la información es el resultado de un proceso de transformación; pues así como la materia prima se transforma en articulas terminados por medio de un proceso de elaboración industrial. asi también los dalos *se* transforman en infonnación mediante una operación de procesamiento de datos.

J. 1.2 El sistema de procesamiento de dalos.

Un procesamiento de dalos tiene por objeto poner éstos *en* orden. y colocarlos en una perspectiva o contexto en que se pueda producir información significativa. que después pueda ser evaluada y que lleve a Ja acción.

t. Computación en las ciencias administrativas. Danald. H. Sendera. Pta. 7.

La diferencia entre un dalo y una información. estriba precisamente en que lo primero lleva a lo segundo. esto por medio de un proceso de rutina que conjuga todos los dalos y los transforma en informacion ulil.

Un sistema de información. conocido lambien como sistema de procesamiento de dalos. es en si un grupo de pasos y procedimientos que se combinan. y que están diseñados para seguir una secuencia de operación, la cual consiste en captar todos los datos de entrada que sean necesarios para obtener información acerca de algo, poner en marcha el proceso de transformación a través de unir. ordenar y relacionar cada uno de los datos en forma consecutiva y lógica, para después dar salida al producto a manera de informacion

En el caso de los negocios. éste producto lendra senlldo al momento de integrarlo al medio ambiente de la entidad: es decir una vez que satisfaga necesidades de información de clientes. proveedores. gobierno. ele.; y cuando por supuesto la gerencia haya usado ésta información como base para In toma de alguna decisión.

Existen diferentes tipos de sistemas de procesamiento de datos. los cuales van desde el metodo en forma manual. hasta la ulilizacion de otros sistemas mas sofisticados. como son los sistemas cleclronicos actuales.

(Más adelante dentro de éste mismo capitulo. se trataran mas ampliamente cada uno de Jos diferentes metodos de procesamienlo de información)

•

El sistema de procesamiento de datos para la obtención de información que **lleve a la loma de decisiones. se da entonces de la siguiente manera:** 

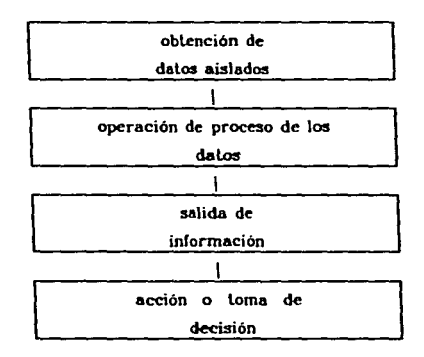

**Como se observa en el esquema anterior. la información se crea aparlir de**  datos aislados, los cuales una vez procesados dan salida a dicha información; **misma que a su ve-z se convierte en la base. y por ello en el elemento más**  importante para la loma de decisiones.

La información es tan importante para la buena elección de decisiones. que debemos decir de ella, que mientras más contribuya a reducir el elemento incertidumbre, más valor tendrá; y para ello, según el autor Donald H. Sanders, es conveniente que la información posea las siguientes características generales:

a) Exactitud. - Es la relación que hay entre la iníormac1on correcta y el total de la informacion que se produce.

b) Oportunidad.- f'.sta *es* tan importante. que de nada servina una información exacta. si ha llegado demasiado larde. Así pues el intervalo de los informes regulares lo debe determinar cada entidad de acuerdo a sus necesidades particulares de información.

e) Totalidad. - Implica concentrar lodos los elementos 4ue componen una información para que esta pueda ser completa. ya que siendo exacta y oportuna puede resultar insuficiente en su contenido.

d) Condensación. - Consiste en resumir los hechos ulilcs y necesarios que aclaren una situación. evitando presentar demasiados informes tan detallados que los puntos realmente importantes se pierdan en Ja inmensidad.

e) Utilidad.- Una informacion útil es aquella que se necesita conocer y que lleva a la acción. o proporciona nuevos conocimientos y permite una mayor comprensión de los hechos. Los informes que en una epoca fueron valiosos. pueden en un momento dejar de ser útiles, y por lo tanto se deben descontinuar.

#### 1.1.3 Ln información financiera.

Como sabemos. uno de los principales objetivos de la Conladuria es la obtención de información financiera. que ofrezca elementos de juicio a la administración de las entidades económicas. para poder decidir sobre las actividades futuras de éstas.

Sin embargo para obtener información financiera se necesita de un proceso que incluye: la caplacion. clasificación, registro. calculo y slnlesis de los dalos. Los dalos se captan de documentos fuente; se clasifican a través de cuentas; se registran en libros o tarjetas; se calculan a través de medios como la mente, calculadoras. computadoras. ele.. y se sintetizan o resumen en estados financieros; que son a su vez el instrumento fisico por el cual *se* muestra en documentos escritos el resuJtado del proceso de Ja informacion financiera de una entidad.

Ahora bien. podemos entender por información financiera a la comunicación o expresión de sucesos relacionados con la obtención y aplicación de recursos materiales. manejados éstos en cifras o unidades monetarias.

Pero para que dicha información pueda ofrecer comunicación objetiva sobre una entidad económica. debe reunir ciertas características que se mencionan a continuación.

Son caraclertslicas de la información financiera:(')

a) La uUlidad. - Se da cuando la información financiera se adecua al propósito del usuario, para ello su contenido informativo debe ser: sienificativa o sea capaz de representar mediante s'mbolos. palabras y cifras. el estado en el tiempo y los resultados de operación de la entidad en particular. *relevante* que quiere decir. seleccionar los elementos informativos que oplimizen Ja comunicación que se emite; *veraz* que abarca la inclusión de eventos realmente sucedidos y su correcta medición de acuerdo a reglas aceptadas como validas; comparable o sea que la información pueda confrontarse en diferentes puntos del tiempo; *oportuna* lo que significa que la información debe llegar al usuario cuando pueda *ser* utilizada para la loma de decisiones

b) la confiabilidad.- Es la característica de la información financiera por la cual ésta es aceptada y utilizada como base para la loma de decisiones. Se considera que Ja información fmanc¡era es confiable cuando cumple con lo siguiente: *estabilidad* que es la consistencia en la observancia de los elementos de la teoria contable. para asegurar una información obtenida bajo las mismas bases; objetividad que es el apego realista a los elementos de la teoría contable. eliminando cualquier distorsión de tipo particular; *Verificabilidad* que no es sino la posibilidad de aplicar diferentes criterios o procedimientos para obtener información. llegando siempre a Jos mismos resultados.

<sup>2.</sup> Principios de contabilidad generalmente aceptados. Instituto Mexicano de Contadores Públicos, A.C.

e) La provisionalidad. - Esta es la caraclerlslica de la información financiera que permite representar hechos que aún no están totalmente consumados. pero que pueden ser previsibles (esta caracterislica puede constituir una limitación a la precisión de la información que se emite).

#### 1.t.4 La necesidad de información en los negocios.

La información es como el cemento que mantiene unida a cualquier organización; ya que un administrador rara vez puede observar directamente el desarrollo de todas las actividades de su empresa. en realidad todo lo que él sabe del negocio y del medio ambiente en que este opera. Jo conoce a través de los sistemas de informacion que se den dentro de su organización.

Un administrador recibe información en forma continua a través de distintos medios. como pueden ser. desde un dialogo ocasional o la lectura de informes de rutina, hasta llegar al análisis e interpretación de los estados financieros de su empresa.

Y aunque las melas que persigue cada enltdad pueden ser diferentes. las funciones básicas en ellas suelen ser comunes para todas, sin embargo podemos decir que lo que determina su exito o fracaso es Ja forma en que estas se lleven a cabo. y esto dependerá en gran parle de lo acertado y oportuno de las decisiones que se lomen para el manejo y control de la entidad. Estas. como todas las decisiones deberán estar siempre basadas en una información previa.

En realidad la información *se* torna necesaria en lodos los campos del pensamiento y la acción del hombre, pero quien además posea toda la **información que requiere para lograr un fin.** *se* **encontrará con mejores**  oportunidades, ya que contará con los elementos necesarios para una toma de **decisiones.** 

1.1.5 Aspectos históricos de los registros de información.

Durante siglos la gente vivió sobre la Uerra sin llevar registros ni archivos de **información;** *pero* **aún en Ja epoca** *de* **Jas tribus era necesario recordar algunos**  detalles a través *del* transcurso del tiempo.

Entonces Ja imaginación lan infinita *del* hombre empezó a desarrollar Jos primeros métodos para contar. con base en el hecho anatómico de tener dedos. **Poco a poco se fueron usando métodos más refinados para tratar de conservar**  y recordar hechos, tal fue el caso de las cuentas con nudos. las piedras con **rayas. etc.; aunque como era lógico. con** *el* **paso deJ tiempo estas tecnicas resultaron insufidtnles** *e* **inadecuadas.** 

**Cuando }as tribus** *se* **convirtieron** *en* **naciones** *se* **inicio el desarroJJo de Ja industria y el comercio. Juego entonces ya no era suficiente para J03 comerciantes usar piedras y varas para hacer** *sus* **operaciones comerciales.** 

En el año 3500 antes de Cristo, ya se conservaban los datos en tablas de barro. En Babilonia. por ejemplo. se han descubierto labias de arcilla que Uenen una antigüedad de más de 4000 años y que son registros de bancos y empresas de prestamos que funcionaban en aquella época.

En el mismo tiempo. *pero* en f'.iiplo. las cuentas. del estado *se* llevaban *en*  pergamino o papiro. y en Grecia se exigla que los funcionarios publicos **manejaran una contabilidad y rindieran cuenta pública** *en* **piedra aJ abandonar**  su puesto.

Como vemos, en cada parte del mundo las necesidades de recordar, calcular y **mantener htthos y operaciones aún con el paso del tiempo. fue haciendo que se crearan diversos sistemas o métodos para** proc~.lr **y mantener información;**  claro está. de acuerdo a Jo *que* se podla y se requerla en cada momento.

Pero lodo aquello fueron sólo simples formas que se utilizaron para guardar o **conservar cualquier Lipo** *de* **información: ya que en realidad** *se* **puede** *de-cir* **que el inicio de Ja contabiHdad** *o registro* **de la información financiera. se** *dio*  derivada de la necesidad de Ja división del trabajo. Ja invención de Ja escritura y Ja utilización de medidas de valor; lodo esto hizo necesario que una persona **se encargara de hacer registros de Jas operaciones que se realizaban, con el fin de** *que* **otras personas pudjeran posteriormente opjnar** *acerca* **de éstas.** 

15

ź.

Después del renacimiento, con la invención de la imprenta y otros **descubrimientos.** *se* **fue ampliando más el conocimiento acerca de Ja**  contabilidad.

Y aunque se considera como pionero en el estudio de la "partida doble" a Benedeto Cotrughi Ronge, quién en su obra menciona el uso de tres libros de contabilidad: un mayor. un diario y un recordatorio; sin embargo la obra más reconocida es la de Fray Lucas de Paciolo. el cual redactó en 1942 un tratado de contabilidad llamado "summa", en él establece cuales son los libros principales 1 las reglas para su manejo; definiéndose con esto la base *en* el aspecto mecánico y filosófico de la contabilidad.

## 1.2. LOS DISTINTOS SISTEMAS DE REGISTRO DE INFORMACIÓN.

Han sido muchos y distintos los sistemas o formas que se han utilizado para procesar y mantener información más allà del tiempo y de la mente. Todas estas formas o métodos han evolucionado, al igual que las propias necesidades de información que ha manifestado el hombre dla con dla en lodos Jos ámbitos **de su existencia. En seguida veremos como se ha dado éste proceso.** 

## 1.2.1 los sistemas de información tradicionales.

Entre Jos siglos XV y XIX se desarrollaron y ampliaron varios métodos de mantenimiento de registros, pero no se hizo casi nada por acelerar el proceso de registro de las transacciones que se haclan en Jos negocios; sin embargo no *pa30* mucho üempo sin que Ja humanidad empezara a formar organizaciones más grandes y complejas; y asl Ja invención del sislema de tenedUrla de libros con asientos de partida doble, fue solo el intento inicial para crear procedimientos ruünarios en un sistema de proceso de información que estaba **rn evolución.** 

Tan *es* asl que al llegar a nuestros dJas vemos que ha exisUdo un gran desarrollo en los métodos de procesamiento y registro de información; mismos que han evolucionado rápidamente desde Jos sistemas manuales. hasta Jos **medios electrónicos más sofisticados que conocemos actualmente.** 

EJ proceso de evolución en Jo que *se* refiere a métodos de registro de información. se ha dado de Ja siguiente manera :

 $\Rightarrow$  sistema manual

- $\Rightarrow$  sistema manual mecanizado
- $\Rightarrow$  sistema electromecánico
- $\Rightarrow$  sistema electrónico o informático.

Se han considerado como medios de información tradicionales a Jos sistemas manuales y mecánicos. por ser los que mas comúnmente se utilizaron durante mucho tiempo en distintas partes del mundo; aunque para hoy estos son catalogados como métodos rudimentarios o historicos. por considerarse en la actualidad como formas anticuadas de llevar registros.

El .sistema de registro de información *en* forma manual se lleva a cabo con boligrafo, sobre papeles o documentos, empleando para ello caracteres numéricos y alfabéticos. *Los* datos tienen que *ser* almacenados. arreglados y editados manualmente; si algún tipo de cálculo *es* necesario se hara en forma manual. y posteriormente se registrará sobre Jos documentos especiales para *ello.* Por lo general la escritura de los *reportes se* realiza después de que el proceso y el cálculo de los datos ha sido desarrollado por separado.

••

Cuando se realiza un procedimiento de registro manual los errores pueden presentarse más fácilmente; sin embargo puede ser que aún los requerimientos de información de algunas personas no precisen el uso de otro sistema de información más complejo.

El sistema manual mecanizado fue el primero que permitió efectuar el procesamiento de datos con ayuda de máquinas. Este método tuvo diferentes fases; en la primera. se produjeron maquinas que mejoraban la ejecución de uno de los pasos del proceso. *como* fue la calculadora mecilnica. hecha por Blaise Pascal en 1642, y que significo una gran ayuda en el cálculo de **operaciones.** 

Después en 1880 se introdujo la máquina de escribir *como* una herramienta para mejorar la legibilidad y velocidad en la escritura.

En la secunda fase de tsle método se invento un equipo que podla combinar ciertos pasos del proceso en una sola operación; asi alrededor de 1890 se **produjo por primera vez una máquina que calculaba e imprimla en una cinta**  los resultados. en ella se logro combinar los pasos de calcular. resumir y registrar información.

**El cálculo de datos en la etapa mecánica se pudo hacer con máquinas como:** calculadoras. sumadoras y algunas máquinas de contabilidad; éslas últimas fueron capaces de sumar. restar *e* imprimir dalos y resultados.

*EJ* **uso de dispositivos mecánicos pudo incrementar Ja velocidad en eJ proceso de**  los datos; sin embargo el proceso en éste sistema no era continuo. ya que en él **básicamente se seguía trabajando en forma manual. y eJ personal que operaba**  el sistema debla *por* Jo general tomar Jos datos de una máquina *y* transferirlos o llevarlos a otra. esto con el fin de poder obtener una infonnación completa.

**En Jos sistemas eJect.romeeánicoa o JJamados también de registro unitario. se utilizaba una codificación diferente a Ja escritura normal para eJ manejo de Ja información, ya tuera por marcas sensibles. marcas perforadas o por caracteres**  ópticos o magnéticos.

**Para que !!e pudiera manejar infonnación a través** *de* **sistema.s**  electromecánicos, primero se tenian que obtener los datos de los documentos fuente, después éstos tenian que ser traducidos a una codificación especial que permitiera su lectura en máquinas de éste tipo.

En éste siatema se utilizaron equipos como perforadoraa de tarjetas y **perforadoras** *de* **cinta de papel. asi como: intercaJadoras. reproductoras.**  tabuladoras. calculadoras. clasificadoras y verificadoras. En éstas máquinas una vez que Jos datos habian sido perforados sobre las tarjetas. éstas podlan usarse **para diferentes aplicaciones** *sin* **necesidad de hacer alguna conversión; sin embargo para eJJo también se hacia necesario que el operador Uevara manualmente las tarjetas de una máquina a olra.** 

Con ésta forma de registro existió gran complejidad. tanto en la clasificación de la información. como *en* su almacenamiento. ya que se requerlan mecanismos y archivos especiales para ello: esto hacia que aumentara considerablemente el costo de los sistemas.

Entre las décadas de Jos 50s y 70. de nuestro siglo. Jos sistemas de registro de información manual, mecanizado y electromecanico tuvieron gran auge; sin embargo. debido principalmente a Jos altos costos de su aplicación y a Ja gran complejidad que represenlaban en su operación. éstos tuvieron que ser rápidamente desplazados por una nueva tecnología en sistemas de información; es por ello que se hace referencia a éstas formas de manejar información en tiempo pasado, pues su utilización ya no es aplicable, o por lo menos común en nuestros dlas.

#### 1.2.1.1 Ventajas y desventajas de los registros de información en forma manual.

*.4bw //IS'* 11'1'0/4/Hs ~= ,PO<Ó74 ~r *un* s1slem4 *<\*'* J"e,;'JS/ro 17Mnl/4/ <\*' *1morm4e1dn. C4De tks/4c-4r /4.S' squfe.ntes:·* 

- EJ a:specto económico. ya que su costo de implantación es casi nulo. comparado con Jo que pueden costar otros sistemas más sofisticados .
- La fiexibilidad. ya que este sistema se puede adaptar fácilmente bajo distintas condiciones.
- · La presentacion de la información se hace en forma legible para cualquier persona (en comparación con otros sistemas que utilizan codigos especiales)
- · Los cambios de datos o corrección de errores se pueden hacer fáculmente en cualquier momento.
- · No se requiere nunca ningún volumen minimo de procesamiento de información para justificar la utilización de éste sistema

#### Algunas de las desventaias que representan los sistemas manuales son

- Encuadran a las personas en rutinas tediosas y cansadas, que una vez conocidas y manejadas por largo tiempo enajenan la actividad humana.
- · La transferencia de datos resulta una tarea encorrosa, cansada y lenta. tendiente a que se cornetan errores con frecuencia.
- Cuanto más grande es el volumen de los datos a procesar, el sistema manual se hace menos eficiente y más tardado
- Cuando existen grandes cargas de trabajo se requiere de un tiempo considerable de proceso (horas hombre), y por lo tanto el costo de este se ve incrementado en proporción mayor al aumento en número de datos.
- · Muchas veces se pierde la utilidad de la información por falta de rapidez u oportunidad en su proceso.

Según to anterior, un sistema de informacion manual purde resultar aconsejable cuando: el volumen de las operaciones es muy reducido. los datos generalmente son repetitivos y cuando ademas los calculas no son muy complejos; sin embargo. si las caracter\slicas de una entidad son las contrarias. y además se requiere de un gran ílujo y rapidez de información. rntonces este sistema resullarla lolalmenle inadecuado.

## 1.2.2 La información a través de medios electrónicos.

Como hemos visto, todos los métodos o sistemas de proceso y registro de información han sido objeto constante de evolución: cslo claro debido a que las necesidades de información cada vez mayores asi lo han requerido.

Por ello, en nuestra época en la que en la mayoría de las organizaciones o entidades económicas por lo general manejan un gran volumen de datos para procesar. donde dicho proceso es mas complejo y se requiere de una gran velocidad en la obtención de información, además de que todas las áreas o departamentos por sus dimensiones demandan estar totalmente integrados. la mejor opción para llevar acabo este proceso, radica en el uso de sistemas electrónicos, o también conocidos como informáticos, ya que en ellos se utilizan precisamente equipos de esta naturaleza. llamados computadores o computadoras. mismos que son capaces de realizar procesos y operaciones en fracciones de segundos. mientras que en tiempo hombre podrian representar horas o dlas.

LPero como han llegado a nuestras manos estas maquinas capaces de hacer tantas maravillas?

Pues en si las computadoras no han surgido de la nada, tienen cu liistoria y son un producto más del desarrollo de la imaginación y la creatividad del ser humano.

La historia de las computadoras es larga, sin embargo entre los hechos más importantes y sobresalientes, podemos mencionar que en 1812 Charles P. Babbage concibió la idea de construir una máquina de diferencias, capaz de calcular logaritmos con veinte decimales sin embargo este provecto fue abandonado por otro más ambieioso, que fue el de la maquina analitica que desarrollo posteriormente el mismo Babbage

En 1889 William S. Burroghs, invento la primera magnina sumadora e impresora. para trabajos de contabilidad.

En 1945 se construye la primera maguina computadora llamada ENIAC que ocupaba un area de ciento cincuenta metros cuadrados y tenia un peso de treinta toneladas, utilizaba ciento treinta mil tubos de vacio y era alimentada por cintas de papel, tarjetas perforadas y un tablero de control.

Pero fue hasta 1951 cuando por fin se lanzo al mercado la UNIVAC 1, un tipo de computadora que fue producida en serie, y que fue la primera de tipo comercial.

Es por ello que desde entonces, las distintas computadoras que han aparecido apartir de la década de los 50s, han sido clasificadas en cuanto a su evolución en várias generaciones: no obstante el termino generacion se refiere a la tecnologia y componentes con los que en cada una se han diseñado y construído *este tipo de maquinas.* 

los principales elementos internos que integran a una computadora son

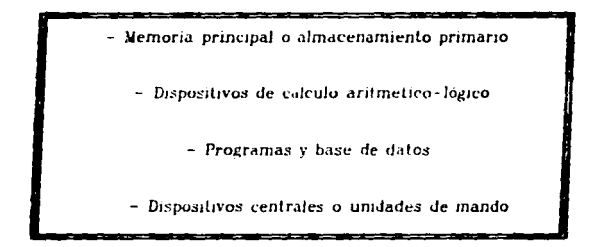

La unión de todos estos elementos es lo que hace posible que una máquina funcione y trabaje de tal manera que se convierta en una herramienta sumamente importante y eficiente en la realización de muchos y diferentes tipos de trabajos; ya que las computadoras no solo son usadas para usos administrativos, sino que su utilización abarca todas o casi todas las áreas del conocimiento humano.

Hoy en día los avances tecnologicos en el area computacional han incrementado enormemente el uso de los sistemas electronicos, sobre todo de las microcomputadoras o computadoras personales (conceidas como PC siglas de las palabras en ingles. Personal Computer), que cuentan con todos los elementos de cualquier sistema de computo grande, solo que estas son fan accesibles v heeras que pueden ser trasladadas y puestas a funcionar rapidamente con gran facilidad, y como su nombre lo dice, son para uso personal o de una sola persona a la vez. Sin embargo si se requiere de tener un cerebro que pueda dar y recibir información al mismo tiempo para varios sistentos, existen también los sistemas electronicos conocidos como redes o multusuarios (para varios a la vez).

Pero va sea en un sistema personal o en un sistema de red, estos equipos se convierten cada vez mas en elementos indispensables en muchas de las actividades que realiza el ser humano; quien con el advenimiento de la computadora electronica vio tambien la necesidad de diseñar programas para el manejo de información administrativa, que se pudieran aplicar en éstos sistemas

Aunque es importante tomar en cuenta, que tanto las tecnicas para el manejo de información, como las herramientas que para ello se empleen, no son sino instrumentos al servicio de la administración, cuyo exito depende en última instancia del elemento humano, al que siempre deberan subordinarse.

La computadora como herramienta al servicio de la administración cuenta con componentes que permiten la alimentación de datos, éstos como la materia prima que se integra a los componentes que desarrollan todas las operaciones requeridas en el proceso, y que dan salida al producto final que es la información

El conocimiento de los principios del procesamiento automático de datos resulta hoy en dia indispensable para cualquiera que desee entrar al mundo de los negocios, ya que independientemente del tamaño o las dimensiones, los requerimientos de procesamiento de datos son más o menos iguales en todas las organizaciones, las cuales aún pequeñas, estan implantando ya sistemas de procesamiento electronico para el manejo y control de su información

Un sistema de procesamiento electronico de datos (informacion por computadora) debe contar con tres elementos basicos para que su aplicación pueda estar orientada hacia un fin lógico y productivo. Los elevaciones esenciales del sistema son

El equipo fisico (hardware)

Los programas (software)

El personal (usuarios)

(los conceptos de cada uno de éstos elementos se precisan ampliamente en el siguiente capitulo)

Así en forma relacionada con el uso de las computadoras, durante esta investigacion hemos encontrado una frase digna de ser reflexionada, sobre todo por quienes trabajamos en el area contable, ya que tal yez nos ayude a encontrar lo mejor que podemos dar de nosotros mismos, mas alla de lo que podriamos pensar que son nuestras unicas funciones como profesionistas de por lo cual consideramos necesario resaltar esta frase a ésta materia: continuacion

" No es dieno de hombres excelentes el desperdiciar su tiempo como esclavos efectuando cálculos tediosos "A)

Eso dijo Gottfried Wilhem Lebnitz, quien aun en 1671 ya notaba la necesidad de aliviar el aburrido y pesado trabajo de hacer demasiados calculos y largas columnas de números; de lo cual por fortuna a nosotros hoy nos libera el uso de la tecnologia informática, permitiendonos así emplear nuestro tiempo en otras actividades más creativas y valiosas dentro de nuestro mismo ámbito de trabajo, para lo cual siempre sera necesario capacitarse lo suficiente en los temas o aspectos que se deseen abarcar.

 $\sim$  140  $\sim$  150  $\sim$  140  $\sim$  140  $\sim$  140  $\sim$  140  $\sim$ 3. La computadora un auxiliar indispensable. Enid Squire. Pag. 4.
Así es que el trabajo que antes podia ser cosa de muchas y pesadas horas, hov puede representar situaciones de minutos; pero todo dependera de saber obtener el mejor y maximo aprovechamiento de los recursos con que se cuenta De igual manera resultará más productivo si el tiempo ahorrado al dejar los cálculos y registros rutinarios a los sistemas automaticos, se dedica para conocer y analizar otras situaciones importantes de las cuales anteriormente casi no habia tiempo de ocuparse, como puede ser el analisis e interpretación de los resultados refleiados en los estados financieros de un periodo, asi como el estudio de sus causas, efectos, o consecuencias, etc.

## 1.2.2.1 Ventajas y desventajas del sistema de información electrónico.

El uso de los sistemas de registro electrónico actuales representan entre otras las siguientes ventajas:

- · Alta velocidad en el procesamiento de la información.
- · La presentacion de la informacion procesada es limpia y de mayor calidad estética, comparada con la de otros sistemas.
- Se permite hacer calculos y operaciones al mismo tiempo que se procesan los datos.
- Se pueden tanto procesar como almacenar facilmente excesivas cantidades de información, pudiendola presentar(emitir) casi en forma instantanea.
- $\bullet$  Cuando el volumen de operaciones es muy grande, el costo de adquisición resulta minimo en comparacion con los rendimientos que produce su ulilizacion.
- Es sencillo y practico en este sistema el maneio y resguardo de la información que se ha procesado
- $\bullet$  Resulta facil, rapida y simplificada la corregcion de errores.

*difuDds de.nen/,{!,,\_ .... en el u.•-cJ de un* .""/S/~/nd *c-/rrlron1rYJ p.-1ra e/* /DJ/Je\_¡o *de ,;O/orm4c,;dn pueden ser·* 

- En un volumen muy reducido de operaciones puede representar una inversión excesiva y poco recomendable.
- $\bullet$  Se debe tener un estricto control en el manejo de los sistemas para cuidar y mantener a salvo la informacion, pues asi como su almacenamiento es sencillo, así tambien lo puede ser su destrucción.
- Puede resultar tedioso y cansado para el usuario que captura o accesa demasiados datos continuos en pantalla.
- $\bullet$  Es necesaria la asesoria técnica de gente especializada en la implantación y manejo de éstos sistemas.
- $\bullet$  Se necesita de constante capacitación y actualización en equipos y programas, ya que suelen volverse obsoletos rápidamente.

En realidad son pocas las desventajas que puede representar un sistema de información electronico, sobre todo si se compara con los grandes beneficios que se pueden obtener de el, ademas de que estas posibles desventajas son muy fáciles de superar si se considera que lo mas importante es contar con todos los elementos necesarios que nos aviden a obtener información útil y confiable para la toma de decisiones

Por otro lado, en lo que respecta a maquinas o equipos de cómputo, existe una gran diversidad en marcas, diseños y variedad de funciones. Gracias a los continuos avances tecnológicos cada vez se producen computadoras más potentes, pequeñas. Hexibles y fáciles de usar; sin embargo el proposito de este trabajo no es hablar de las características o especificaciones de los diferentes tipos de computadoras que hay en el mercado, ya que por ahora nos interesa mas el ejemento latente que les da vida y permite a estas, entender y ejecutar todas las distintas instrucciones y funciones que daran al usuario los resultados esperados; éste elemento es el software o programas del computador, que por la importancia que representan para el trabajo del Licenciado en Contaduria es necesario pasar al siguiente capitulo, donde analizaremos más ampliamente acerca de estos y otros conceptos básicos del tema.

# *CAPITULO 2*

# LA INFORMÁTICA COMO PODEROSA HERRAMIENTA EN EL MANEJO DE INFORMACIÓN

# 2.1. DEFINICIONES FUNDAMENTALES.

En este capitulo veremos de qué forma. y porqué se introdujo el uso de las **computadoras dentro de las organizaciones: y de** *como* **Ja informiltica se ha convertido en Ja herramienta más Ulil. necesaria y eficiente en el manejo de**  información, sobre todo dentro del ambito empresarial.

Todo esto servira como base para penetrar al punto principal de este trabajo. **que es enfocar\_ a la informillica como una disciplina auxiliar de Ja profesión conlable. Pero antes analizaremos alguna:s definiciones que son fundamenlales para entender y comprender mejor los puntos que se trataran más adelante.** 

## 2. J. 1 Sistema y sistema de información.

**A manera de definición general. podemos decir que un sistema es un conjunto**  de elementos interrelacionados, los cuales se unen e interactúan entre si para alcanzar propósitos u objetivos; por Jo tanto eslan orientados a cumplir un fin.

Un sistema puede estar a la vez integrado por otros sistemas. Jos cuales pasan a ser parles o subsistemas del sistema global.

Con base en lo anterior podemos desprender lo siguiente.

Un sistema de información es un comunto de elementos o subsistemas interrelacionados, cuyos propositos son obtener datos y procesarlos, con el fin de brindar información util sobre un contexto determinado.

Un sistema cualquiera que sea, funciona como un todo, por lo cual, como tal posee propiedades que no tendrian cada uno de sus elementos por separado; por lo tanto al existir interaccion entre ellos no puede haber aislamiento o ruptura de alguna de las partes, va que esto llevaria a la descomposición total del sistema, provocándose el desvio del objetivo principal, que es cumplir con el fin para el cual fue creado.

## 2.1.2 Informatica

La Informática como ciencia estudia el diseño y la utilización de los equipos. sistemas y procedimientos que permiten captar y tratar datos, a fin de obtener informacion

Pero en si, el termino informática, se maneja comunmente para dar el significado de tratamiento automatico a la información que se maneja o procesa mediante ordenadores o computadores; por lo cual a ésta se le conoce también como información electrónica

La informática como sistema global de informacion está compuesta por elementos como: los usuarios, los computadores y perifericos, los programas (bases de datos, procesadores de textos, hojas de cálculo, paquetes de aplicación, etc.), y en si todos los elementos que sean necesarios para que pueda llevarse acabo un sistema de información automatica.

## 2.1.3 Computadora.

Una computadora es considerada como un dispositivo electrónico capaz de procesar datos para obtener información.

A su vez las computadoras se han clasificado a traves del tiempo en :

## "Macrocompuladoras, minicompuladoras y microcompuladoras"

A las primeras que se diseñaron se les dio el nombre de macrocomputadoras, y cuando aparecieron fueron consideradas casi como algo magico e inalcanzable. a lo que solo podian tener acceso un muy selecto grupo de personas, las cuáles tuvieran tanto la capacidad de pagar su costo, como de manejar ésta herramienta, que sobre todo por su volumen resultaba impresionante

the contract of the contract of the second contract of the contract of the contract of the contract of the contract of the contract of the contract of the contract of the contract of the contract of the contract of the con

Posteriormente aparecieron otras máquinas. un poco *menos* voluminosas y complicadas. pero muy parecidas a las anteriores; a éslas *se* les *conoció* como mjnjcomputndoras.

En Ja actualidad. las mjcrocomputadoras., *mas* conocidas como computadoras personales o P.C. (Personal Computer). cuentan con lodos Jos elementos de cualquier .sistema de computo grande; sólo que *estas son* realmente cómodas. ligeras y flexibles, tanto para su instalación y manejo como para su traslado de un lugar a otro; además de que ocupan muy poco espacio y sus precios de adquisición resultan generalmente accesibles a Ja mayoria de Ja comunidad que necesita. hacer uso de ellas.

Y al iguaJ que *en* cualquier sistema de información. Ja operación de proceso de datos *en* una computadora sigue una secuencia: 1) *se* obtienen datos de una fuente. 2) se accesan o alimentan al dispositivo electrónico. 3) éste Jos procesa. y posteriormente da salida a una información.

A la computadora se le puede conocer también como ordenador, computador o equipo de computo.

Los componentes básicos de una computadora. para que ésta pueda llevar a cabo una operación de proceso de datos. son:

a) El monitor; que es el dispositivo que permite visualizar en una pantalla el trabaio que se realiza.

b) El C.P.U: que es la unidad central de procesamiento, y que se encarga de realizar todo el trabaio del proceso de datos.

c) El teclado: éste es un dispositivo de entrada, que sirve para introducir datos y ordenes al sistema por medio de teclas.

Aunque en realidad hoy en día un equipo de computo puede ser tan sencillo o completo como las necesidades o gustos lo requieran, ya que cada vez son más los complementos que se pueden implementar para obtener mayores beneficios. Como se muestra en el siguiente esquema, además de los componentes básicos se pueden adquirir otros para diversas funciones.

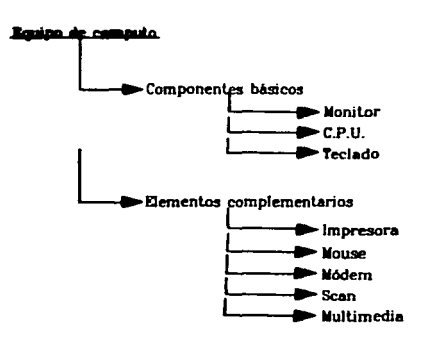

## 2.1.4 Base de datos.

El satisfacer la necesidad de estar informado juego un papel de suma importancia en cualquier ser humano. Pero el hablar de la información dentro de una organización se torna aun más importante, ya que dicha información puede resultar necesaria no solo para una persona en particular. Ilamese el dueño, socio o directivo de la organización, sino para todo el personal de la misma, aunque logicamente para algunos tal vez sea de mayor trascendencia. por significar el soporte de la toma de decisiones a alto nivel, sin embargo para otros puede representar una ayuda, un elemento o un punto de importancia o referencia para proceder hacia alguna acción

De ahi que es esencial contar siempre con informacion, pero no solo guardandola en la mente, ya que la información que más vale es con la que realmente se cuenta; por ello es necesario buscar otros medios para conservarla. En la actualidad cada día son mas las gentes que estan utilizando la computadora para este fin, va que este medio permite procesar, obtener, consultar y reprocesar si es necesario la información cuantas veces se desee. Cuando se almacenan en la memoria de la computadora datos, operaciones y en si una serie de conocimientos relacionados con un punto o contexto determinado, se le conoce a todo este conjunto como base de datos.

Una base de datos es como una técnica que se utiliza para accesar y conservar archivos de información operacional, propia de la organización o persona que la establece.

 $E<sub>1</sub>$  objetivo de una base de datos generalmente es integrar informacion que pueda ser manejada una Infinidad de veces. alimentando dalos una sola vez. Sin embargo. para poder lograr la eficiencia de la base de datos, es importante tomar en cuenta aspectos *como:* Ja capacidad de memoria de Ja computadora. el costo de operacion del sistema, y sobre todo el control y la verificación de Ja veracidad de los datos almacenados en la memoria del sistema

### 2. 1.5 Hardware.

AJ elemento material o flsico que utiliza Ja Informática para cumplir con su función de generar información. *se* le conoce como hardware: o sea son todos los equipos y componentes tangibles de un sistema de computo

### El hardware lo constituven:

A) La unidad central de proceso. conoddü por sus siglas *en* ingles como: C.P.U.; que no *es* mds que el *cerebro* de Ja computadora y se encarga *de* realizar todas las operaciones de clasificacion, comparación y calculo; a su vez esta se encuentra dividida *en* tres unidades:

J.- Unidad de control. que dirige y controla lodos los dispositivos interconectados con el C.P.U.

 $2 -$  Unidad aritmético-lógica, que realiza todos los procesos matemáticos y dirige eJ Oujo de información.

 $3 -$  Unidad de memoria, que es la encargada de almacenar todo el trabajo, que se realiza en la computadora, y que cuenta a la vez con dos tipos de memoria: la memoria ROM, que es la que almacena datos acerca de las características de la computadora, esta memoria viene de fabrica y es de tipo permanente. La memoria RAM, que guarda toda la información que trabaja el usuario y es de tipo no permanente, o sea que se puede borrar.

B) Los dispositivos periféricos, que sirven para establecer un medio de comunicación entre el hombre y la máquina; estos además se dividen en:

1.- Dispositivos de entrada, que son los medios que sirven para llevar información al C.P.U. (teclado, mouse, disquetes, Cd-Roms, etc.).

2. – Dispositivos de salida, que son aquellos a los que manda información el C.P.U. (monitor, impresora, disquetes, etc.).

3.- Dispositivos de entrada-salida, que son el medio a través del cual se comunican los usuarios y la computadora, realizandose así las primeras dos funciones (disco duro, disquetes, unidades de respaldo, etc.).

216 Software

El software son todos los programas o rutinas que se utilizan para que una computadora trabaje. Consiste más que nada en secuencias de instrucciones que se almacenan ya sea en disco duro o flexible, o bien en un Cd-Rom, y que una vez leidas por la computadora hacen que ésta las interprete y trabaje con ellas.

An.

El soílware es en si Jo que da el soporte lógico al sistema inforrnalico; ya que **sin el cualquier computadora resullarla inútil e incapaz de ejecutar alguna operación** *de* **manejo o proceso de datos** 

Es el software el que da vida y capacidad de interpretación al computador (hardware). Por lal importancia dedicaremos la siguiente parte de este capitulo para mencionar más acerca de éste tema.

## 2.2. COMPONENTES DEL SOFTWARE.

Todos los elementos de un sistema informatico son muy importantes, pero por ahora nos ocuparemos basicamente del software, que como veremos es la parte del sistema mas adaptable a las necesidades profesionales dentro de nuestra area de trabaio.

El software puede clasificarse en sistema operativo, lenguajes de programacion, programas de aplicación y paquetes

## 2.2.1 Sistema operativo.

El sistema operativo es un conjunto de programas que controlan y administran el hardware de la computadora, estableciendo un medio de comunicación hombre-máquina, y su papel dentro de la informatica es de suma importancia. va que el sistema operativo es el encargado de dirigir a la computadora en el procesamiento de los datos

En la actualidad el más popular es el MS-DOS (Micro Soft Disk Operating Sistem), que es un sistema operativo que sirve como intérprete entre lo que desea hacer el usuario y los circuitos de su computadora.

El llS-DOS es considerado como el más utilizado en la actualidad. por ser el sistema operativo para el cual se han diseñado el mayor número de programas de aplicacion, ademas de ser el mas compatible con la mayoria de las computadoras actuales

Sin embargo aunque este sistema operativo ha buscado mejorar en cada una de sus nuevas versiones. es notable lambien que cada una de ellas mantiene compatibilidad con las anteriores, sin poder afrontar cambios drasticos de acuerdo a las necesidades actuales. mismas que imponen las propias computadoras al ser cada día más potentes.

Debido a esto se han buscado otras alternativas al MS-DOS. pero hasta ahora sólo lo que se conoce como "Windows" (tambien de la marca Microsoft) ha logrado un lugar de gran importancia en este campo, ya que ha resultado un sistema sumamente eficiente y amigable.

En realidad mas que una alternativa. Windows es un complemento al MS-DOS. ya que *se* instala en la computadora para trabajarlo sobre este mismo.

Sin embargo lo importancia de usar Windows en un sistema de computo se basa en que éste ofrece muchas ventajas.

Windows es un entorno operativo que hace que la computadora sea mas fácil de usar, a la vez que permite explotar al máximo todo el potencial de la misma; cosa que no es posible llevar acabo s1 se utiliza únicamente como sistema operativo el MS-DOS.

La facilidad y confianza que brinda Windows se da desde que uno enciende el computador, y en lugar de ver una pantalla simple y solitaria, se sustituye por un gráfico en el que se representan todas las tareas que el usuario puede realizar, además a través de sencillas ventanas o menus el usuario va de la mano del propio sistema

Otra gran ventaia se ve representada en Windows al ser este un sistema multitarea: es decir que puede realizar varias acciones simultaneamente. Jo que ahorra tiempo y mejora la productividad en el trabajo, cosa que hasta ahora no ha podido hacer otro sistema por si solo

Tal vez por eso, es que en la actualidad la mayoria de los programas comerciales se estan haciendo ya para trabajarse en version Windows, y cada dia son más los usuarios que están interesados en aplicar éste sistema como el meior recurso en el trabajo informático; aunque cabe señalar que para poder instalar Windows se deben cubrir algunos requisitos minimos, sobre todo de capacidad de memoria en la computadora en que se desee instalar

Pero independientemente de estos, existen también otros sistemas operativos, que aunque no son tan populares tienen aplicación en la ejecución de algunos programas que no pueden ser ejecutados con el MS-DOS; mismos que determinaran en cada caso, el sistema operativo a utilizar.

Conocer siempre el sistema operativo con el cual se trabaja así como sus funciones principales, puede facilitar enormemente el uso y aprovechamiento de la computadora.

## 2.2.2 Lenguajes de programación.

Los lenguajes de programación no son más que el instrumento que se utiliza para manipular a una computadora electrónica; es decir, son el medio que sirve a los creadores de programas para comunicar a la màquina un suceso. y asignarle una serie de instrucciones para que esta pueda llevar acabo un proceso de operación. orientado hacia la solución de un problema.

Esta forma de entendimiento entre el hombre y la maquina ha tenido también su evolución~ desde la aparición de Ja primera generación de computadoras. donde se uliJizaban símbolos en una clave *de* lenguaje conocido como "lenguaje de maquinas", aunque en poco tiempo este tipo de lenguaje resulto impracücable. ya que habia que escribir cada instrucción en forma binaria (sistema numérico basado en dos dígitos: 0 y 1). Jo cual lo hacia muy dificil de manejar.

Posteriormente se creo un lenguaje simbolico de ensamble, mismo que se daba en forma de claves simbólicas, orientadas al tipo de máquina: aunque este tipo de lenguaje resulto más practico que el primero, las crecientes demandas de los programadores de computadoras limitaron también su uso.

Todo esto trajo como consecuencia la preocupación por *crear* lenguajes comunes. que pudieran adaptarse al procesamiento de dalos *en* computadora en forma independiente al tipo, marca o modelo de la maquina.

Ast nacieron los que hoy se conocen como lenguajes de alto nivel, los cuales representan muchas ventaias en comparación con los anteriores, como el no ser necesario que el programador comprenda las claves de la maguina que los usa. ni sus características especiales, ademas facilitan la comprension. Ia puesta en clave, la depuracion y el mantenimiento del programa, y pueden utilizarse en forma totalmente independiente a la computadora donde se manejen.

Entre los lenguaies de alto nivel que mas se conocen estan: el Cobol, el Fortran, eł. PL/1 y el lenguaje C, cada uno tiene distintos tipos de uso, pero todos ellos han mostrado un efecto positivo en su aplicación.

# 2.2.3 Programas de aplicación y paquetes.

Los programas de aplicación son diseños a través de los cuales un programador distribuye o acomoda una serie de instrucciones y rutinas por medio bloques o sentencias, que resultan necesarias para ejecutar o llevar a cabo un trabajo determinado: como ya se menciono estas instrucciones se dan en un lenguaje especial de programación entendible por la computadora.

Existen programas para diferentes usos y aplicaciones, que pueden ser comercialmente adquiridos por cualquier persona, o bien el mismo usuario si esta dentro de sus posibilidades puede diseñarlos de acuerdo a sus necesidades particulares.

46

and the company's company's company's company's company's company's company's company's company's company's company's company's company's company's company's company's company's company's company's company's company's comp

Como ejemplos comunes de programas de aplicación, están los conocidos como procesadores de textos, que se usan precisamente para procesar y almacenar datos en forma de párrafos o textos: o también los que se conocen como hojas electrónicas, que sirven para hacer cálculos y operaciones aritméticas en formas de filas o columnas; y otros tantos programas para distintas aplicaciones, entre ellas algunas científicas.

Los paquetes de software son también programas de aplicación, pero éstos son creados generalmente bajo ciertas bases o condiciones especiales, con el fin de poder cumplir con una labor o tarea especifica. comúnmente de tipo generalizado.

Estos paquetes suelen contener una programación de varias funciones orientada.s a un lema o arca de conocimiento en especial.

Un ejemplo muy práctico son los conocidos paquetes de tipo administrativo; como son algunos para labores de contabilidad, determinación de impuestos. elaboración de nóminas. para trabajos de auditorias. etc.; aunque *en* realidad son muchas las areas que cuentan con paquetes de software para el proceso de actividades propias de las mismas, como es el caso de diferentes ramas de la Medicina. Ingeniería. Arquitectura. ele.. que aunque puedan ser de diferentes tipos o marcas. las funciones básicas en cada uno de los programas están ya predefinidas de acuerdo al fin especifico del paquete.

.,

# 2.3. PROGRAMAS Y PAQUETES DE USO EMPRESARIAL.

Tanto las personas en forma individual, como las empresas que hoy en día no apliquen la informática en sus ambitos de trabajo, quedaran condenadas a no ser competitivas.

the company of the company of the

Por ello es importante conocer las distintas alternativas y ventajas que un sistema de información electronico puede representar como avuda para lograr diferentes expectativas de crecimiento dentro de las distintas áreas en que la informática es aplicable; esto a través de apovarse en los diferentes tipos de programas y paquetes que existen para cada fin-

## 2.3.1 Generalidades

Los programas y paqueles de tipo comercial estan orientados a satisfacer las necesidades de información más comunes de las entidades en general. Sin embargo al adquirir un programa o paquete que lleve a cabo una o varias funciones, se tiene unicamente el código entendible por la máquina computadora, y no el código fuente, por lo cual las funciones preestablecidas no pueden ser modificadas por el usuario, y por lo mismo sus especificaciones son de tipo general, donde su diseño se basa en las necesidades y problemas usuales de la comunidad; esto es precisamente con el proposito de que puedan ser utilizados por cualquier persona que desee hacerlo, ya sea empresario o no.

### 2.3.2 Como surgen en el campo empresarial.

Los sistemas informáticos han estado en constante evolución desde su aparición hasta nuestros días. y han ido de lo más complejo a lo más sencillo, buscando agilizar movimientos y maximizar operaciones. *como* pruehc'l de ello. podemos mencionar la aparición en el campo empresarial de diversos programas de aplicación y paquetes de software para éste uso.

Este tipo de programas surgió debido a la preocupacion y el interes de los empresarios por satisfacer sus necesidades administrativas y de control de sus operaciones de una manera más rápida y eficiente, utilizando además menos recursos

Así inicio la creación de este tipo de programas, que se han hecho precisamente buscando satisfacer las necesidades y problemas de la pequeña y mediana empresa; sin que por ello se diga que no pueden ser aplicables a empresas con grandes volumenes y complejidad de uperaciones.

Los paquetes de software de uso empresarial reunen los requisitos necesarios para proporcionar versatilidad y flexibilidad en el manejo y control de las operaciones propias de una empresa o n<:'goc10. •; hoy en d1a *se* cuenta con paquetes que pueden abarcar todas o casi todas las distintas áreas de una empresa común, como pueden ser: produccion. administracion. contabilidad. ventas. cobranzas. ele.; de esta manera cada empresario tiene la opción de elegir el paquete o paquetes de Jas funciones que más Je convengan para cubrir las necesidades propias de su entidad.

..9

The contract of the company of the contract of the contract of the contract of the contract of the contract of

### 2.3.3 La Informática como berramienta al servicio de la Contaduria.

La tecnologia informática abarca cada dia más áreas de estudio. y actualmente se encuentra al servicio del àrea contable y administrativa para crear y sofisticar diferentes instrumentos aplicables al area de nuestra profesión.

Tal es el caso de los programas de tipo empresarial para funciones contables y administrativas. Estos ya sean como programas o paquetes. resultan un instrumento muy útil y necesario en la vida de las organizaciones. ya que ayudan a resolver distintos problemas de flujo de información. principalmente financiera.

Existen infinidad de programas de éste tipo que se aplican tanto en comercios, empresas, industrias, despachos de servicios, etc., y cada día que pasa son más los usuarios de éstos: y no es para menos. ya que en Ja actuaJidad tenemos Ja suerte de contar con paquetes de software que en tiempos mínimos son capaces de procesar. cla3ificar, resumir. calcular y reportar la información con lodo y resultados; algunos incluso pueden también determinar bases e impuestos. lomando de una misma base de dalos los elementos necesarios.

De esta manera se puede decir que la profesión contable cuenta *con* una poderosa herramienta *en* el manejo de la información. la cual nos ayuda a desarrollar en fonna precisa. ágil y menos tediosa las cargas de trabajo que antes resultaban aburridas. cansadas y lentas.

# CAPITULO 3

# LA APLICACIÓN DE LA INFORMÁTICA DENTRO DE UN DESPACHO CONTABLE

# 3.1. ASPECTOS GENERALES DE UN DESPACHO DE SERVICIOS CONTABLES.

Para enfocar abora el uso de los sistemas informaticos dentro de un despacho de servicios profesionales en el área contable, es necesario conocer algunos aspectos generales acerca de lo que este es, y como funciona, de cual es su labor ante la sociedad, sus funciones principales, y por su puesto del papel que juega el Licenciado en Contaduria dentro del mismo

### 3.1.1 Lo que es el despacho.

Un despacho de servicios profesionales es un conjunto de varios elementos. donde intervienen personas, recursos técnicos, materiales y todo lo relacionado para cubrir un contexto determinado; el propósito generalmente es unir fuerzas. conocimientos, capacidades y aptitudes, para prestar un servicio útil y necesario a la comunidad.

En general un despacho contable es una entidad formal, que ofrece servicios profesionales en ésta materia. Donde generalmente se le trabaja a diferentes clientes, básicamente en aspectos directamente relacionados con las actividades comerciales de cada uno

and the company

Los servidos que ofrece un despacho conlable generalmcnle abarcan diíerentes áreas o aspectos. como pueden ser·

- Servicios Contables y financieros: Registrando y manejando las operaciones de los clientes, para después obtener y evaluar los resultados de operación reflejados en los estados íinancicros

Aspeclos ~'iscales: Determinando las bases grovablcs e impuestos  $\overline{\phantom{0}}$ correspondientes. tanto municipales. estatales y federales: de acuerdo a las diversas leyes que rigen el país.

Auditorias: Prestando servicios externos de revision y dictaminación de  $\equiv$ estados financieros, ya sea para efectos fiscales o informes especiales de las entidades; o en algunos casos desarrollando trabajos en el arca de audilona interna de las empresas.

Coslos: En servicios de desarrollo e implanlacion de sistemas de costos.  $\equiv$ 

 $\sim$ Laborales: Cuando existe participación en temas del manejo de personal. como derechos o prestaciones laborales segun las leyes respectivas, etc.

*Otros* lemas: Muchos otros servicios se pueden ofrecer en ésle tipo de despachos, ya sea como parte del trabajo normal, o como servicios especiales; algunos como: la elaboracion de nominas de diversas empresas. manejo de presupuestos. reexpresión de estados financieros, manejo de gestorias, consultorías o asesorias en diversos aspectos relacionados al campo profesional de Ja Conladurla.

Cabe senalar que existe unn gran infinidad de desparhos contables. de diversos lamanos y dimensiones, y que cada uno de ellos puede desarrollar tantas y distintas actividades como distintos factores intervengan en ellas. como pueden ser: las políticas del despacho, su nivel y prestigio profesional, las perspectivas que se tengan a corto y Jargo plazo, y sobre todo de los requerimientos. solicitudes y propuestas de trabajo que hagan los propios clientes al despacho; sin embargo independientemente de esto, lo que es indudable es que en cualquier actividad o trabajo que se realice, el servicio que se otorgue al cliente debe mantener siempre una aceptable calidad profesional.

Un despacho que ofrece este tipo de servicios profesionales a la comunidad puede estar integrado por dos o más socios y el personal laboral; el cuál generalmente va desde Licenciados en Contaduria, técnicos contables. secretarias, capturistas de datos, mensajeros, etc.

Aunque también puede ser uno solo el l.icenciado en Contaduría que trabaje *en*  forma independiente prestando sus servicios profesionales; pero Jo que *es*  indudable es que en cualquiera de los casos el volumen y variedad de trabajos y funciones que *se* desempenen determinaran el número y nivel profesional de Jos elementos con que se deba contar, asi como la cantidad de recursos que deberá tener cada despacho para cumplir eficientemente con todas sus funciones y actividades profesionales.

and a support of the

3.1.2 *U.* función del Ucenciado en Conladurla.

 $\overline{a}$ 

Se ha mencionado como una de las funciones principales de la profesión contable el generar. opinar. analizar *e* interpretar información financiera referida a una entidad económica; basándose para ello en conocimientos teóricos y prácticos, así como en los principios y técnicas aplicables a la profesión.

En el caso especifico de un despacho contable. la funcion del licenciado en Contaduria en el es también la misma, sólo que aqui, generalmente este no enfoca toda su atención a una empresa en particular; por el contrario en un despacho se trabaja para diferentes entidades que son los clientes; ya sea éstos como personas fisicas que necesiten el servicio, o bien se encuentren constituidos para el desarrollo de sus actividades comerciales como personas morales (sociedades o asociaciones).

Pero no importando el regimen o condición. a cada uno de los clientes se les debe prestar un servicio totalmente profesional. ya que es una gran responsabilidad lener un nueslras manos el proceso de la generación de la información financiera de otras personas. las cuales para e11o han puesto su confianza en nuestro trabajo. Por esto el Ucenciado en Contadur'a debe estar siempre dispuesto a cumplir eficientemente con su función profesional.

Sin embargo dentro de un despacho contable el procesar información financiera no es todo lo que se debe y se puede realizar, ya que cada dia son mas y distintos los trabajos y actividades que son requeridas a este profesional por parte de sus clientes

Dentro del despacho, cada cliente manifiesta sus problemas y necesidades particulares de servicio y atención, y es labor del Licenciado en Contaduria el darle seguimiento y solución a los requerimientos de cada uno de ellos de tal manera que se logre satisfacer la necesidad del cliente, dejandole además una buena imagen de la calidad del servicio prestado.

Para ello, no hay que olyidar nunca que la calidad en el trabajo consiste en cumplir con lo comprometido. y dar satisfacción a los requisitos, expectativas y deseos expresados por el cliente en lo que se refiere al trabajo pactado, esto puede ayudar mucho al despacho a adquirir un prestigio profesional, o a mantenerlo cuando va se tiene.

Tambien hav que tener en cuenta que las actividades se multiplicaran por el número de clientes que se tenzan en el despacho, esto obviamente puede dar como resultado una gran carga de trabajo, por lo cual es necesario buscar opciones o alternativas que permitan simplificar y agilizar el siempre procesamiento de la información de los clientes, claro está, sin que por ello se deje de hacer un trabajo con calidad, o se omita algún paso importante del proceso.

### 3.1.3 Las necesidades de información interna en el despacho.

Un despacho que presta servicios en el area contable, no es un punto aislado de las entidades economicas para las cuales trabaja. mas bien es parte de cada una de ellas: en el se clasifican y registran sus movimientos u operaciones. y se obtienen resultados acerca de estas. Por ello el mas inlrresado en esla informacion debe ser el propio cliente; sin embargo como despacho, este debe contar siempre con informacion actualizada de cada empresa o persona a quien le presta sus servicios, conocer la situación general de cada una y tener al corriente los archivos y registros. así como la documenlac1on que ampare todas las operaciones realizadas.

La mayoría de los despachos de este tipo. por lo general reciben del cliente la documentación fuente de sus operaciones. referidas a un lapso o penado de liempo determinado, en el despacho se clasifican y registran de acuerdo al tipo de operación. se procesan y se archivan. para posteriormente regresarla a su dueno junto con los resultados que se obtuvieron del proceso

Pero una vez que el proceso de informacion financiera se ha llevado a cabo por completo. es importante que dentro del despacho se mantenga toda la información acerca de los movimientos que en el se realizaron en función de cada cliente.

La manera tradicional de tener lo anterior seria: elaborar y conservar palizas. balilnzas de comprobacion. hojas de trabajo. copias de los estados financieros. o directamente teniendo siempre los libros contables del cliente

Hoy. con la ayuda de la informatica actual se pueden mantener una gran cantidad de archivos de información activos en la memoria de una computadora. y conservar respaldos o copias de cada uno de ellos por separado; de ésta manera se puede contar en cualquier momento con información acerca de cada una de las operaciones y movimientos que fueron realizados como parte del trabajo a los chentes. y por su puesto de los resultados obtenidos. ya sea de uno o varios periodos.

Esto permite a un despacho tener en una pequeña unidad de disco (ya sea duro o flexible) toda la información respecto a cada entidad o empresa a la que le trabaja; lo cual evita tener que contar con demasiados papeles y archivos engorrosos, donde generalmente resulta tardado y dificultoso encontrar un movimiento o dalo en particular.

Los programas y paquetes que dentro del area se ofrecen para la realización de éstas funciones. resultan un auxiliar sumamente importante y ventajoso. ya que permiten consultar en cualquier momento un movimiento. registro o resultado; claro esta. siempre y cuando se cuente con los archivos de infonnacion en orden. y el proceso esle a) corriente.

El tener siempre a Ja mano Jos elementos necesarios para conocer cada una de las situaciones especificas de los clientes. da la oportunidad como despacho de poder evaluar y opinar acerca de estas con mayor claridad. facilidad. oportunidad y exaclilud.

58.

3.1.4 w necesidades de servicio a los clientes.

Un despacho de servicios profesionales debe procurar ofrecer a su público una imagen seria y profesional de su trabajo; para ello es necesario proporcionar a cada cliente el mejor servicio, analizando los aspectos especiales de cada caso, ya que es posible que cada uno de ellos requiera de un flujo de información diferente. de acuerdo a sus dimensiones y necesidades especificas; lo cual no impide que para lodos *se* apliquen las mismas bases y principios que la propia profesion contable establece.

Así mismo se debe también prestar atención a las características generales y particulares de cada uno de los clientes. ya que es de gran importancia conocer y tener en cuenta aspectos como: el giro de la empresa. su régimen fiscal. el volumen de sus operaciones. el medio ambienle *en* que opera el negocio, etc .. éstas caracterislicas pueden ser muy diferentes entre cada uno de los clientes. sin embargo el estar al tanto de ellas permitirá dar el tratamiento adecuado y necesario a cada uno.

Por otro lado la labor del profesional en Contaduría que presta sus servicios dentro de un despacho, no se puede limitar únicamente a registrar. procesar y obtener resultados de operaciones y movimientos de rutina de las distintas entidades; sino que debe ser además parte integrante de cada una de ellas. donde éste participe no sólo como parle ejecutora de un trabajo. sino también de opinión y asesor\a en diversas situaciones en las que pueda o deba intervenir dentro de las áreas que abarca su profesión.

# 3.2. LA IMPLANTACIÓN Y UTILIZACIÓN DE LA INFORMATICA DENTRO DEL DESPACHO

Hemos visto hasta ahora todo Jo referido a Jos sistemas informaLicos para *el*  manejo de información desde un punto de vista general. de como nacieron. como han evolucionado y *cual* ha sido su trascendencia para Ja humanidad; además *hemos recorrido algunos de los principales elementos que les han dado* gran importancia dentro del área comercial. También se han mencionado algunos aspectos comunes de lo que es. y como funciona un despacho de servicios en el área de la contaduría. Ahora entonces es tiempo de umr lodo Jo anterior y Uegar al punto esencial de este trabajo. que es la importancia de Ja implantación y utilización de la informática dentro de un despacho contable, en cuanto a las funciones y servicios que *este* puede ofrecer.

32. l El primer paso.

Hay que tener siempre presente que Ja utilidad de una información, esta en función tanto de su contenido informativo, como de su oportunidad para la loma de decisiones. Por eJJo. el primer paso para implantar un sistema de información automatizada dentro de un despacho. es aceptar y estar plenamente convencido *de* que la informiltica *es hoy* en dla totalmente necesaria e indispensable. sobre todo si se desea proveer de Ja utilidad que mencionamos. a toda información que ahi se genere.

Una vez que *se* ha *hecho* conciencia de *lo* importante *de manejar la* informacion *a* través de *sistemas* de computo. *es necesario determinar* las bases *en* que *se*  puede JJevar a cabo esto; es decir parecerJa a simpJr vista tan *senciJJo* como adquirir un computador, conectarlo a la corriente eléctrica y saturarlo de datos *e* información; sin *embargo* Ja *mejor* forma de aplicar *el* sistema con exito *es*  programarlo. fijando las polll.icas *que se* habran *de seguir* para *ello. desde* la adquisición del hardware. software. capacitación *del* personal *en el* manejo *de*  equipos y programas. hasta eJ *uso y luncion* que *se* dara a cada uno de estos elementos.

Asl *mismo* una vez puesto en marcha eJ sistema. Ja utilización que de Ja informática *se* haga. *como* instrumento de ayuda dentro *de* cada *despacho.*  dependerá mucho de los requerimientos particulares de cada uno. de las nec.,,,idades y objetivos que aJ *respecto se* tengan. Sin embargo *hacer el uso*  adecuado de un sistema electrónico, observando cada uno de los aspectos y elementos importantes del mismo, analizando además *sus ventajas* y posibles efectos. puede dejar una sensación más satisfactoria al momento de obtener Jos resultados .

## 3.2.2 Los requerimientos del sistema.

Como todo *sistema* Ja *inlormáUca* para cumplir adecuadamente *con* su función de procesar información, debe contar con todos sus elementos básicos.

Ya que cada parte integrante *del* sistema es rundamenlaJ. y sena pracücamente imposible que se desarrollara aJ cien por ciento *de* su capacidad cuando existe alguna Jimilante. o algún elemento del sistema resulla srr *en* su cometido ineficiente.

## 3.2.2.1 Los equipos (hardware).

Existen tantos *como* diferentes tipos *en* equipos *de* computo. de diferentes marcas. modelos. capacidades y funciones. por Jo cual siempre puede resultar muy ventajoso asesorarse por gente especializada acerca *de* Ja variedad que existe en *el* mercado. ya que *es* importante *conocer* todas las funciones y capacidades de un equipo antes de adquirirlo. sobre lodo hay que tener en cuenta cuales *pueden* ofrecer mayores ventajas. y cuales resultan mas adaptables a 163 necesidades particularrs del despacho. según las funciones o Lareas que en el se realicen. así como 18 intercomunicación que se requiera tener con los clientes.

EJ hardware con e) que se puede contar en un despacho contable. *puede ser desde* uno o *varios* equipos personales (P.C.) con Jos elementos basicos *de* un equipo de computo. *o* con otros accesorios que Jo hagan mits completo. o bien si es recomendable un sistema multiusuario como *es* el de red (equipo para varios usuarios a Ja vez); *pero* independientemente. en ambos casos *se*  necesitara de Jos lodos los dispositivos de entrada y salida que permitan captar y dar Ja información requerida.

En un equipo personal el hardware o elementos físicos principales del sistema son:

- a) Unidad central de proceso
- b) Monitor o pantalla
- e) Teclado
- d) Impresora
- e) Mouse

## El hardware en un sistema de computo en red se inlqra b6sicamenle por:

- a) Server o unidad central de proceso principal(controla la red)
- b) Unidades centrales de proceso(personales)
- e) Monitores
- d) Teclados
- e) Impresoras
- f) Mouses
- g) Módems. elc.

Para un diseño en red. el server principal será cuando menos uno solo en **forma independiente aJ número de usuarios que utilicen el sistema. pudiéndose enlazar diferentes servers en diferentes Jugares; sin embargo todos Jos demás elementos serán necesarios tantos como número de** *usuarios* **utilicen Ja red.** 

.<br>The company and the company's contribution and company to

### *3222* Los programas (software}.

Como se vio en el capitulo anterior, el software es el conjunto de instrucciones de rutina que se utilizan para manipular a los equipos físicos en un sistema de computo; dichas instrucciones se dan a traves de Jo que se conoce como programas.

EJ programa principal *en* una computadora *es* siempre el del sistema operallvo. el cual *se* debe seleccionar con lodo cuid11do. ya que este sera el que *se*  encargue de administrar lodos Jos recursos del sistema

Otros tantos programas como sean necesarios pueden aplicarse; sin embargo para el caso de un despacho de servicios contables. Jos programas y paquetes para propósitos generales suelen ser los más recomendables. de Jos cuales Jos mils comunes en encontrar *en* este tipo de despachos. son entre otros: los procesadores de textos. lo que se conoce como hojas de cálculo. los gráficadores. algunas veces lambien los traductores. y sobre lodo los programas y paquetes especiales para proceso de información financiera y administrativa. así como algunos otros para diferentes funciones como: realizar nominas. generar reportes de rutina. elaborar papeles de trabajo. ele .. e incluso se puede contar con prontuarios fiscales y otras leyes de Ja materia contenidas en software. para consultarse por computadora.
### 32.2.3 El per3onal capacitado.

Aunque es verdad que la tecnología computacional esta buscando ser cada vez más accesible para la gente en cuanto al manejo de los sistemas se refiere, es cierto también que las cosas *se* hacen mejor cuando ademas *de* voluntad se aplican conocimientos exactos sobre Jo que *se* esta realizando.

Es por ello que en la actualidad es muy comun encontrar dentro de las organizaciones un departamento especial encargado de lodo Jo que se refiere a Jos sistemas informalicos; *éste* generalmente cuenta con especialislas en *manejo*  de datos. control de equipos. diseno o aplicación de programas. y lodo Jo relacionado a Jos sistemas de computo.

Son muchos los nombres que se han asignado a ésta división o departamento en las organizaciones, como: departamento de proceso de dalos, departamento de sistemas o departamento de informática. área de computo. sistemas. ele.; sin embargo Jo principal no es el nombre que *se* asigne a esta división. sino realmente la importancia que se de a la mjsma dentro de Jas entidades.

En realidad son muchas las cosas buenas que se pueden producir con una adeeuada planeación de los recursos informáticos. ya que cada uno es *en*  realidad muy importante; sin embargo no hay que olvidar que lodos pueden *ser*  tan productivos o destructivos como el mismo *ser* humano quiera manipular con ellos. pue3 *ha:sla* eJ equipo más sofisticado y maravilloso necesita del elemento humano que Jo dirija y controle.

En cuanto a Jos despachos contables, es importante mencionar que hoy en día Ja gran mayorla. solo por no aseverar qur todos. estan aplicando ya en su totalidad la tecnologia informática; algunos, tal vez los de mayor volumen o prestigio cuenten con equipos y sistemas de los mas sofisticados actualmente, e incluso probablemente por lo mismo contraten un mayor numero de personal para el area de informatica, como pueden ser: Licenciados en Informática. programadores, técnicos en sistemas, capturistas de datos, etc. Aunque también existen algunos despachos más limitados en este aspecto, donde solamente se cuente con el personal más indispensable. por Jo cual puede darse el caso de que las personas encargadas de elaborar la contabilidad u otros trabajos de Jos clientes, sean las mismas que procesen directamente la información a las computadoras. y únicamente cuando resulte totalmente imprescindible se solicite algún tipo de asesoria externa especializada en el área de informática.

En realidad el requerimiento lanlo en equipos. programas y personal ya sea capacitado o no en el campo de la informática. lo determinara en su caso cada oficina o despacho. atendiendo por supuesto a sus propias necesidades. recursos y limitaciones. Sin embargo para que la informática se aplique totalmente como un sistema, y pueda producir como tal, deberá contar con todos los elementos necesarios según su fin.

De tal modo que en conjunto. los elementos generales del sistema informàtico pueden quedar mostrados en el esquema siguiente.

"Elementos generales del sistema informático"

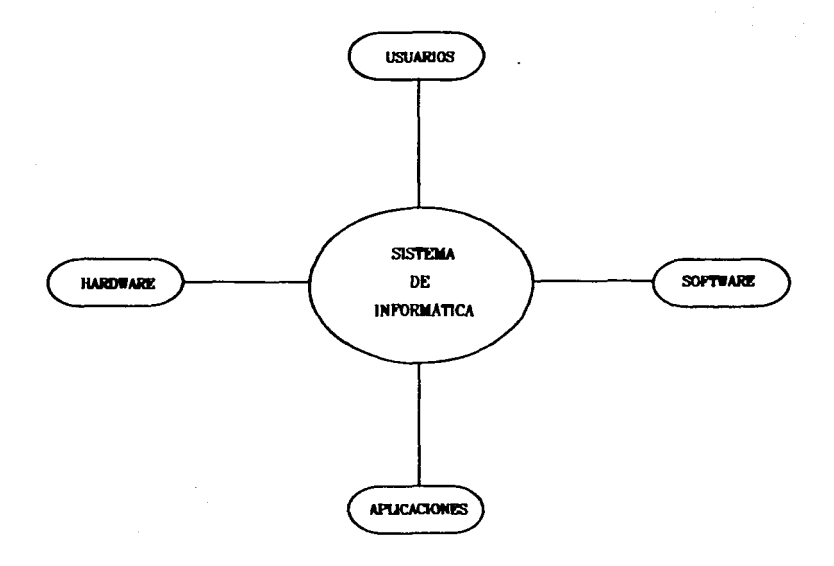

#### 32.3 Arcas o funciones en que se aplica Ja lníonnálica.

*Dentro* de un despacho de servicios contabJes. puedt.· *ser* en todas o en casi todas las funciones o trabajos que se realicen donde se aplique o desarrolle ampliamente Ja tecnologia mformalica; pé1ra ello en cada *are.s* o departamento deben existir los equipos y sobre todo los programas que sirvan como base para la realización de las actividades propias del area.

Por lo general en todos los despachos de contadores se utilizan algunos programas *de* aplicnc1on comunes. que sinren como herramientas *en* la realización de muchos y diversos trabajos que ahi se desarrollan, estos programas pueden ser diferentes de un despacho a otro. pero en general coinciden en la gran mayoría, por lo cual podemos decir que los tipos de software más utilizados en ellos son:

Procesadores de textos: para hacer cartas, escritos, memorándums, circulares. rótulos. eLiqucla.s y toda da.se de documentos donde Umcamenle *se* requiera de obtener información en forma jm presa.

Procesadores de bojas electrónicas u hojas de cálculo: estos ayudan a realízar cálculos y operaciones c1ritmelicas; por ejemplo. calcular por medio de fórmulas componentes inflacionarios, o realizar cedulas para la determinacion del impuesto sobre Jos activos. hacer un presupuesto de gastos mensuales o anuales. o una relación que incluya el nombre. numero de factura. descripción e importe de las compras hechas a cada prove<"dor *en* un lapso de tiempo delenninado. obteniendo Jos totales en forma global y por cada uno de ellos. ele.

68.

Traductores de idiomas: aunque estos generalmente tienen aplicación únicamente en despachos donde se trabaja con clientes extranjeros. y por lo cual se necesite de hacer traducciones.

En nuestro pais los traductores de idiomas más utilizados son los que manejanespañol e ingles. Estos programas pueden ser un instrumento muy importante para ciertos casos. ya que facilitan Ja comprensión y el entendimiento entre el cliente extranjero y el despacho; con ellos se puede traducir *en* forma instantánea al español un informe escrito en ingles, o viceversa.

Pero independientemente de todos estos, existen en forma más completa otro üpo de programas. conocidos como: "paquetes de software". éstos como ya se ha mencionado son programas para aplicaciones especiales. disenados para llevar acabo funciones especificas.

La aplícación de paquetes de software en el campo de trabajo del Ucenciado en Contaduria es realmente importante y necesaria: ya que el utilizar éstos programas puede representar muchas opciones y grandes ventajas en la realización de los trabajos que se desempeñan, sobre todo dentro de un despacho. En la actualidad existe una gran variedad de paquetes de software que cumplen con las características generales necesarias para poder realizar funciones propias del área contable; sirviendo asi de herramienta en aspectos como: la elaboración de catálogos de cuentas, registro y traspaso de movimientos. saldos contables en las cuentas respectivas. y hasta Ja realización de los estados financieros o el cálculo de los impuestos de una empresa.

A continuación se mencionan algunos de Jos paquetes de uso contable y administrativo más usuales dentro del Distrito federal y area metropolitana: sobre todo aquellos que tienen mayor uso de aplicación en despachos contables.

Dentro de los paquetes de software más utilizados están los paquetes de la familia ASPEL. estos son conocidos y representados por sus abreviaturas como:

#### COI (sistema de contabilidad integral)

El COI es un paquete que se maneja a través de modulas o sub-sistemas. que no son sino Jos menus de temas y opciones que abarca el propio sistema; el cuál se emplea para capturar y procesar información unicamente de Upo contable; permitiendo mantener la información actualizada y obtener reportes de ella en cualquier momento.

Este sistema *es* uno de Jos más utilizados para el manejo de contabilidades generales. ya que esta disenado especialmente para ofrecer versaltlidad y flexibilidad en el control y manejo de Ja contabilidad. ya sea de una o varias empresas (en el caso de los despachos se puede manejar la contabilidad de varias empresas en un solo paquete del COI).

El COI tiene distintas opciones y funciones que son adaptables a las necesidades del usuario, como puede ser el poder controlar el acceso a la información por medio de claves. lo que permite dar mayor seguridad a los datos que éste contiene: o también por ejemplo, se tiene la opción de manejar uno o distintos tipos de pólizas, de acuerdo a las necesidades particulares; por otro lado el número de cuentas de su catálogo puede ser ilimitado, lo que ofrece al usuario la facilidad de diseñar un catálogo de cuentas tan amplio y detallado como este quiera.

El menú principal de módulos que componen el paquete de contabilidad integral son: calálogo de cuentas, pólizas, balanza de comprobación, diario general, auxiliares, reportes financieros, balanza anual y consolidación, hoja de cálculo y villerras. Todos estos modulos se encuentran relacionados por medio de sencillos menús escritos en español.

## MOI (sistema de nómina interral)

Este es un sistema dinámico multiempresa, lo que quiere decir que puede manejar información de varias empresas a la vez sin mezclar los datos de cada una de ellas.

El NOI es un paquete para realizar en forma automática operaciones comunes en lo que se refiere a la elaboración y manejo de nóminas.

Este sistema permite llevar un control de las percepciones y deducciones en forma individual y global para los trabajadores de cada empresa que maneje: para ello su diseño ha sido adantado a los requisitos de las legislaciones fiscal y laboral en el área de nóminas.

Con este programa tambien se pueden tener actualizados todos los datos particulares de cada trabajador, como son, su nombre completo, registro federal de contribuventes, número de afiliación de seguro social, los salarios diarios normales e integrados. los importes de las comisiones pagadas, los acumulados en percepciones y deducciones de un periodo, las faltas o incapacidades registradas, etc., así como la opción de maneiar si se quiere las nóminas por departamentos o puestos.

El NOI tiene varias funciones que son necesarias o están relacionadas con el mancio de nóminas, como calcular los impuestos normales que se retienen al trabajador en base a su salario y prestaciones recibidas, o incluso el cálculo de la participación a los trabajadores en las utilidades de la empresa.

Los módulos que componen este paquete son: parámetros de la nómina, departamentos y puestos, catálogo de trabajadores, percepciones y deducciones, consullas generales, movimientos a la nómina, reportes de nómina y utilerias.

## CAF (sistema de control de activos fijos)

El CAP es un sistema administrativo de computo que se encarga de llevar un control automatizado de los activos fijos de cualquier empresa, mediante funciones como: cálculo de las depreciaciones tanto históricas como fiscales. revaluación de los activos, control del mantenimiento y de polizas de seguros de cada activo, etc. Este sistema puede también efectuar el cálculo del impuesto al activo referido a los activos fijos que éste controla

Como los otros paquetes, el CAP se maneja también por medio de módulos, que en éste caso son: *ortálogo de activos fijos, mantenimiento y seguros, consultas* de depreciación, revaluación de activos, y por ultimo el modulo de reportes de depreciación.

Este paquete resulta de gran utilidad, sobre todo cuando se trabaja con empresas que tienen grandes volumenes de activos fijos: además de que siempre es necesario llevar un control exacto sobre los bienes materiales de cada empresa, para ello es necesario contar con elementos como: la fecha en que se adquirieron, el costo por adquisición, por mantenimiento y conservación de cada uno de ellos, así como contar con un control de las polizas de seguros contratadas para los mismos.

Todos éstos aspectos son de gran relevancia; sin embargo muchas de las veces no se les da la importancia necesaria, lo cual hace que se pierda el control y la exactitud en las aplicaciones contables que se deben hacer sobre los activos fijos de cada empresa.

Dentro de la linea de sistemas ASPEL, el COL el NOL y el CAF se pueden nombrar entre los paquetes de software con mayor aplicación de uso en despachos contables: pero en realidad éstos son solo algunos de los muchos sistemas diseñados por ésta marca, que cuenta con otros paquetes que son de mayor utilización dentro de las empresas, pero que en un momento dado, o bajo ciertas circunstancias pueden llegar a ser usados en algunos despachos para atender ciertas necesidades de algunos clientes: por lo cuál se mencionan a continuación los siguientes:

CAM (sistema de punto de renta) cuya finalidad es controlar las operaciones normales de una caja registradora, con la diferencia de hacer las aplicaciones en forma automática.

**BANCO** *(sistema de control bancario)*, el cual se encarga de llevar un control automatizado de cada una de las cuentas bancarias que desee el usuario; esto sirve para proveer de un conocimiento real acerca de los movimientos y saldos disponibles al momento.

**SAE** *(sistema edministrativo empresarial)*, el cual como su nombre lo dice es un paquete de uso administrativo, que permite organizar y controlar el proceso de comercialización de un negocio desde el escritorio; esto con actividades como: emitir facturación, pedidos, colizaciones, manejo de compras, inventarios, cuentas por cobrar y por pagar, etc.

Además al paquete del SAE. se puede integrar como complemento el sistema de estadlsücas (también de Ja marca ASPEL). el cual con base en la información generada por el SAE, realiza graficas y ofrece consultas y reportes estadisticos **rererenles a puntos importantes del mismo; como por ejemplo el comportamiento estadislico de las ventas de un periodo determinado** 

**Por otro lado. segun la información obtenida durante ésta investigación. otra**  linea comercial que también están logrando gran amplitud en el campo del **30ft•are administrativo.** *es* **Ja del grupo "Control 2000". cuya caraclerislica**  general es el manejo integrado de aspectos fiscales relacionados a las funciones contables de cada uno de los distintos paquetes que en el area ofrece esta **marca. como son:** 

#### Contabilidad 2000

**Este es un sistema para manejo de contabilidades. que entre otras cosas ofrece**  la facilidad de operar Ja canta bilidad tanto de personas morales como de **personas fisicas con actividades empresariales. ya sean éstas dentro del**  régimen general de ley o bien en el régimen simplificado; el manejo de presupuestos y sobre todo de algunos aspectos fiscales relacionados con Ja contabilidad como;

• Calculo de saldos promedios de cred1tos y deudas para Ja determinación del componente inflacionario, así como los intereses acumulables y deducibles para el m1smo efecto.

• Actualización *de* perdidas fiscales de ejercicios anteriore::;.

• Calculo de la deducción de inversiones (depreciaciones) de activos fijos; tanto históricas como actuaJizadas. ya sea *en* opcion normal o de deducción inmediata.

• Determinacion de pagos provisionales de impurslos federales como el impuesto sobre la renta (ISR), el impuesto al activo (IMPAC) y el impuesto al valor agregado (IVA), ya sean en forma mensual o trimestral.

• Saldos promedios de activos. gastos y cargos diferidos para el cálculo *del*  impuesto al activo.

\* Resumen anual de operaciones realizadas con clientes y proveedores, para efectos de Ja declaración correspondiente. etc\_

#### Contafiscal 2000

Este es tambien un sistema de contabilidad. pero cuyo contenido es más completo que el anterior, ya que además de todo lo que incluye el de contabilidad 2000. comprende lambicn otros puntos importantes en materia fiscal. como:

• Manejo de cuentas en moneda extranjera.

• Generación de la póliza de ganancia o perdida por variación cambiaria.

• Manejo de factores para actualización de activos.

• Determinación de la ganancia o perdida contable y fiscal en rentas o enajenación de activos fijos.

• calculo de la cuenta de utilidad fiscal neta (CUF1N). de Ja cuenta de utilidad empresarial (UrEN) y de Ja cuenta de capital de aportación (CUCA).

• Actualización fiscal de Ja cuenta de capital de aportación.

• Cálculo de recargos en pagos extemporáneos de impuestos. ele.

Estos paquetes administrativos cuentan además con otras alternativas adicionales, como la facilidad de procesar la informacion de un número ilimitado de empresas en un solo equipo de trabajo sin costos adicionales. aclualizacion aulomillica de Jos saldos del ejercicio al agregar. eliminar o modificar algún dato dentro de cualquier mes del mismo ejercicio, etc.

Estos paquetes pueden resultar muy útiles. y sobre lodo eficientemente productivos dentro de un despacho. ya que ahorran tiempo y trabajos adicionales al estar totalmente integrados los aspectos contables con Jos fiscales. tomando todos los dalos para hacer los cálculos y operaciones fiscales del propio archivo contable.

 $\overline{ }$ 

Sin embargo, como sabemos los lineamientos y reglas fiscales estan cambiando constantemente, por lo cual este grupo de software ofrece a sus usuarios en todos sus sistemas versiones actualizadas de acuerdo a las reformas fiscales más recientes. lo que permite adquirir un paquete en cualquier momento, y únicamente al haber modificaciones que afecten al programa en el área fiscal de cualquier impuesto, se puede adquirir la actualización correspondiente a tales modificaciones, para contar siempre con un programa actualizado fiscalmente

Además la linea de paquetes 2000 cuenta también con programas o módulos integrables de otros temas del área como: auditoria, nomina, facturación, cuentas por cobrar, inventarios, etc., que se pueden maneiar de manera conjunta con el sistema contable o en forma independiente.

En realidad son infinidad de programas de aplicación en el área administrativa y contable los que han surgido y siguen surgiendo en el medio; como es el caso de otros tantos sistemas también utilizados en algunos despachos, como:

**El Mandial:** este paquete abarca el manejo general de la contabilidad y cuenta además con varios módulos en distintas fases, por ejemplo: contabilidad general. inventarios ensambles compras prorrateos pedidos ventas moneda extranjera, presupuestos, facturación, auditoria, etc.

72.

D Paciali 2000: este sistema incluve diez módulos internos que son: contabilidad general. inventarios. compras. chequeras. generador de reportes. presupuestos. facturación. cuentas por pagar. cuentas por cobrar y uud1lor1a.  $\overline{A}$  éstos paquetes se pueden integrar también en forma opcional los de nóminas: ya sea el Mondial nomina o Pacioli nómina. en ambos casos con éstos se pueden generar nóminas semanales, decenales, catorcenales, quincenales o mensuales. ya sea con sueldos fijos por hora o por destajo. calculando aulomálicamenle los impuestos y prestaciones correspondientes.

Como hemos visto, la informática cuenta hoy en dia con programas que resultan muy útiles y accesibles al área de la administración y la contaduría. sobre todo porque la mayorta de éstos se manejan a través de sencillos menús escritos totalmente en español, lo cual los hace mas faciles de usar por cualquier persona. además de que en cada uno de ellos *se* cuenta con versiones tanto para sistema personal (rnonousuario) como para sistema en red (multiusuario).

Así mismo son muchas las marcas y por Jo tanto las ofertas de productos informáücos que de este tipo hay en el mercado. por lo cual seria imposible poder mencionarlos y analizarlos a todos. sobre todo lomando en cuenta que a cada instante surgen nuevas opciones, por lo cual únicamente se han nombrado algunos de Jos programas que de acuerdo a su aplicación en el Distrito federal y áreas vecinas son de Jos mas conocidos y utilizados actualmente.

 $\mathcal{L}_{\mathcal{F}}$  ,  $\mathcal{L}_{\mathcal{F}}$  ,  $\mathcal{L}_{\mathcal{F}}$ 

<u>a de la companya de la companya de la compa</u>

ESTA TESIS NO DEBE **ESTA TESIS Nº BIBLIOTECA** 

Sin embargo, es importante aclarar que aquí se han dado sólo referencias muy generales acerca de algunos de los muchos programas de software que de éste tipo existen; por lo cual los mismos pueden tener otros contenidos y aplicaciones. e incluso pudieran representar algunas desventajas o limitaciones para ciertos casos de aplicación; por ello sea de estos o de otros. siempre sera necesario conocer lodos sus aspectos antes de adquirirlos. pues tal vez el que a simple vista parece ser bueno, pudiera no serlo al momento de aplicarlo bajo ciertas perspectivas o nrcesidudes especiales.

A continuación de manera general se muestran algunas de las funciones. aplicaciones u opciones que se pueden manejar con la informática dentro de cada una de las áreas o departamentos que generalmente forman parte de un despacho contable. de acuerdo a las actividades propias que *se* realizan en cada una de éstas divisiones.

m

Contabilidad general:

• Elaboración del catalogo de cuentas. Eleccion propia de las cuentas, con número ilimitado de ellas.

 $\bullet$  Registro de movimientos contables. Opción de manejar distintos tipos de pólizas. Traspaso automático de saldos de un mes a otro. Diferentes modelos para el manejo de la contabilidad

• Consulta y enusión de reportes. Visión en pantalla. o emisión *en* forma impresa de estados financieros y otros reportes como: cuentas auxiliares. balanzas de comprobacion *e*  de Jos libros ordenados y follados en forma consecutiva.

• Control del cuadPrno de entradas y salidas. Manejo de conceptos que se consideran entradas y salidas para efectos fiscales en el régimen simplificado.

• Resumen automàtico de movimientos con clientes y proveedores de un periodo o ejercicio.

• Elaboración del cierre del ejercicio. Creación automática del cierre de operaciones por cada ejercicio fiscal.

Determinacion y registro de Ja utilidad o perdida del ejercicio.

Traspaso directo de saldos iniciales aJ siguiente ejercicio.

• Control de archivos.

Restauración de información respaldada, etc.

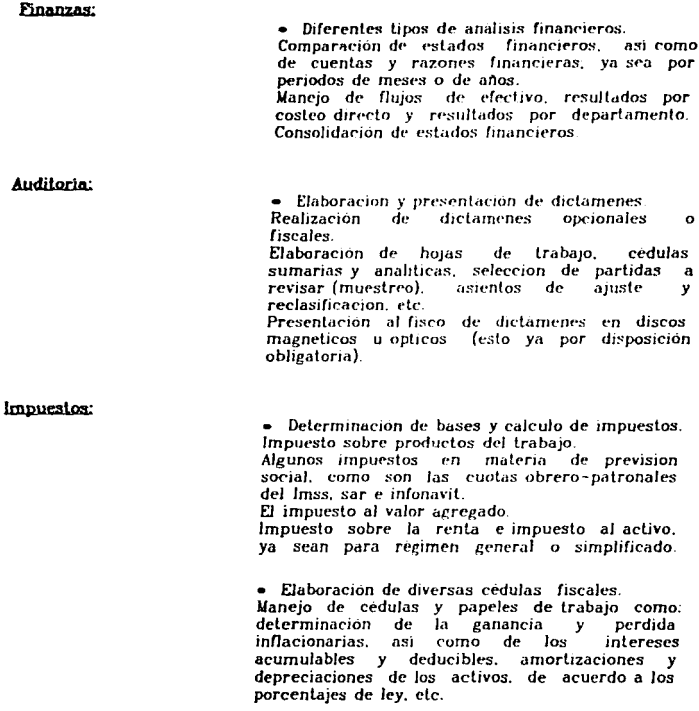

and Marchan at the company

### Diversos temas:

• Manejo y control de activos fijos y sus depreciaciones.

• Elaboracion automàtica de nominas y recibos respectivos.

• Manejo y em1sion de facturas. asi como de las cuentas y documentos por cohrar y por pagar.

• Manejo de cuentas, estados de cuentas y conciliaciones bancarias.

• Generacion y reportes de las liquidaciones cuotas obrero - patronales instituto mexicano del seguro social. así como de los avisos de inscripcion, de baja o de modificacion de salario de los trabajadores de cada empresa.

• Manejo de las distintas leyes aplicables al area contable, como son las leyes fiscal. laboral. del imss. etc., en forma individual y correlacionadas en los principales temas de aplicación

• Gran variedad de disenos y formatos para cálculo y desarrollo de operaciones y presentación de documentos. ele.

#### 3.2.4 La importancia de establecer una base de datos.

Un punto importante del sistema informatico dentro de un despacho de servicios profesionales, consiste en contar permanentemente con una base de datos preestablecida, que cuente con los elementos necesarios que sirvan como referencia de consulta o punto de partida en la elaboración de los diversos trabajos por realizar.

Las bases de datos se crean, amplian o modifican de acuerdo a las necesidades de información que se tengan: por ello es muy importante antes de establecerla. tener perfectamente claras todas las bases y procedimientos con que esta se llevara a cabo, así como tener perfectamente bien definidas las necesidades y requerimientos que se desean satisfacer con ella; de ésta manera se podrá contar con una base de datos bien diseñada y definida que logre dar cumplimiento al obietivo buscado con su implantación.

#### 3.2.5 Efectos, ventajas y desventajas de la implantación del sistema.

El contar con un sistema automàtico de datos en un despacho de tipo contable puede causar sin duda muchas cosas buenas, pero a su vez puede ocasionar también algunos efectos negativos, sobre todo si no se tienen las precauciones y cuidados necesarios para operar y manejar el sistema adecuadamente.

Tan es así que se podría perder en un instante uno o varios archivos de información. o encontrarse danados o infectados por la presencia de algún tipo de virus informático, etc., todo esto y muchas otras repercusiones que resultan nefastas pueden *ser* ocasionadas intencionalmente. por simple descuido o por negligencia humana; por cJJo es muy importante tomar ciertas medidas de protección hacia la información que se tiene guardada en el sistema (sobre este punto se trata más ampliamente en el capitulo No 4).

Por otro lado, aunque pudiera parecer increible otro tipo de efectos negativos que puede provocar la implantación de un sistema informático. es la ignorancia o antipatia de algunas gentes que aún puedan seguir pensando que un sistema de *èsta* naturaleza provoca el reemplazamiento del hombre por las máquinas. sin detenerse a pensar que el mismo ser humano es quien para su beneficio las ha creado; sin embargo puede suceder que por tal ignorancia se rehusen a aliarse con ellas en el desarrollo de sus funciones, ya que sigue existiendo gente que aún prefiere hacer uso de sistemas manuales o mecánicos y tardarse tiempos innecesarios en hacer, corregir o volver hacer largos procesos para la obtención de información; esto lógicamente tiende a desaparecer con el paso del tiempo, ya que actualmente las nuevas generaciones de hombres y mujeres se están formando ya desde los niveles básicos de enseñanza con una mentalidad totalmente abierta y afectiva hacia Jos sistemas informilllcos. haciendoles sentir cada vez más fuerte Ja necesidad de contar con éstos instrumentos no sólo en Ja oficina o escuela. sino hasta en Ja propia casa.

Sin embargo, aún y que sigan existiendo factores que pueden resultar una limilante para el aprovechamiento total de un sistema electrónico de información, siempre serán mayores las ventajas que este puede proporcionar. sobre todo tratándose de despachos que dan servicio a una gran cantidad de clientes.

En forma general *se* pueden mencionar entre otras las siguientes ventajas:

- \* Mejor calidad en la presentacion de los trabajos.
- ' Mayor rapidri en el proceso y obtcncion de información.
- Disminución en el proceso de mo•o1m1cntos que son realizados en forma aulomalica.
- ' Aplicación de programas especiales para cada área determinada (auditoria. contabilidad. impuestos. ele.). lo que focihla enormemente el trabajo.
- EJaboracion y selección de formales y disenos que suelen ser repetitivos y con Jos cuales se ahorra tiempo al acccsar únicamente dalos y obtener al momento resultados sobre los mismos.
- Envio de información inmediata a través de correo electrónico u otro medio.

En realidad éstas son sólo algunas de las innumerables ventajas que puede representar el uso de la informático para un despacho de servicios contables. ya que los beneficios que se logren obtener en cada caso dependerán de varios factores importantes como: haber hecho una selección adecuada del hardware y software a utilizar según las necesidades del propio despacho, conocer todas las funciones y opciones de cada uno de los programas y paquetes que se utilicen. asi como de los equipos perifericos, para poderles dar un mejor uso y obtener el máximo aprovechamiento en cada uno de ellos, contar ademiis con personal capacitado en el arca de informática o manejo de software, de lal manera que con elementos suficientes se organicen los trabajos a realizar. y *se* proyecten éstos en loo programas en que puedan ser rnanejados segun cada caso; buscando así integrar las necesidades de información con los recursos infonnálicos del despacho. con el fin de lograr obtener una mayor productividad dentro del mismo.

# *CAPITULO 4*

 $\mathbf{L}^{(1)}$  .

## ASPECTOS IMPORTANTES DE CONTROL INTERNO EN EL MANE.JO Y CUIDADO DE LA INFORMACIÓN ELECTRÓNICA

## 4.1. LA IMPORTANCIA DE MANTENER Y SALVAGUARDAR LA INFORMACIÓN.

and a complete state of an analysis of the

Desde el origen de la humanidnd y hasta nuestros dlas. se ha buscado no solo satisfacer la necesidad de estar informado, sino también se han considerado distintas *lonnas* o métodos para conservar en forma enlendible la información obtenida.

En cada nueva técnica utilizada se ha buscado hacer más fácil, confiable v seguro el manlenimicnlo y conservación de Jos archivos donde *se* almacena información; ya que es de gran trascendencia estar informado. pero es igualmente importante el contar con los elementos necesarios que nos ayuden a reactivar esa información en cualquier momf'nlo. Para esto *es* necesario tener el control preciso de algunos aspectos que pueden resultar de gran importancia para el logro de tales objetivos. Por ello en este capitulo veremos algunos aspectos importantes que deben considerarse como parte del control interno en el area de proceso electrónico de dalos.

 $4.1.1$  Las diferentes formas de mantener los archivos.

Desde su aparición, el hombre produce. aporta y recibe información de djslintos medios. y por ello ha. buscado larnbien diferentes formas de plasmar dicha información en instrumentos fisicos que Je ayuden a conservarla a lraves del liempo y las distancias.

..

<u> 1999 - Johann Barbara, martxa alemaniar eta </u>

Asl han sido muchas las formas que *se* han utilizado para tal efecto; desde los medios más antiguos y rudimentarios que se ocuparon para conservar algunos datos, hasta nuestra época donde las necesidades actuales exigen el almacenamiento de *información en forma mucho más rapida* y masiva.

Ahora con el manejo de la información a traves de sistemas mformaticos. Ja forma de guardar o mantener los archivos es mucho más fácil, práctica y segura que con cualquier otro sistema anterior.

A partir de la decada de los 30s con el *uso* de tarjetas perforadas el procesamiento de datos se baso en una sencilla idea, en las tarjetas los datos de entrada se registraban en una forma de codificación, perforando huecos en Jas tarjetas para representar información que después puede ser leida por medio de maquinas especiales para ello; la aparición de las tarjetas fue sin duda un gran paso hacia los sistemas modernos de información, sin embargo el *uso* de las tarjetas perforadas resulto un método muy engorroso y limitado en su función; sobre todo cuando *se* lralaba de demasiadas cargas de información por almacenar.

La cinta magnética surgió en seguida como una mejor alternativa a Jas tarjetas perforadas. ya que Ja cinta puede cubrir una capacidad de almacenamiento de milJones de caracteres de información. algo que nunca hubiera sido posible con el uso de las tarjetas; ademas de que con estas ultimas resultaba complicado el manejo. preparación y almacenamiento de las mismas.

 $\bullet$ 

 $\alpha_{\rm max}$ 

 $-1 - 1 - 1 - 1 = 0$ 

As1 fue como las cintas magnéticas *se* convirtieron entonce3 *en* el primer dispositivo fisico de fácil manejabilidad con capacidad de almacenamiento masjvo de infonnación. Las cuales como su nombre lo indica. son cintas contenidas en carretes y cubiertas por una superficie plastica magnetizable.

Sin embargo en este sentido. algo que realmente revoluciono a Ja industria con .su aparicion fue eJ disco magn~tico{conocido como drsqut'te). *el* cual *e-s* capaz de llevar acabo formas de procesamiento que no son posibles ni aun con la cinta magnética, entre otras se puede mencionar la gran velocidad de acceso de datos en el disco, cosa que es llevada acabo en fracciones de milisegundo (un milisegundo es igual a la milésima parte de un segundo).

El disco magnético se compone por una serie de superficies circulares de almacenamiento JJamadas discos. La información *se* almacena en Ja superficie *de* cada disco. dentro de una serie de areas concentricas llamadas pistas. C8da phd.a *se* divide a su vez en sectores y cada stttor *es* capaz de aJrnace-nar información.

Tanto las cintas como los discos magnéticos son los dispositivos de entrada y salida más flexibles y comúnmente utilizados durante los últimos tiempos, ya *que* en éslos se puede escribir y grabar cualquier tipo y cantidad *de*  información, y posteriormente en ellos mismos leerse.

Sin embargo Ja tecnoJogta no se detiene. por Jo cual nvanza cada día hacia Ja posibilidad de nuevos y más sofisticados metodos de almacenamiento de información.

...

#### 4.1.2 El uso de prolecciones o claves de acceso.

Al hablar de proteger nos referimos al cuidado que se debe otorgar a cierto tipo de información que se encuentra contenida en archivos, esto contra factores externos que no deseamos que tengan inclusion en ellos, como puede ser el que personas ajenas tengan acceso a información confidencial, o que simpfemcnle no lienen por que conocer. o bien se puede aceptar que la informacion sea leida por cualquier gente. pero se ctebe tener cuidado de que absolutamente nadie más que la misma persona que creo el archivo pueda modificarlo o eliminarlo.

En este sentido, la manera más común de proteger los archivos de información en un sistema informatico es a través de contraseñas o claves de acceso.

Una contraseña es una serie de caracteres que se conjuntan para crear un tipo de clave especial; misma que será necesaria introducir para poder tener acceso a ciertos archivos de información.

Obviamente las contraseñas las forma y activa el propio usuario por medio de digilos que solo el conocerá y dependiendo del sistema operativo con el cual se trabaje pueden formularse distintos tipos de contrasenas; con algunas de ellas se pennile accesar al archivo y leerlo sin dar primero la conlrasena. pero si se intenta modificar alguno *de* los dalos. esto no sera posible a menos que se escriba primero la clave de identificación.

The complete state of the control of the complete and the control of the complete and the complete of the complete state

Otras conlra3eftas pueden incluso permitir el acceso y modificación de la información. pero no borrar el archivo elegido si antes no se introduce la clave exacta que asegure que quien intenta Ja eliminación es realmente la persona Indicada.

Son muchas las formas que se pueden utilizar para crear contraset\as de acceso; sin embargo las técnicas pueden variar dependiendo del sistema operativo que controle los directorios o archivos a los cuales se desee activar contraseñas; por Jo mismo es necesario conocer el manejo de los comandos del sistema operativo con el que se trabaje. o informarse primero acerca de como llevar acabo en él la función *de* activar conlrasenas.

As1 mismo las conlrasenas pueden cambiarse o eliminarse cuando el usuario de ellas lo requiera. para Jo cual deberán *de* seguirse también las instrucciones propias del sistema.

El establecimiento y manejo de claves de acceso dependerá de cada organización, de acuerdo a sus necesidades especificas de control y seguridad de la información que se trabaje; sin embargo cuando resulte necesario el uso de conlrasenas. al crearlas es importante asegurarse de que estas no sean tan evidentes como para *que* cualquier persona pueda descifrarlas. pero tampoco tan dilleiles como para que después ni el mismo que las hizo pueda recordarlas.

 $\ddot{\phantom{0}}$ 

4.1.3 Los ciclos periódicos de respaldos.

La mejor protección contra la perdida de dalos o archivos completos de información es la realización frecuente de respaldos de los mismos.

Un respaldo es una copia de seguridad de un archivo de información original. Esto es. lomar los datos de un disco y almacenarlos a la vez en otro. teniendo así un archivo original y una copia con el mismo contenido de información.

Lo más común es crear archivos originales en el disco duro de la unidad central de proceso(C.P.U). si es que ésta cuenta con el; y posteriormente hacer los respaldos en discos flexibles(disquete); aunque bien pueden también efecluar.ie copias de disquete a disquete.

La finalidad principal de hacer copias o respaldos es proteger nuestra información, y poder recuperarla en caso de que el archivo original se estropee o se pierda totalmente. ya que al estar trabajando en un archivo pueden presentarse fallas comunes como: borrado accidental de infonnacion. suspensión de Ja corriente eléctrica. activación de algim tipo de virus que dane la información. ele. Por ello es muy importante establecer ciclos periódicos de respaldos. que obliguen a realizar en forma continua copias de seguridad de Jos trabajos que se elaboran. con el fin de proteger Jos dalos originales que estos contienen.

Los ciclos de tiempo en que se deben ereetunr Jos respaldos pueden variar de un lugar a otro. dependiendo de las necesidades especificas que se tengan *en* el manejo de la información. En forma general los lapsos o periodos en que se pueden realizar por costumbre Jos respaldos de información son: diario. cada semana, quincena o cada mes. dependiendo de las reglas que en cuestión de respaldos establezca el contador o encargado del procesamiento de la información; sin embargo lo más indicado seria efectuar una copia de los archivos al momento de crearlos y volver hacer respaldos de ellos sobre la misma copia cada *vez* que *se* hagan modificaciones de datos dentro del mismo archivo: es decir que los cambios se hacen generalmente dentro del archivo original. por lo cuál se necesita actualizar también Ja copia que se tenla: esto a través de volver a respaidar el archivo original ya con las ultimas variaciones sobre el primer respaldo que se habla realizado. de tal manera que ambos YUelvan a contener exactamente los mismos dalos.

Dentro de un despacho de servicios contables la frecuencia en la realización de respaldos es muy importante, ya que se maneja información no solo de una empresa sjno de muchos djenles a la yez; sin embargo esto dependerá *en* gran parle de la forma *en* que *se* realicen los trabajos y se modiriquen los dalos en Jos archivos.

De cualquier manera se debe llevar un control de Ja periodicidad con que se realizan las actualizaciones de los respaldos de información de cada cliente que se tenga; dependiendo del lamano de los archivos un respaldo puede contener de cada cliente los movimientos de uno o varios meses. o incluso de anos completos.

En un momento dado el uso de respaldos proporciona también la ventaja de poder borrar del disco duro de la computadora toda la información pasada o histórica que ya no se ocupa con frecuencia. y así dejar un mayor espacio en la memoria principal para dalos que se manejan usualmente, conservando por aparte las copias de seguridad en disquetes para futuras necesidades de aclaración. consulta o cualquier siluacion por la cual sea necesario volver a activar alguno de los archivos originales que se borraron de Ja memoria del computador.

4.1.4 Los virus informáticos y la utilización de vacunas y antivirus.

Al hablar de información a través de medios electrónicos uno de los lemas importantes que merece gran atención es el de los temidos virus informáticos; también conocidos como terroristas binarios. debido a los efectos tan nefastos que éstos son capaces de producir.

Un virus informático, no es mas que técnica destructiva que utilizan los disenadores de programas de software para tratar de asegurar que sus programas no sean violados o pirateados por terceras personas a lraves de copias ilegales.

La denominación de virus *se* debta a Ja similitud que existe con los virus biológicas, ya que así como estos ultimos se reproducen y extienden en el cuerpo humano ocasionando malestares y con la posibilidad de efectuar eonlagios; asi lambien Jos virus del ordenador *se* pueden reproducir *y* expander desde un archivo de datos a otro. y desde un computador a otro a través de distintos medios; estos ademas son capaces de autocopiarse o adherirse a otros programas produciendo distintos efectos perniciosos

product the service of the control of

De la misma manera se puede decir que en los virus informáticos también existen los que son benignos *y* Jos que son malignos. Como virus benignos podemos mencionar a aquellos cuya acción no dana Ja información contenida en un disco; siendo por el contrario un virus maligno aquel cuyos efectos resultan destructivos para Ja información.

Son muchas y distintas las técnicas de intromision y destrucción que se utilizan para la generación de virus en un sistema de información electronica; en la mayoría de los casos los métodos de ocultación tan refinados que utilizan sus creadores hacen que el virus pase desapercibido ante los ojos de los usuarios. y muchas otras veces hasta de los mismos programas de rastreo de virus.

Hoy Jos virus representan una amenaza que no sólo *es* real. sino que además crece día con día; y *es* que al igual que las computadoras y Jos programas de software evolucionan. Jos virus tambien y cada vez éstos resultan ser mas letales. Es por eso que hoy los virus informáticos se han convertido en un verdadero dolor de cabeza. lanlo para los usuarios del sistema como para los creadores de programas de detección. protección y eliminacion de virus.

97

**Contract Contract Contract State** 

Existen muchos y distintos tipos de virus, que van desde algunos que consisten únicamente en oponer resistencia a ciertas condiciones o modificaciones externas de un programa, basta aquellos que contienen un alto poder destructivo de informacion, y otros que incluso pueden llegar apoderarse totalmente del control del ordenador.

Actualmente se dice que son va más de tres mil quinientos tipos de virus o formas de infección de este tipo, por lo cual seria imposible poder mencionarlos a todos: pero si podemos decir que en los ultimos tiempos algunos de los mas conocidos por sus efectos y rápida propagación en los sistemas informaticos han sido: el Argyle, el Tenerife, el Cascada, el Jerusalén, el Miguel Angel, el Viernes 13, el Stoned, el Pakistán y más recientemente en México, el conocido como Satán.

Sin embargo, como era de esperarse, cuando empezaron a surgir los virus comenzó también la búsqueda de soluciones a este problema, pues como era lógico no podía un sistema de información tan grande e inteligentemente diseñado, detenerse en el camino por un enemigo de su propia naturaleza. Así hoy en día además de vacunas de proteccion contra virus informáticos, se puede contar con programas de rastreo y detección, cuya funcion es buscar y detectar la existencia de algún tipo de virus en el sistema; así también existen va antivirus que no solo son capaces de detectar el mal, sino de eliminarlo totalmente del sistema, tal es el caso de algunos programas conocidos actualmente para ambas funciones como: el Scan, Dr. Solomon, Mcafee, Norton antivirus, etc.

Además todos éstos programas cuentan también con la opción de elegirse para versiones en distintos ambientes o sistemas operativos: como por ejemplo: el MS-DOS, Windows 3.1. Windows 95, e incluso para redes.

Es muy importante una vez que se ha integrado como herramienta de trabajo un sistema informático de información, tener presente la situación de los virus y tomar las precauciones necesarias para que estos no lleguen a causar daños irreversibles al sistema o a los archivos de información: va que aún contando solo con programas originales, nunca se extingue por completo la posibilidad de contraer algún virus que pueda hacerse presente en cualquier momento; por ello se hace indispensable contar de manera rutinaria con medidas de seguridad en todo lo referente al manejo y operación de los sistemas de información; como puede ser el rastreo de virus en forma periódica, la vacunación oportuna contra nuevos tipos de virus que van apareciendo, la vigilancia del uso y del personal que tiene acceso a los equipos de computo, etc., en si todo lo resulte prudente para tratar de proteger nuestro trabajo de estos intrusos maleficos de distintos origenes. También es importante no olvidarse de actualizar constantemente las versiones de los antivirus que se tengan; esto resulta realmente imprescindible, va que el quedarse con versiones antiguas es como estar prácticamente sin protección.

#### 4.1.5 Normas y políticas de uso en equipos y programas.

Los equipos. programas y *en* si lodos los recursos dd sistema inforrnalico son instrumentos de trabajo sumamente necesarios y productivos, por lo cual su atención y cuidado representan gran importancia. sobre todo porque de ellos puede depender en un momento dado Ja presenlacion de una mayor calidad y rapidez en las actividades realizadas.

Dentro del campo contable sobre lodo lralandose de despachos. el uso de un sistema infonniltico representa no solo la calidad estética y la oportunidad en los trabajos, sino también otras enormes ventajas; como poder contar con diferentes bases de datos en la información dentro de un pequeño espacio, con la facilidad de consultarla, editarla, modificarla, reprocesarla y emitir los reportes e informes necesarios cuantas veces y en las formas en que sea de uUlidad para los usuarios. empleando en ello un tiempo mínimo de proceso. Sin embargo todas éstas utilidades pueden verse nulificadas o deterioradas si no existen las bases necesarias y prudentes que lleven a seguir un patrón de comportamiento adecuado en el uso y aplicación de todos los recursos del sistema.

Ademas se debe de tener en cuenta. sobre lodo en estos tiempos de tantas crisis económicas y sociales, que no es posible desperdiciar los beneficios que brindan las herramientas de trabajo haciendo mal uso de ellas. ya que estas constituyen un elemento esencial para la reaJizacion del mismo.

IDO
Como ya se ha mencionado muchos son los efectos negativos que se pueden **producir. y distintas las causas que los pueden provocar cuando no** *se* **tienen**  las medidas y precauciones necesarias en el manejo de los sistemas electrónicos **que procesan y controlan toda nuestra información importante.** 

Es así que resulta siempre necesario establecer políticas y normas bajo las cuales se rija la utilización de los equipos y programas con que se cuenta; **desde el saber darles el uso y aprovechamiento adecuado. tener acceso a ellos solo las personas indicadas. contar preferentemente con asesoría técnica.**  especializada en la solución de problemas internos del sistema. cuidar lodos los recursos de éste para evitar a la medida de lo posible descomposturas o fallas que estropeen el desarrollo normal del trabajo y que constituyan además costos innecesarios. ele.

Las reglas, normas o políticas que se implanten para tal efecto se determinaran en su caso de acuerdo a las necesidades y perspectivas propias de cada lugar; pero sin duda todos los puntos que hemos mencionado en éste aspecto pueden servir como base de partida para el manejo del control interno en el área de sistemas de cualquier organización.

## 4.2. EL CONTROL INTERNO EN EL PROCESAMIENTO ELECTRÓNICO DE DATOS CUANDO SE HACE AUDITORIA

Ha sido tan amplio y generalizado el uso que se ha dado a los sistemas electronicos en el manejo de la informacion contable y administrativa, que ha ocasionado incluso la emision de un boletín especial creado por la comisión de normas y procedimientos de audilona. mismo que revela lodos los aspectos espec1íicos y generales que se deben observar cuando se auditan eslados financieros donde la información ha sido operada y procesada a través de medios electrónicos (computadoras).

#### 4.2.1 Conceplo y rinalidad del conlrol inlerno.

Para contar con una definición clásica de control interno, hemos tomado del diccionario para conladores del autor Eríck L. Kohler la siguienle: el conlrol inlerno es el plan de organización que comprende lodos Jos métodos y procedimientos que en forma cotidiana son necesarios para:

- I) Salvaguarda de los activos fijos.
- 2) Proporcionar información veraz y oportuna al cliente.
- 3) Provocar la adhesión del personal de la empresa a las políticas de la misma.

De ésta definición podemos resumir que la finalidad de la estructura del control interno de una entidad, consiste en establecer políticas y procedimientos que puedan proporcionar una seguridad razonable de que se lograran los objetivos especificas de Ja misma.

Y como parte del control interno de una organizacion se deben considerar también las pohl1cas que rijan en el area de procesamiento eleclronico de datos.

En esta parle nos vamos a referir únicamente al control interno deJ que habla Ja comision de normas y procedimientos de auditorrn. éste se refiere a cuando *se* práctica examen a los estados financieros de una entidad

En realidad mas de uno *de* los boletines de Ja comisión referentes a control interno. hacen mención en alguna de sus partes al aspecto del procesamiento electrónico de datos cuando se revisan estados financieros.

#### Como es el caso por ejemplo del boletín 5030 que en sus parralos 41 a 43 dice:

- El *uso* de computadoras es. con frecuencia un elemento importante *en* el proceso contable independientemente del tamaño del negocio. Para determinar la naturaleza y el grado de comprension del uso de computadoras requerido. y la necesidad de ayuda de un especialista. el auditor debera determinar el grado de utilización que hace el cliente de las computadoras.

- Conocer el grado de uso de las computadoras por la entidad, ayuda a comprender la importancia del entorno computacional en los sistemas de contabilidad y administración, y a determinar que información se necesita acerca de los sistemas de computacion, para evaluar la importancia de los controles

- Para evaluar el uso de las computadoras por la entidad se debe describir: El grado en que se usan.
	- La complejidad del entorno.
	- La importancia de los sistemas de computación para el negocio.

Como podemos ver, en éste boletin se hace clara referencia a algunos aspectos que deben ser considerados en la evaluación del control interno, y que están directamente vinculados con el uso de las computadoras.

<u>Sin embargo es el boletin 5080 "electos dei procesamiento electrónico de </u> datos(PED) en el examen del control interno", el boletín especializado en el estudio y evaluación de los efectos que tiene la utilización de métodos. informáticos en el proceso de los datos: esto cuando se práctica el examen del . control interno de una entidad.

Precisamente acerca de lodo lo referente el control interno en el ambiente del proceso electrónico de dalos lrala el bolelin 5080. el cual obviamente no se trata de transcribir, pero que a la vez no puede dejar de mencionarse en este trabajo debido a Ja interrelacion *e* importancia que para el tema representa. En dicho boletin *se* establecen los objetivos generales. las caractenslicas. los controles generales y los controles espec1ficos que se deben observar para que un control interno funcione adecuadamente: asi también en el se fijan los procedimientos de auditoria que *se* deben seguir para el analisis de este concepto.

En resumen podemos drcir que cuando *se* estudia el control interno de una entidad. *es importante incluir el analisis* y la comprensión de los métodos que en ella se utilizan para procesar su información financiera. ya que en realidad lo que se busca *es* evaluar en que grado las tecnicas establecidas para tal efecto cumplen a tos objelivos generales del control interno. por ello cuando del procesamiento electrónico de datos deriva información sujeta a examen el auditor debe estudiar adecuadamente los efectos del PED como parte de sus pruebas de auditoria, revisando todos los elementos que le permitan asegurarse que la información financiera a dictaminar se procesa oportuna y adecuadamente; ya que sobre lodo cuando el proceso de dalos es a traves de medios electrónicos. es factible que se puedan cometer errores que logren pasar inadvertidos a la vista del mismo usuario. y que sin embargo puedan tener grandes repercusiones en los resullados que se muestran *en* Jos eslados financieros de Ja entidad.

Y precisamente para evitar estos errores. es que dentro de las empresas (despachos. negocios. etc.). se deben establecer controles enfocados a la creación de políticas y procedimientos que permitan verificar que la información obtenida del sistema informático es realmente la correcta y esperada como tal.

Asi mismo. aplicando la definición general de control interno que hemos mencionado. dentro de lo que son los despachos contables veríamos que para cumplir los objetivos que en la misma se senalan. debemos lomar en cuenta lo siguiente:

t)Sal•acuarda de Jos activos fijos.- Una parle importante en éste punlo es Ja contratación de seguros que cubran los riesgos no sólo de la posible perdida de Jos equipos o hardware del despacho. sino de aquellos que ampllan su cobertura al riesgo de la perdida de información que los mismos contienen.

2)Proporcionar información veraz y oportuna.- Para cumplir con este objetivo. resulla necesario aplicar lodos los aspectos de manejo y cuidado de la información que se tratan en este capitulo. pues *se* deben lomar medidas para asegurar el cuidado y buen uso de los dalos que conforman el lolal de una información.

3)Provocar la adhesión del personal a las políticas de la empresa.- Aqui es importante además de la capacitación del personal del despacho en las distintas areas como son impuestos. finanzas, contabilidad, auditoria, etc., contar con su b1•ena disposición para adoptar ladas las reglas y medidas que sean necesarias para el buen desarrollo del trabajo del despacho, así como estar todos de acuerdo en llevar acabo la explotacion de la información a través de medios electrónicos; lodo esto con el fin de lograr siempre Ja mayor eficiencia y calidad de servicio hacia los clientes.

# **CAPITULO 5**

## UN NUEVO CONCEPTO EN INFORMÁTICA. **INTERNET**

## 5.1. INTERNET COMO MEDIO DE INFORMACIÓN.

El estar bien informado representa siempre en cualquier campo el poder y la ventaja competitiva, por ello hoy en dia las entidades economicas precisan de comunicación rabida e integrada en forma global con el mercado; es decir con los proveedores, los clientes. Jas oficinas de gobierno, los bancos, y todo con lo que puedan o tengan que ver. Los objetivos pueden ser distintos, como lograr una interrelación de datos que lleven a la retroalimentación de información oportuna y eficiente, satisfacer diferentes tipos de necesidades específicas y hasta poder estar a la vanguardia en lo más actual y novedoso, y nada es mejor que poder obtener todo esto sin tener que salir de la misma oficina en la que se trabaia.

Es por ello que la tecnología se esfuerza día con día por ofrecer mas y mejores recursos: y ahora casi a punto de concluir el siglo 20, gracias a la tecnologia informática se cuenta ya con un gran medio mas de informacion electronica; mismo que da la oportunidad de poderse sumergir en el espacio de la intercomunicación mundial por medio de una computadora, este medio lleva por nombre "INTERNET".

#### 5.1.1 (Oué es INTERNET?)

Aunque aun no se tiene una definicion exacta, en términos generales podemos decir que INTERNET no es sino la red de computadoras más grande del mundo. por lo cual se le conoce tambien como la super carretera de la información.

En realidad son varias las formas de conexión entre computadoras; por ejemplo, dentro de una misma empresa se pueden tener varias computadoras conectadas a nivel local, es decir su interrelación se limita al área interna de la misma empresa: o bien puede haber una red a pivel más amplio, como puede ser el que varias computadoras se encuentren conectadas unas con otras dentro de una misma población o ciudad, esta seria una forma de red a nivel de área metropolitana.

INTERNET es también una red de computadoras, pero a nivel mundial. Se dice que son más de 70 países(incluyendo a México) los que están conectados a esta red, razón por la cual se le nombra la más grande del mundo, y lo cual sin duda deiara precedente como un importante suceso del siglo 20.

5.1.2 Lo que crea y representa como via de información.

INTERNET crea un novedoso concepto en informática al abrir un nuevo horizonte en comunicacion y manejo de información, en el nivel más grande que pudiera existir.

A través de INTERNET se presenta la posibilidad de que millones de personas aún sin conocerse personalmente puedan compartir distintos datos y conocimientos acerca de una gran variedad de temas, con el solo hecho de tener una computadora y estar conectados a esta red, donde se puede desde buscar, revisar o consultar informacion y obtener respuesta en cuestion de segundos acerca de muchos y diferentes puntos de nuestro interes, como pueden ser temas escolares, comerciales, de entretenimiento, etc.

Asi, con una via de comunicación tan amplia y rapida, es factible pensar que dificilmente puede existir ignorancia o falta de elementos para la oportunidad en la generacion de informacion, sobre todo cuando se utilice este nuevo recurso de manera optima para sacarle provecho

#### Para entrar al mundo de INTERNET los requerimientos fundamentales son:

1) El hardware: computadora personal, modem y linea telefonica.

2) El software: sistema operativo, ya sea DOS o Windows y un paquete de comunicaciones.

3) Además por su puesto es indispensable contratar la conexion o suscripción al servicio de INTERNET en alguno de los muchos lugares que existen para ello: Por otro lado, para lograr aprovechar al máximo esta herramienta de información es necesario también obtener capacitacion adecuada en el manejo de la misma.

Con todo esto podemos ver que el campo de actuacion del Licenciado en Conladurla se ve favorecido con la facilidad de obtener información de nuevas fuentes que le permitan conocer el entorno económico. JegaJ y financiero; asi como de otros aspectos que Je interesen o Je sean útiles en el desarrollo de Jas actividades que realice en el ejercicio de su profesion.

 $\sim$ 

# **CAPITULO 6**

## **CASO PRACTICO**

Introducción al caso práctico.

El caso del que hablaremos dentro de este capitulo, es solo una de las tantas situaciones que pueden presentarse dentro de un despacho de servicios contables: donde obviamente se utilizara la informatica como parte importante en la solución del problema.

Sin embargo, antes de entrar a lo que sera el caso practico de esta investigación, es importante mencionar primero algunas características generales del despacho donde se desarrollará precisamente el mismo.

La razón social es. Despacho de Contadores, S.C.

Cabe aclarar que se trata de un despacho pequeño, pero con firmes perspectivas de crecimiento; donde por el momento unicamente se manejan como actividades principales: la generacion de información financiera de empresas, tanto de personas físicas como morales, por medio del proceso electrónico de sus contabilidades y cálculo de los impuestos derivados o relacionados con las mismas; así como algunos servicios y tramites de gestoria en las diversas dependencias públicas que tienen relación con los servicios anteriores; además de realizar también algunas auditorias para efectos fiscales.

En este despacho actualmente se atienden aproximadamente a setenta clientes fijos, y en ocasiones se realizan tambien algunos trabajos especiales. Para cubrir todas las funciones correspondientes, laboran coordinadamente para el despacho trece personas, incluyendo al gerente general.

La organización interna del despacho se compone por una gerencia general, tres departamentos de servicio a clientes y un departamento de servicios generales.

El organigrama del despacho se muestra de la siguiente manera:

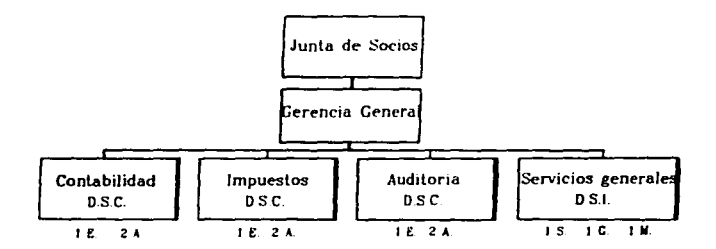

Claves:

- $DSC = Departmento de serviceio a clients.$
- $DSI = Denarlamento de servicios internos$
- $E =$ Encargado.
- $A =$  Auxiliares.
- $S =$  Secretaria
- $G = Gestor$ .

. . . . . . .

 $M =$  Mensaiero.

Dentro del despacho en el departamento de contabilidad la forma comun de trabajo consiste, en que una vez contando con la documentación y todos los datos referentes a los movimientos del negocio de cada cliente, por el período que corresponda (va sea mensual o trimestralmente), se realiza la clasificación y codificación de las operaciones mencionadas: para confinitar con su registro contable por medio de la captura de datos en coupos de computo, dentro del paquete de contabilidad conocido como COI(Contabilidad Integral), que es de la linea comercial ASPEL.

En el departamento de impuestos se trabaja correlacionadamente con el de contabilidad, ya que de este ultimo, una vez procesada la información v obtenidos del COI los resultados financieros del periodo, se pasan todos los datos solicitados previamente al departamento de impuestos, para que en el se proceda al calculo y determinación de los mismos, así como al llenado de los borradores de cada una de las declaraciones correspondientes, para lo cuál generalmente se determinan o calculan impuestos como son:

a) Retenciones por: salarios, honorarios, arrendamiento, etc.

b) Crédito al salario

c) Impuesto sobre la renta de las empresas.

d) Impuesto al activo.

e) Impuesto al valor agregado.

f) Impuestos especiales.

g) Así como otros derivados de prestaciones de seguridad social, como son las cuotas obrero-patronales del IMSS y las aportaciones al INFONAVIT(Instituto del Fondo Nacional para la Vivienda de los Trabajadores). Apartir de julio de 1997, todo esto es manejado a traves del nuevo sistema del SUA(Sistema Unico de Autodelerminacion), proporcionado por el Instituto Mexicano del Seguro Social.

 $\bar{z}$ ŧ

Una vez terminado y revisado el calculo de los impuestos de cada entidad. se archivan los papeles de trabajo utilizados en su elaboración dentro del departamento de impuestos, posteriormente se pasan los borradores de las declaraciones elaboradas al departamento de servicios generales, el cual se encarga *de* hacer *su* pre,entacion o llenado *en* limpio *en* los formatos que correspondan segun t") tipo *de* declarac1on, despues este *mismo* departamento organiza la entrega o d1stribuc1on de dichas declaraciones a cada uno de los clientes, y muchas de las veces realiza tambien la presentación y pagos correspondientes por cuenta de los mismos.

Asi tambien penodicamenle *se* debe entregar a Jos clientes la documentación que ya fue procesada, junto con las conciliaciones bancarias y los estados financieros que refleian sus operaciones y situaciones comerciales, por el periodo que ya *se* ha trabajado fiscal y contablemente dentro *del* despacho

En el departamento *de* auditoría normalmente *se* trabdja *de* forma ínlerna en los domicilios de Jas empresas a las que *se* les da ésle servicio; el cual esta pactado con cada uno los clientes de ncuerdo a un contrato de servicios profesionales preestablecido.

La labor en este departamento consiste en revisar las operaciones tanto contables como fiscales d<· cada uno de Jos clientes. referidas a un ejercicio fiscal determinado, para lo cual se llevan controles manuales en papeles de trabajo. donde *se* anotan las observaciones correspondientes a Ja revisión *de*  las cuentas y cifras afectas a Jos estados financieros de cada empresa que *se*  audita.

Después contando con todos los elementos necesarios. y una vez que se acerca la fecha de presentación obligatoria de los dictámenes ante la Secretaria de Hacienda y Crédito Publico. Las personas encargadas de realizar las auditorias trabajan arduamente dentro del despacho en Ja preparación de lodo lo que formara parle del dictamen fiscal; para esto la propia Secretaria de Hacienda ha establecido un formato general computarizado. donde de manera obligatoria *se* debe Henar y presenlar el dictamen fiscal de cada empresa auditada. Dicho formato se trabaja con programas de aplicación como Lolus 123 o Excel, y para su presentación, además del llenado de las formas oficiales, el dictamen se entrega tanto impreso en forma de cuadernilJo. como grabado en una unidad de disco flexible de 3 1/2"

El departamento de servicios generales se llama asi porque sirve precisamente de apoyo a todos Jos demás departamentos. incluyendo a Ja gerencia; y aunque *se* podna pensar que Unicamenle atjende funciones internas del despacho. éste departamento proporciona también servicio directo a los clientes. ya que en él se desarrollan tanto actividades secretariales, como de gestoria y mensajería que son necesarios para el desarrollo de las funciones y labores propias deJ despacho hacia los clientes.

Por otro lado como se menciono al inicio de este capitulo. en algunas ocasiones se realizan también dentro del despacho algunos trabajos especiales; con esto nos referimos a tareas que no se efectúan de forma cotidiana. es decir que no siguen toda la secuencia de trabajo descrita para cada uno de Jos departamentos del despacho.

Lo.• trabajos especiales pueden ser una diversidad *dr* situaciones o problemas que se presentan ocasionalmente, ya sea de alguno de los clientes con los que ya cuenta *el* despacho. o por parte de un cliente *nuevo.* y dependiendo del c~so de que se trate, éste es atendido en el departamento o departamentos que correspondan para darle solucion.

Como ejemplo de algunos trabajos especiales que St" llegan a realizar *en* el despacho tenemos. Ja reexpresíón de estados financieros para cubrir alguna necesidad especifica del cliente. Ja realizacion *de* alguna auditoria de tipo administrativa, asesorías en aspectos de planeación y control interno, y como es muy frecuente la atención de diversos asuntos de gestoria relacionados con la apertura, revalidación o cuestiones afectas a los negocios, etc.

Como ultimo punto *de* ésla introducción. cabe *mencionar* que dentro del despacho cada uno de Jos profesionJstas *en* Contadur1a que prestan en eJ *sus*  servicios. cuenta con Jos conocimientos teóricos y prácticos necesarios para reaJizar adecuadamente sus funciones de trabajo. Sin embargo. algo muy importante es que además cada persona dispone del apoyo de herramientas tan eficientes como son los equipos personales de computo. Jos cuales incluyen por supuesto Jas maquinas y programas que resultan ideales a las *necesidades*  propias de Jas acth·idades que cada uno dentro de su area desempena; *asi*  cuando *se* da el caso de algún trabajo que requiera Ja utilización de un software adicional a los que ya se tienen. éste debera justificarse plenamente ante la gerencia del despacho. para que ésta pueda evaluar Ja *necesidad e* importancia de adquirirlo.

Planteamiento del problema.

El problema que se expondrá a continuación, representa para el Despacho de Contadores, S.C., el desarrollo de un trabajo especial; va que el servicio que se requiere el cliente en éste caso, es de estudio y asesoria en el área de tesorería de una institución educativa de tipo particular: en lo que respecta principalmente al procedimiento para la obtención de cobros e información que se requiere para la toma de decisiones.

La entidad que estudiaremos se encuentra constituida legalmente baio el régimen de sociedad civil, con giro de enseñanza y educación en niveles de kinder, primaria, secundaria y preparatoria; su razón social es: Instituto Educativo Bilingüe, S.C.: y cuenta actualmente con una población escolar total de 480 alumnos dentro de su único plantel.

Esta entidad educativa es un cliente fijo del despacho, al cual se le han venido proporcionando servicios contables y fiscales con anterioridad, por lo cual va se habla notado el padecimiento en su administración de serios problemas en su flujo de informacion interna, sobre todo en lo que respecta a las funciones de manejo y control de los recursos financieros; donde generalmente existen variaciones y conflictos para la revision y conciliacion de la información que de ahi se genera, y que contablemente se ve reflejada en cada una de las cuentas relacionadas como, caja, bancos, colegiaturas por cobrar, colegiaturas cobradas por anticipado e ingresos.

Sin embargo la dirección general de este colegio ha percibido la importancia que ésta problematica les representa, misma que se manifiesta cada vez con mayor frecuencia en una serie de situaciones anormales dentro de la institución: como es el que no se puedan determinar oportunamente y con exactitud los adeudos y periodos de retraso en los pagos que deben efectuarse por parte del alumnado; ocasionando muchas veces conflictos con los padres de familia por causa de cobros indebidos o cargos adicionales improcedentes, lo cual podria ocasionar una disminucion en la matricula escolar.

Por tales circunstancias, este instituto solicita al despacho su ayuda y experiencia profesional en la busqueda de una solución viable a su problema.

De ésta manera contando unicamente con la informacion anterior como referencia, iniciamos la tarea para la atencion de este caso

Desarrollo de la investigación.

Para dar seguimiento al caso que se presenta, primeramente se establecera el plan de acción a seguir; ya que antes de tomar cualquier decisión sobre una cuestión determinada, es muy importante tener plena conciencia de la necesidad de conocer lodos los hechos y situaciones que anteceden y rodenn al problema, pues solo asi se puede estar en posibilidades de actuar adecuadamente ante el mismo

Por ello. antes de dar una propuesta de solucion d este problema. *se* kndra que llevar a acabo una investigación formal. donde se incluyan los pasos necesarios para determinar las causas. efectos y circunstancias bajo las cuales se presenta Ja situación que vamos a estudiar

Para atender este proyecto el desparho de contadores destino a una persona como encargada directa del mismo, esta supervisada y apoyada en el desarrollo de la investigación por el gerente y otros compañeros del despacho respectivamente.

Asi mismo toda la información recabada del caso deberá quedar registrada paso por paso en la base de datos del despacho, con el fin de contar permanentemente con un archivo completo acerca del trabajo realizado, tal y como se muestra a conlinuacion.

Parlada de archivo

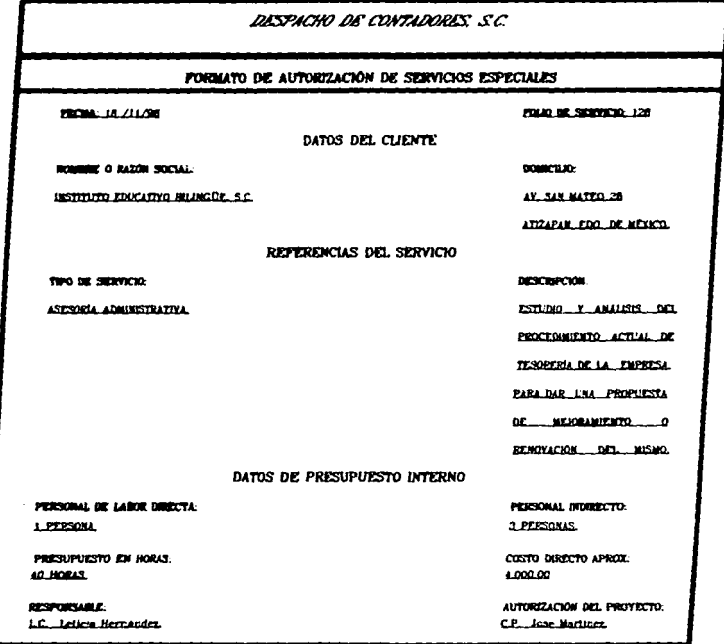

## PARA LA DETERMINACIÓN DE LA PROPUESTA DE SOLUCIÓN, LOS PASOS A SECUIR CONO ANALISTA DENTRO DE UN PLAN DE ACCIÓN SON

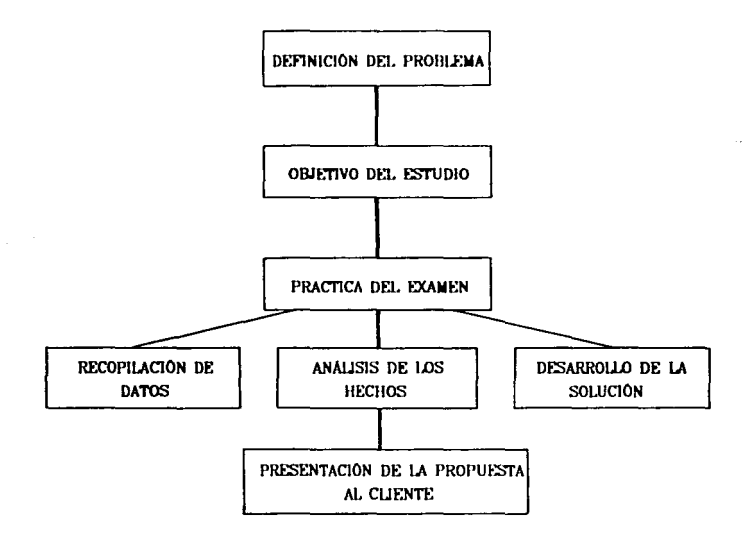

## DEFINICIÓN DEL PROBLEMA

El problema radica en la falta de un sistema ideal para el manejo de los recursos financieros dentro de la entidad mencionada, esto ocasiona una serie de conflictos, principalmente en lo que respecta al registro y control de los cobros que recibe la institución por parte de su aluminado.

De lo anterior, por su parte el cliente manifiesta la presencia de anomalias como:

- Que no se cuenta con un medio de control sobre los ingresos que percibe la institucion

- Que no se pueden conocer a tiempo y con absoluta veracidad los recursos pendientes de obtener por falta de pago en las cuentas por cobrar vencidas del alumnado

- Que generalmente se carece de la información ideal requerida para la toma de decisiones a nivel dirección.

### Objetivo del estudio.

Detectar las fallas o irregularidades que se presentan actualmente en la recepción, registro y manejo de los cobros dentro de la organización afectada; todo esto con el fin de poder indicar posteriormente los metodos o procedimientos a seguir en el establecimiento de un sistema optimo para el control de los recursos dentro del area de tesoreria de dicha institución.

## Practica del exament

1. - RECOPILACIÓN DE DATOS.

Metodos utilizados:

Cuestionario al director general de la institución afectada. (Anexo 1) Cuestionario aplicado a la cajera del área de tesoreria. (Anexo 2) Examen fisico del procedimiento actual de recepción y registro de cobros de dicha institución. (Anexo 3)

#### 2. - ANÁLISIS DE LOS HECHOS.

Metodos utilizados:

Organización de los hechos. (Anexo 4) Identificación de las fallas y efectos del procedimiento actual. (Anexo 5) Diagnostico general del problema. (Anexo 6)

3. - DESARROLLO DE LA SOLUCIÓN.

Propuesta de solución al problema.

Comparación del procedimiento actual con el sistema propuesto.

(A continuación se muestra el informe de la investigación tal y como es presentado al cliente que solicito el servicio)

## INFORME: DE: RESULTADOS SOBRE EL. ESTUDIO EFFETHADO A-INSTITUTO EDUCATIVO BILINGÜE : S.C.

#### PROBLEMA PRESENTADO.

Falta de un sistema ideal para el manejo de los recursos financieros dentro de la entidad; lo que ocasiona una serie de conflictos, principalmente en lo que respecta al registro y control de cobros de la institución.

#### OBJETIVO DE REALIZAR EL ESTUDIO.

Delectar las fallas o irregularidades que presenta actualmente la recepción. registro y manejo de los cobros dentro de la organización; con el fin de indicar los metodos o procedimientos a seguir en el establecimiento de un sistema optimo para el control de los recursos dentro del arca de lesoreria de esta institución.

#### RESULTADOS DE LA INVESTIGACIÓN:

Se pudieron determinar las causas que motivan el coníliclo en el procedimiento actual; asi mismo se elaboro una propuesta para la creación de un sistema que permita controlar el registro y manejo de las operaciones en cada una de las funciones que se realizan dentro del área de tesorería de la escuela.

#### OBSERVACIONES DEL ESTUDIO REALIZADO.

Los resultados de éste estudio se encuentran basados únicamente en la práctica que se realizo de la recopilación de dalos y análisis de los hechos. mismos que pudieron ser obtenidos y verificados directamente de la fuente en que se originan. Por lo cual agradecemos las facilidades otorgadas en general por Instituto Educativo Bilingüe. S.C., para la realización de esta investigación; asi como a cada una de las personas que amablemcnlc colaboraron en la misma.

## Propuesta de solución al problema

#### AL INSTITUTO EDUCATIVO BILINGÜE S.C.

÷

ATENCIÓN DEL PROFESOR: LUIS ANTONIO SECURA D DIRECTOR CENERAL

Después de baber Hevado acabo el estudio del caso que nos fue presentado por ustedes, y de acuerdo a las conclusiones obtenidas del mismo, este despacho presenta en el siguiente planteamiento una propuesta de solución a su problema: misma que queda a su consideración y aprobación correspondiente.

Para ello en forma especifica con ésta propuesta se podrán satisfacer los siguientes obietivos:

1) Contar con ideales, metodos y reglas de actuación en cada una de las funciones que se realizan en el area de tesorería de la institucion: como parte de las medidas de control y seguridad de los recursos financieros de la misma.

2) Registro, organización y manejo rapido, eficiente y seguro de todos los recursos provenientes de la actividad principal de la institución, de manera directa y sencilla cuando estos se lleven a acabo.

3) Contar con información exacta sobre la situación particular de cada estudiante del colegio en cuanto a sus datos personales y familiares; así como de sus pagos, retrasos, conceptos y antigüedad de adeudos, para que se puedan tomar en cada caso las decisiones o medidas procedentes de manera inmediata.

4) Contar permanentemente con un control exacto de los recursos, con base en información completa y oportuna: lo cual permita a la organización tener siempre una vision clara sobre la forma en que es suficiente hacer frente a las obligaciones economicas propias de la misma.

5) Mantener constante interrelación entre el despacho y la institución educativa. a manera de que por una pequeña iguala mensual de honorarios, se revise y controle desde el despacho el seguimiento real del provecto, asi como el cumplimiento de todos los puntos anteriores, todo esto con el fin de que la institucion cuente de manera constante con la información que al respecto le sea util y necesaria.

6) De manera general se podrán satisfacer muchas otras expectativas, aunque algunas no directamente relacionadas con los rubros de ingresos, pero que sin duda podran ser de gran utilidad en otros aspectos de tipo administrativo, de control escolar, y del area contable.

Sin embargo, para el logro de todas estos objetivos sera necesario cumplir una serie de pasos; mismos que se concretan cada uno en el provecto expuesto a continuacion

## PROYECTO PARA LA CREACIÓN DE UN SISTEMA DE MANFJO Y CONTROL DE LAS FUNCIONES. QUE SE REALIZAN DENTRO DEL AREA DE TESORERÍA DE INSTITUTO EDUCATIVO BILINGÚE. S.C.

## El provecto consta de cinco puntos principales:

1.- Fijar objetivos por departamento y funciones dentro del area de tesoreria de la institución.

2.- Establecer reglas y políticas de control interno, inherentes al cumplimiento optimo de las funciones del area.

 $\mathbf{R}$  – Implantar como herramienta permanente de trabajo un proceso automatizado de operaciones.

4.- Preparar la actitud del personal involucrado a favor del cambio de procedimiento. logrando además su eficiente integración en el nuevo sistema.

5.- Revisar continuamente la marcha y funcionamiento del proyecto en cada una de sus fases, fijando medidas de verificación en el cumplimiento y efectividad del mismo.

A continuación se describen los elementos generales que abarca cada uno de estos puntos:

## Punto No.1

Como primer paso se deberan fijar metas de productividad en cada una de las actividades que como función se desarrollan dentro de la tesorería de la institucion; esto avudara a crear una mayor responsabilidad de trabajo en cada una de las personas que realizan una labor en esta área, pues cada una sabrá lo que debe y se espera que produzca su funcion: así como el destino que tiene su labor en forma individual y la manera en que esta se involucra con la efectividad de todo el departamento.

## Punto No. 2

En este punto se deberán establecer reglas y políticas de control interno. tendientes al cumplimiento y la calidad de desempeño de las funciones correspondientes. Cada regla o política creada deberá orientarse hacia el logro de los objetivos planteados por función y departamento, según el nunto No.1.

### Punto No. 3

Será imprescindible implantar un proceso automatizado que agilice y simplifique el desarrollo de las operaciones comunes del area de tesorería de la institucion; esto a traves de la aplicacion de un sistema electrónico de datos, para el cual se requerira de instrumentos como computadoras y programas de informatica necesarios; pues solo bajo este sistema de operación de funciones se podrá garantizar el cumpluniento de las necesidades requeridas por la institución para esta área específica de la misma

Para la aplicacion de este punto, se deberan tener muy en cuenta las características y necesidades propias de esta entidad en particular, ya que es muy importante buscar un programa que se adapte de manera optima a las mismas. Lo mas recomendable para este caso es la adquisición de un programa de computo de tipo comercial, que pueda cubrir las funciones administrativas básicas de esta institucion, de una manera versatil v eficiente, además por supuesto del hardware o equipo de computo en el que el programa pueda aplicarse.

(En el anexo a de este provecto, presentamos una superencia concreta referente a este punto; considerando la importancia que puede tener para la organización un mayor conocimiento sobre las ventajas que ofrece esta aplicación).

## Punto\_No.\_4

La actitud del personal es siempre un punto importante a considerar en un cambio de métodos de actuacion, por lo cuál será imprescindible promover la buena disposición del personal laboral hacia el cambio de procedimiento en la realización de sus funciones; esto a través de su integración y capacítación en el nuevo sistema, procurando que la adaptación se lleve acabo de manera rapida y eficiente en su totalidad con todo el proyecto.

#### Punto No. 5

against a

Una vez puesto en marcha será necesario que se revise constantemente el funcionamiento del proyecto en cada una de sus fases, estableciendo un tipo de control de calidad del mismo, por medio de verificar no solo su cumplimiento, sino sus resultados, comparando estos con los fines proyectados, para poder determinar la efectividad real de todo el planteamiento.

the contract of the contract of the company of the contract of the contract of the contract of the contract of

Así mismo para la aplicación y seguimiento de los cinco puntos anteriores, el despacho se deberá mantener en constante relacion y apovo con la entidad escolar: checando que el provecto se lleve acabo bajo las bases que el mismo indica, que se cumplan los objetivos del plan y que se logre aprovechar al máximo la productividad del nuevo sistema.

Por ultimo señalamos que en esta propuesta, el despacho asume también la responsabilidad de la puesta en marcha de cada uno de los puntos del proyecto. incluyendo la instalación y adaptación del sistema informatico en todas sus partes dentro de la institución; así como de promover la buena relación y correspondencia de información entre ambas entidades.

#### Nota:

Estamos seguros de que este provecto resultara ideal y ventajoso, tanto para la empresa por lo que representa para la toma de decisiones el control de sus operaciones y el desahogo de su información interna, como para el despacho, ya que esto facilita tambien el manejo de la información contable, al tener datos y elementos de registro más exactos y mejor sustentados, que como consecuencia refleien en los estados financieros de la entidad hechos y situaciones más veridicas

#### Anexo a

#### Sugerencia referente al punto número 3 de este provecto.

Con referencia a la necesidad de un programa adaptable a los requerimientos especificos de esta organización, se propone directamente la adquisición y aplicación de un sistema informático comercialmente conocido como "Logical" o sistema de control escolar: ya que éste sistema esta diseñado especialmente para su uso en instituciones educativas de tipo privadas; por lo cual de entrada sabemos que sus funciones están. orientadas a situaciones comunes que se realizan dentro de un plantel particular del enseñanza

Logical es un programa compuesto por dos módulos que comparten las bases de datos: esto para evitar en muchos casos la duplicidad de procesos. Sus módulos de trabajo son:

LogiPag: para manejo y control de datos administrativos de tipo financiero.

Y

LogiCal: para control de aspectos académicos; como el manejo del kardex. elaboración de boletas, estadísticas académicas, etc.

Sin embargo el programa en su totalidad es muy extenso, por lo cual unicamente se explican algunas de sus funciones principales; sobre todo de aquellas más relacionadas con la parte de los ingresos, que es lo que nos interesa resolver por ahora

Este sistema de información electronica en el manejo de su modulo correspondiente (LogiPag), permite controlar facilmente todas las actividades del ciclo normal de ingresos de una escuela, por medio de distintas opeiones que brinda para el manejo de los mismos, como:

\* Concepto y planes de pago: es decir, se pueden programar automaticamente desde el inicio del año escolar, todos los conceptos que deberá cubrir cada estudiante del acuerdo a su grado y planes de pago; así como fuar la forma o periodos(anual. mensual, etc.) en que se deben efectuar cada uno de los conceptos relacionados, a manera de crear anticipadamente todas las obligaciones de pago del alumnado conocidas desde el inicio del ciclo escolar(por inscripción, colceiaturas, etc.)

\* Definición de las cuotas: aqui la institución puede definir los importes o precios de cada uno de los conceptos de pago programados(inscripciones, colegiaturas, transporte, etc.); así como las fechas en que se deba cubrir cada uno de ellos(10 de septiembre, 10) de octubre, etc.) como norma obligatoria, con el fin de que el programa pueda interpretar cuando los pagos se realizan en tiempo y cuando extemporaneos

\* Manejo de planes con becas o descuentos; con esta opcion se facilità el control de las personas que reducen sus cuotas obligatorias de pago por contar con algun plan. especial para los mismos; así como tener plenamente definidas las causas. porcentajes y montos de las reducciones hechas por estos conceptos durante cada ciclo escolar

\* Establecimiento de las bases para recargos: aqui se puede establecer que la emision de los recibos de pago contengan los recargos correspondientes cuando dicha situación. sea procedente; es decir cuando los pagos se realicen después de la fecha programada; como obligatoria: y segun la cantidad o porcentaje fijado para este concepto en ell programa; los recargos se pueden manejar a la vez por dia, mes o periodo que especifique la escuela para generar tal efecto

Ademas este sistema puede representar tambien inuchas otras ventajas como:

\* Maneio continuo de archivos de datos necesarios para la institución, esto a través de manejar en el programa un catalogo o directorio actualizado de alumnos, donde se, contengan todos los datos generales de cada uno por separado, pudiendo organizar la información automaticamente, va sea por orden alfabetico de alumnos o familias, por números de clave o cuenta, por grados, grupos, etc.; así mismo se pueden almacenar tambien los datos de los profesores y demás personal laboral del plantel, de acuerdo a la información que se necesite tener de cada uno de ellos; esto elimina la necesidad del tener que guardar fisicamente los expedientes de cada persona, va que cuando sea necesario algun dato, bastará con accesar a la base del sistema donde se encuentra contenida toda la información.

\* Realización de controles globales, es decir poder manejar información no solo por alumno, sino por familia. Con esto en lugar de hacer procesos individuales para cada; estudiante, se pueden sunplificar los mismos haciendolos por cada familia, sin importar cuantos alumnos tenga inscritos cada una en el plantel. Por ciemplo el manejo familiar! de los expedientes de datos, recibos, movimientos de pago, descuentos realizados, recordatorios de adeudos o estados de cuenta, etc.

Esto puede resultar muy practico y eficiente, sobre todo porque cuando se manejan distintos niveles(kinder, primaria, secundaria etc.) es muy factible que existan dentrode la institución dos o más personas que provencia de los mismos tutores, donde incluso generalmente los pagos los realizan en forma total por familia; por lo cual es más rápido y controlable el proceso de la información cuando esta se maneia en formal coniunta.

\* Emisión automática, rápida y consecutiva de gran variedad de reportes como:

- Facturas o recibos de pagos normales y especiales.
- Formas impresas para depositos en el banco
- Reportes de ingresos obtenidos, generales o detallados por concepto.
- Estados de cuenta contínuos o especiales, ya sea por alumno o família.
- Lista general de adeudos vencidos a una fecha determinada
- Reporte de alumnos becados durante el año; con o sin el importe de las becas
- Acumulados de costos por descuentos o becas otorgadas en el año escolar, etc.
Por otro lado, con un maneio adecuado del sistema se puede cuntar facilmente con: toda la información necesaria de cada una de las actividades importantes del area de tesorería; mismas que reflejan información directa en el aspecto contable, en rubros como colegiaturas por cobrar, colegiaturas cobradas por anticipado, ingresos l normales(por cada uno de los conceptos), custos por otorgar becas y descuentos, recursos generados por recargos u otros conceptos especiales de ingresos En forma resumida con esto se puede lograr un maneio sencillo y un control exacto del los recursos financieros, a traves de la clasificación de:

- · Los ingresos posibles de obtener; generando anticipadamente en la base de datos todas las obligaciones del alumnado desde el momento de conocerlas; contando asi; con la información detallada de porque, de quien y cuando son factibles del realizarse
- Los ingresos efectivamente obtenidos: contando en el sistema con el registro y todos los datos acerca de cada uno de los pagos recibidos, va sea por formas de pago, conceptos, fechas, etc.
- Los ingresos facturados o con recibo; segun los importes efectivamente captados y por los cuales se deban realizar automaticamente los recibos correspondientes al momento de capturar el pago en el programa; siguiendo para ello un consecutivo del folios y llevando el control de cada recibo emitido.

Además con la aplicación del sistema en su totalidad(los dos modulos), se pueden obtener también muchos otros beneficios en lo que respecta al maneio de servicios y aspectos escolares, como por ejemplo: emitir listas de asistencia y reportes del evaluaciones, va sea por materias o crados y hasta la impresión de las boletas del calificaciones; todo esto con la facilidad adreional de poder adaptar los formatos preestablecidos a los requerimientos particulares de la institución

A continuacion se muestran algunos ejemplos de los formatos y reportes de informacion que se pueden obtener de este sistema apartir de su hase de datos

## Quocctorio de alumnos resumido

#### NOTHER THE THE RECURLA INVALIDATION

when the contract of the contract contract  $\mathcal{L}^{\alpha}$  ,  $\mathcal{L}^{\alpha}$  ,  $\mathcal{L}^{\alpha}$  ,  $\mathcal{L}^{\alpha}$ 

the company and company are a strong the company

#### CHECKER RESIDENCE

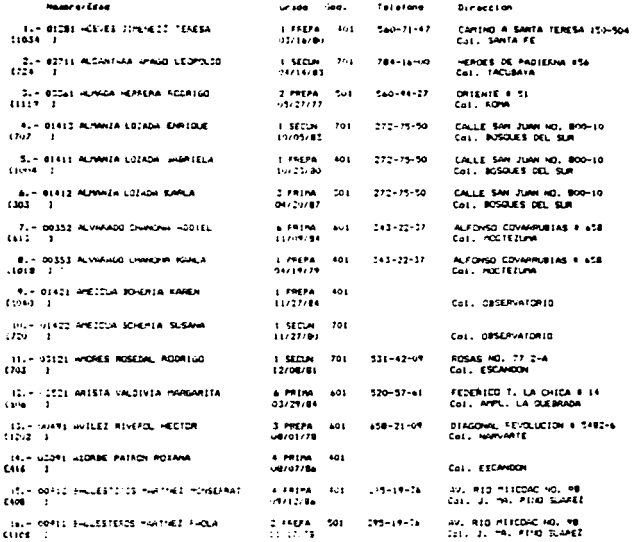

 $138$ 

Libro de padres

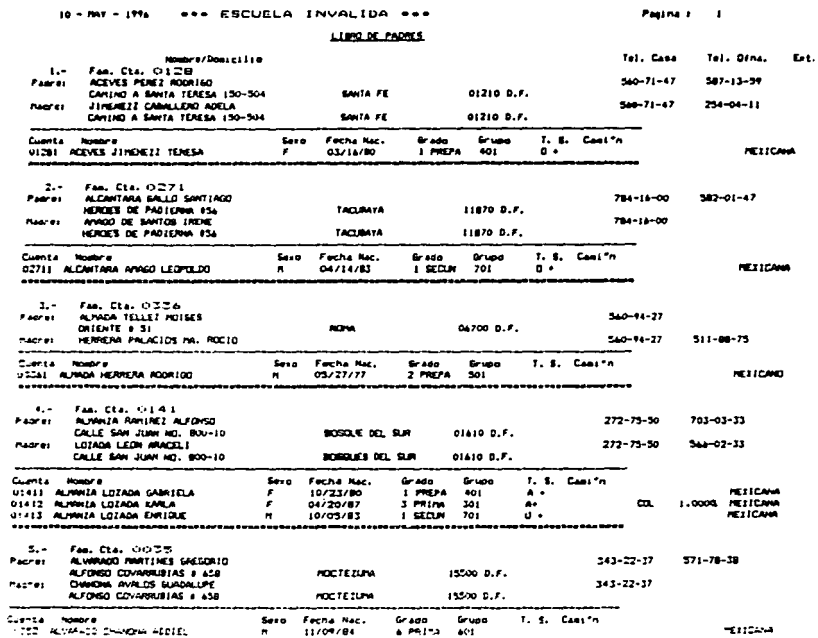

l,

٠

139

Matriz de ingresos programados por familia

 $\sim$ 

# 440 ESCUELA INVALIJA +++ Beachis de Ingrammes artes announces and the said of 108/78

and company of the

 $\sim$   $\sim$ 

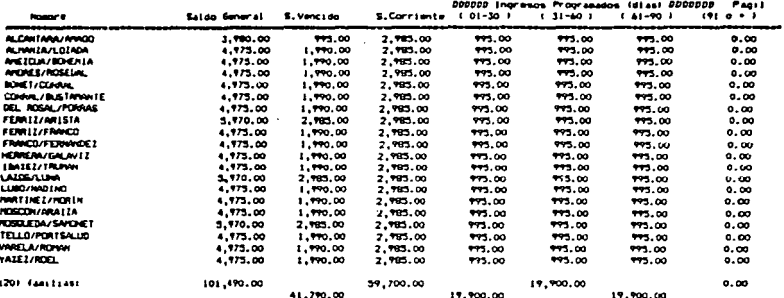

 $140 -$ 

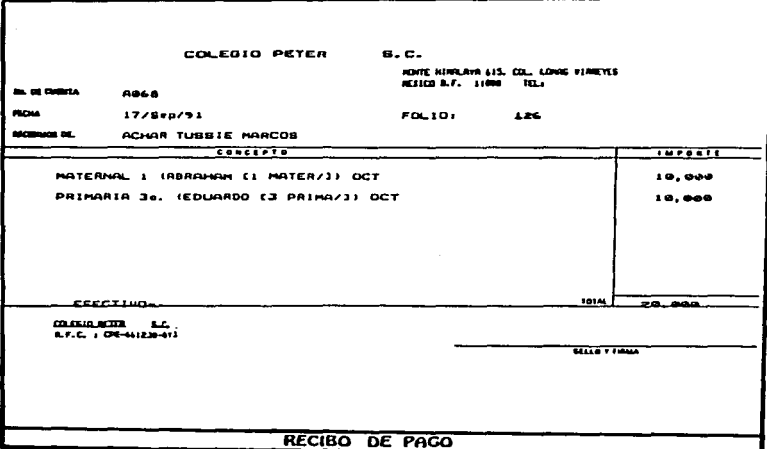

 $141$ 

where the constraints is presented in the  $\{x_1, x_2, \ldots, x_n\}$ 

#### Reporte de ingresos totales por familia

---------

#### ------------444 ESCLELA IMVALIDA 444 J. Resorte de ingresos tetales por feesija dei : 01/01/96 els 03/03/96

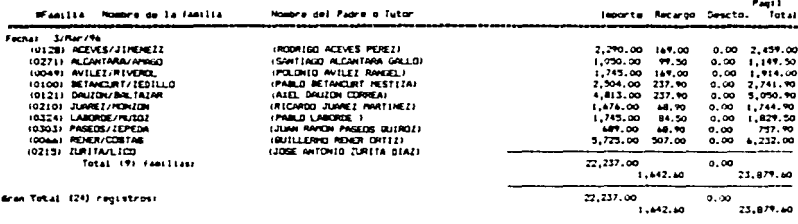

#### Reporte de ingresos totales por alumno

#### **FOR ESTRELA IMMILION PRO** Especta de ingresos totales por alumno del : 03/03/96 ali 03/03/96

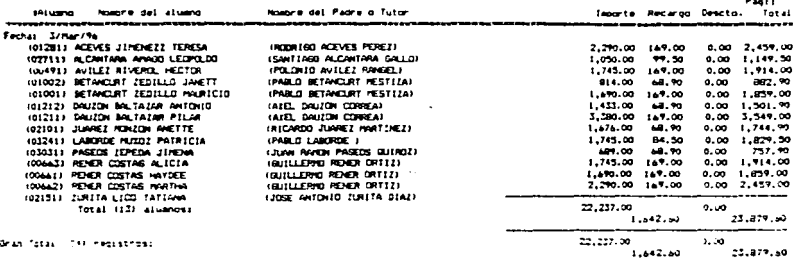

# Reporte de ingresos por números de folio

#### one ENCLELA INVALIDA see Pengis detailers et ingresos por maners de fails

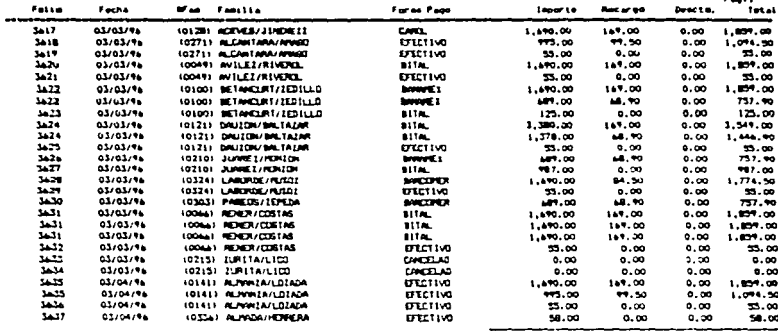

Total (Zar requestion)

23,833.00 1,911.10

25.746.10

 $0.00$ 

 $B = 1$ 

143

## Matriz de adeudos totales por familia

# -------------ENGINE & LATHON PO' Institute the angle of the Contract Contract of the Contract of the Contract of the Contract of the Contract of the Contract of the Contract of the Contract of the Contract of the Contract of the Contra

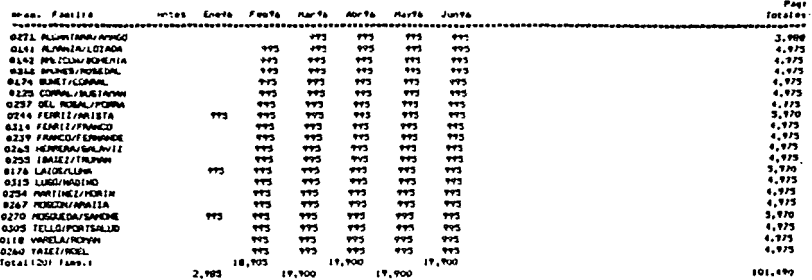

 $144$ 

.

 $\cdot$ ţ

#### Reporte de adeudos detalhados por alumno

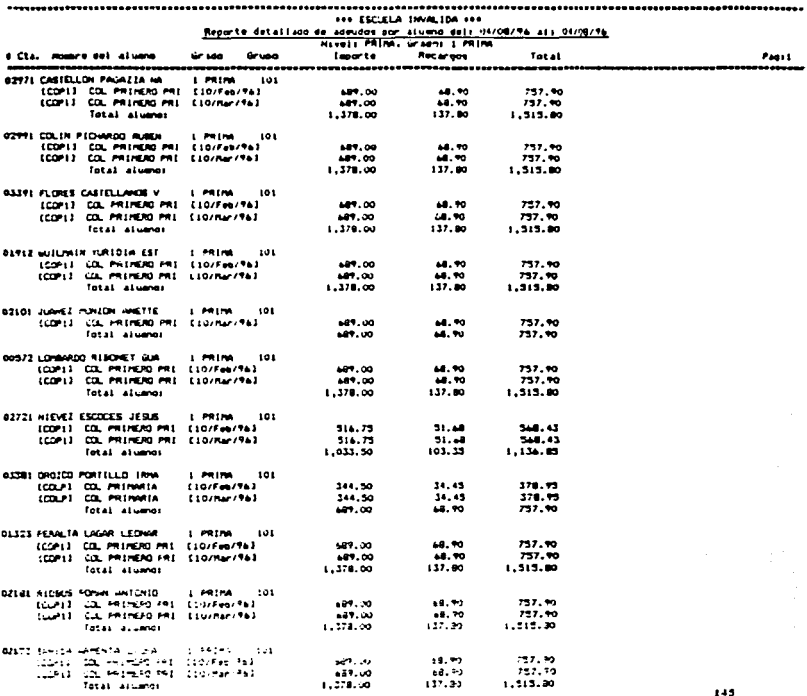

ï  $\cdot$ 

#### **000 ESTER & SHOW FOR AND** Reports de alumnos con beca ala 04/08/94 **NUTTER PROPE**  $1.3.3$ **Diarga** ...<br>Herman **Back** Total Paar L ANEZCUR BONDILA KARDI 100.00  $\mathbf{a}$ 1.490.00 1.490.00  $0.00$ **MALESTONIA MARTINEZ PACLA**  $100.00$ ā 1.453.00 1.490.00  $0.00$ 긂  $1.100.00$ 1.410.00  $\sim$ CARLINGS FAVAL MENAGE  $100 - 20$ CARTEJON MONAR PEDRO  $100.00$ ᇎ  $1.490.00$ 1.410.00 ... CERNANT THE ESTAS ANNUAL  $100.00$ ᆵ 1.490.00 1.470.00  $0.00$ **CORONA MIETON SOFIA**  $20.00$  $\overline{115}$  $1.470.00$  $\sim$ **MS.00** Curry Court Himmi non.com m.  $1.190.00$  $1.490.00$  $0.00$  $100.00$  $\overline{a}$  $1.190.00$  $1.170.00$ . . DEL ROBAL CALLEJO JOHN **DEL VILLE INVOIDEA ERECE** 50.00 n r  $1.490.00$ 845.00 **MS.00** FEARLY FAMED JAVIER **MS.00**  $50.00$ 5P  $1.490.00$ 845.00 **SUTRE ROOMS CARLOR**  $100.00$ m.  $1.499.00$  $1.490.00$  $\overline{\phantom{a}}$ LABORDE PUZOZ PATRICIA  $\overline{u}$ 845.00 50.00 1.490.00 845.00 Lake Pullet Hands 50.00 5ir  $1.870.00$ 145.00 845. OD LARA SANDOVAL PORTA  $100.00$ üн.  $1.493.00$  $-490.00$  $\sim$ LEADER ESEARCH JORNE  $100.00$  $\bar{m}$  $1.470.00$ 1.490.00  $0.00$ LONDINGS BLENDA ARTIST  $50.00$ δīε  $1.450.00$  $... 500$ MS.00 o is LUM PAUME ALFREDO  $50.00$  $1.190.00$ 845.00 845.00 HANCERA SALAS ANTONIO  $\overline{m}$  on  $\tilde{m}$ 1.410.00 1.470.00  $0.00$  $1.410.00$ NARCES TROJE DALLA  $100.00$ **UM** 1.670.00  $0.50$ **FORTES SALINAS ALBERTO** u. 100.00 1.490.00 1.490.00  $0.00$ **NORMALES CONTAG CRISTINA** 100.00  $\overline{m}$ 1.690.00 1.670.00  $0.00$ **KITA OROZCO PRIMICIO** 100.00 m. 1.490.00 1.670.00  $0.00$ **BEDZ HARMA ELECHIA**  $100.00$ ᆵ 1.410.00 1.640.00  $0.00$ GUEZO ROWNO JIRDW  $50.00$  $\overline{0}$ 1.690.00 843.00 843.00 **CRATE MIZEZ CRISA**  $30.00$ nie 1,690.00 845.00 845.00 PALORINO VALORINA FORMA  $100.00$ œ. 1.490.00 1.490.00  $0.00$ PONZ RUNGOW FEMINICO 5.00  $rac{1}{2}$ 1.670.00 84.50 1.405.50 30.00  $\overline{\mathbf{r}}$  $1.470.00$ 845.00 845.00 PRACTOR VARAN VICTOR  $100.00$ m. 1.690.00 1.610.00  $0.00$ **FRADO PEREZ ANGELICA**  $100.00$ uw. 1,490.00 1.490.00  $0.00$ **PRISTO HAYES HOLSES** 100.00  $\overline{\mathbf{a}}$ 1.470.00  $1.670.00$  $0.00$ **NOOS ANTIFEZ LUIS** 100.00 œ. 1.490.00 1.470.00  $0.00$ RIBE EDIEVERIA HORTOICIA  $100.00$ ≖ 1,490.00  $1.470.00$  $0.00$ ROBLEDG VILLEGAS TERESA 100.00 **UM** 1.690.00 1.490.00  $0.00$ ā. SALDI VAN GARZA FANCII ANTO 100.00 1.690.00 1.670.00  $0.00$ WILE BAEZ OFELIA 50.00 **DIF**  $1.470.00$ 645.00 845.00 VISO PREACH ROOFING 100.00 œ. 1.490.00 1.190.00  $0.00$ Alumons (37) 42,530.00 10.700.50 51.427.50

#### Reporte de alumnos becados (montos).

## Comparación del procedimiento actual con el sistema propuesto.

Con el nuevo metodo, resultado de la aplicación total del provecto propuesto, se crea la posibilidad de simplificar operaciones. reducir coslos(a mediano plazo) y controlar las funciones especificas del area afectada.

Primeramente se simplifica el proceso al manejarse este a través de un sistema automático de operaciones. y se reduce el numero de movimientos al anular lotalmente aquellos pasos inútiles del procedimiento anterior, como: la clasificación manual de alumnos inscritos. la elaboración de una lista anual para el registro de pagos, la emision mecánica de facturas mensuales, así como la expedición de comprobantes especiales. como recibos por inscripción y pago de recargos.

Por otra parle se propone producir mayor y mejor informacion a un menor costo; esto se refleiaria claramente a un cierto plazo, dependiendo de algunos factores económicos al momento de realizar la inversión correspondiente para llevar a cabo cada una de las fases del proyecto; ya que sin duda se requerira de un desembolso inicial de efectivo para cubrir algunos aspectos como: honorarios de ascsoria y consultoría externa. costo del equipo de computo necesario, incluyendo accesorios, programas y paqueteria; así como diseño e impresión de manuales. formatos. recibos. etc.

-----·----·----·-·-· - ---..

Por lo anterior, el costo de inversion podrta parecer significativo, aunque en realidad es minimo comparado con lo que cuesta el procedimiento seguido actualmente, tanto en dinero erogado para mantenerlo, como en perdidas producidas por falta de eficiencia en el proceso.

Sin embargo la ventaja principal de este provecto será lograr un control real y eficiente de las funciones básicas que se realizan dentro de la tesoreria de la institución, como: la recepción de pagos, el maneio de las cuentas por cobrar. la expedición de recibos, reportes y otros documentos; contando a detalle e inmedialamente con toda la información referente a cada uno de estos aspectos.

(A manera de lograr una imagen general mas clara acerca del sistema propuesto, en el anexo b de éste proyecto se presenta un diagrama de flujo, en el cual se muestra de manera sencilla el proceso de operaciones seguido para el área de tesorería bajo el concepto del nuevo sistema)

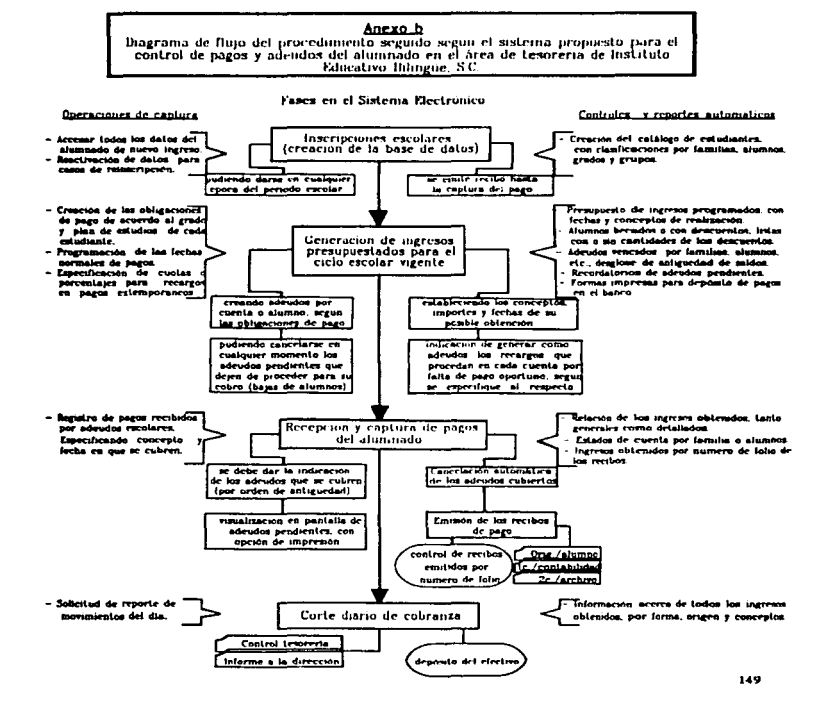

à.

# Anexos del Caso Practico

## Anexo 1

Cuestionario al director general de la institucion afectada

#### Pregunta:

1-¿Cuales son los principales problemas que ocasiona  $\bullet$ .<br>procedinijento actual de. .<br>tesoreria de la empresa?

2-Cuales son los concentos nor los que comunmente se berciben ingresos  $n<sub>n</sub>$ **In** empresa?

 $3 - 40u$ e otros ingresos esporádicos o especiales se pueden obtener?

4.-clos pagos por todos estos conceptos se reciben en las instalaciones del colegio o a traves de institución bancaria?

5.-¿Se utiliza algun equipo de computo para el control de paros y adeudos del alumnado<sup>9</sup>

#### Respuesta

1.-Se presentan con mayor frecuencia conflictos tanto con el nersonal involucrado en el manejo del dinero como con los padres de familia al verse afectados  $_{\text{nor}}$ las irregularidades en el control de los pagos que efectuan los mismos

 $2 - Pa$ gos nor. **Inscripciones** colegiaturas v transporte excolar

3 - Por recargos en paros extemporaneos, comisiones por cheques devueltos, cuotas por salidas o excursiones paco a examenes extraordinarios etc.

4-En ambas Los padres de familia pueden efectuar sus pagos en la caja de la escuela o en los bancos que maneian cuentas de la misma.

5.-No. Todos los movimientos se realizan manualmente

#### Programia:

#### **Respuesta**

6.~*LSe* maneia un fondo fiio de efectivo en caja?

7.-¿Cuantas personas trabajan dentro del área de lesoreria de la empresa?

 $8 - iEs$  siempre la misma persona la encargada de manejar la caja?

9.-*ila gente* que trabaja en esta área es considerada por la empresa como personal de absoluta confianza?

10.-*ila* direccion general de la empresa recibe informe de los movimientos efectuados en caja. y con qué periodicidad?

 $B = N \times$ 

7.- Son dos personas. Una cajera y una secretaria.

 $R-Si$ 

 $9 - S1$ 

10.-No se maneja ningún tipo de informe de caja.

## Anexo<sub>2</sub>

Cuestionario aplicado a la caiera del área de tesorería.

#### Pregunta:

 $1 - i$ Se da comprobante, o se hace algun registro del dinero que ingresa a la caja de la Annuala<sup>5</sup>

2-iSe utilizan los fondos de caia para realizar gastos o pagos menores en efectivo?

 $3 - i$ Se efectuan diariamente cortes de caja para checar el efectivo con algun reporte de cohranza del dia?

4.-¿Con que periodicidad se retira el efectivo de caja para ser depositado en cuenta bancaria?

5.-¿Existe algún registro de cobros donde se detallen los importes recibidos de acuerdo al alumno y concepto del pago?

 $8 - 15$ lleva.  $\mathbf{u}$ control consecutivo de facturas?

#### Beaucats'

1.-Solo se anota en la lista anual de pagos el importe de los mismos al momento de recibirlos: ademas de poner el sello de parado a la factura correspondiente.

 $2 -$ Solo ocasionalmente

 $3 - No$ 

4.-Generalmente diario deposita el total del efectivo en caia. Aunque a veces llega a ser cada dos dias

5.-Se maneia únicamente la lista anual de pagos, donde se anotan los importes y fechas en que se reciben los mismos, para cada uno de los alumnos.

 $6 - Si$ 

#### Pregunta:

7.-*L*La emisión de facturas se<br>realiza — cuando — nace — la realiza cuando nace la<br>obligación-del pago, o hasta al momento en que se recibe el mismo.

8.-¿Cuantos ejemplares o copias se emiten por factura, y con que finalidad'?

9.-i.Se manejan facturas v pagos globales por familia?

10.-lCuil e3 *el* llmilr de tiempo establecido para que cada estudiante haga sus pagos periódicos correspondientes?

11.-lCuanlo l.Jempo *se* permite como máximo para retrasos en los pagos por colegialuras?

 $12.-i$ Qué método se utiliza para<br>saber que alumnos tienen saber que alumnos adeudos vencidos. y porque conceptos son e3los?

#### **Resourcia**

7.-Cada mes en los primeros<br>días se emiten y entregan  $d$ ias. se emiten  $$ lodas las facturas de los ingresos que<br>obtener por colegiaturas durante el mismo; aunque no lodos en el se realicen.

8-Son dos elemplares: original para el alumno y Ja copia pera un consecutivo de facturas.

9. -Las facturas *se* realiun por cada miembro escolar mscnlo. aunque a veces los pagos son por familia.

10.-1.os diez primeros dias de cada m~.

11.-Hasta tres mensualidades vencidas.

12.-La manera común es observando en la lista anual de<br>pagos, a los alumnos que  $p_{\theta}$  $p_{\theta}$  and  $p_{\theta}$ tienen recundros vencidos en blanco.

#### **Promote**

13.-¿Cuál es el procedimiento cuando se realizan pasos va vencidos?

14.-LSe reciben pagos bor adelantado?

15.-*LSe* reciben pasos parciales cuenta del total que  $\blacksquare$ corresponde?

 $16 - 25$ realizan con regularidad devoluciones de dinero? ¿Por que molivos, y de que manera se controla este concepto?

17.-*Llas* inscripciones escolares se realizan durante un periodo especial o en cualquier época  $del$   $rho<sup>2</sup>$ 

#### **Resources**

13 -Se emite un recibo foriginal v copia) por los Fecareon correspondientes al momento en que se recibe el pago en caia.

14.-Algunas veces.

15.-Regularmente no: aunque algunas veces hanan  $\bullet$ excepciones

 $18 - 56$ **Allah** devolver cantidades por obtención de becas o por pagos adelantados cuando hay baja de algún estudiante, y solo se hace un recibo de devolución como comprobante de salida.

17.-Hay un ciclo especial de inscripciones, sin embargo se pueden dar también durante el tranecurso del ciclo escolar

# Anexo-3

Examen físico del procedimiento actual de recepción y registro de cobros de dicha inslllución.

El examen físico como parle importante en la reunion de dalos. consistió en éste caso de:

l) La observación directa del procedimienlo; o sea el seguimiento VIsua) de la forma de captar y registrar los cobros que se reciben en la caja de la institución. asi como del volumen y frecuencia con que éstos se realizan.

2) La revisión nsica de archivos y documenlación comprobatoria de lodos Jos movimientos u operaciones que se realizan en el àrea de tesorería; así como la observación cuidadosa del orden y organizacion en el trabajo que ahl se realiza.

*De la observación directa en un día normal de funcionamiento en el área de* lesarería de la empresa. se pudo observar que :

- Los padres de familia llegan a la caja de la escuela a efectuar los pagos por colegiaturas (que incluyen transporte escolar) de sus hijos, trayendo con sigo la factura o facturas correspondientes (en el caso de facturas atrasadas o de varios hijos), mismas que les fueron enviadas con anterioridad y por las cuales efectuan dichos pagos
- La cajera recibe los pagos; estos se reahzan la mayoría en efectivo o con cheque personal; sin embargo en muchas ocasiones el padre de familia únicamente muestra a la cajera de la escuela que ya efectúo sus pagos en alguna de las insLituciones bancarias autorizadas. dejando como comprobante la ficha del depósito correspondiente. Los padres de familia que tienen más de un hijo inscrito en el plantel prefieren hacer un solo pago por el importe total que deben cubrir de cada uno de sus hijos. ya sea a traves de un solo cheque. o de un depósito bancario.
- Al momento de re-cibir cada pago. Ja cajera además de pont"r al original *de* la factura correspondiente un sello de la institución con la leyenda de "pagado". realiza lambién una anotacion en una lista de varias hojas, donde primeramente localiza a la persona indicada de acuerdo a su grado, nombre y apellidos. para despues registrar Ja fecha e importe del pago de la colegiatura en la columna que corresponda, segun el periodo por el que se efectúe el mismo.
- Algunos pagos se obtienen después del plazo establecido(los diez primeros dias de cada mes) por la institucion, por lo cuál la cajera indica al padre de familia el importe que debe cubrir en *ese* momento por concepto de recargos, emitiendo a la vez un recibo por el pago de éste concepto.
- Durante el transcurso del d1a en que se practico la vis1la. la cajera realizo un préslamo de la caja por S 50.00 (cincuenta pesos) a una de las maestras de la institución que se lo solicito, asi como dos entregas de  $$100.00$  (cien pesos) cada una a dos diferentes personas, que segun dijo eran choferes del transporte escolar de la institucion, los cuales por el importe que recibieron llenaron un vale de caja por concepto de gasolina. indicando que estos *se*  cambiarian despues por el comprobante del gasto correspondiente.
- Al finalizar el horario de labores en la lesoreria de Ja empresa( 14.00 horas). Ja cajera efeclúo su recuento de dinero. separando los documentos y e) efecUvo; posteriormente por e] importe del efectivo más Jos cheques. elaboro una ficha de depósito para abono del dinero a una de las cuentas bancarias de Ja institución educativa. Según Ja cajera el deposito se efocluaria ese mismo dia por la tarde.

• Por otro lado el volumen de pagos recibidos en el día fue aproximadamente de treinta en total. y la frecuencia entre cada uno de los pagos fue irregular. con mayor afluencia entre las  $12.30 \times 14.00$  horas.

fie la revisión física de documentos o comprobantes maneiados dentro del área. aüdl *3"* ~úri *.h* ~le.·

Dentro de la caja:

• Dinero en efectivo:

en billetes y monedas de diferentes denominaciones.

• Cheques de banco:

por diferentes cantidades y de diversas instituciones bancarias.

• Fichas de depósitos bancarios:

lonlo de la cuenta bancaria de bannmex. como de la que se encuentra en bancrecer: todas éstas con djstinlas techas de recepción en el banco. y por canlidades diferentes. Algunas de las fichas incluyen una leyenda en Ja parle postenor, que indica el nombre y grado del alumno o alumnos a los que corresponde el pago

• Comprobantes de gastos menores:

diferentes lipos de comprobantes de gastos efectuados en efectivo durante el dia como: vales de caja, por prestamos menores al personal. asl como por cantidades entregadas a choferes del transporte escolar para gastos de gasolina.

Fuera de la caja, pero dentro de la misma área de tesorería se encontraron los siguientes tipos de documentos:

• Uslas anuales de pagos. (ver anexo 3.1.)

realizadas en forma manual. y manejadas en un archivo consecutivo por años: estando por separada la lista del ciclo escolar que corre

• Facturas de ingresos: (ver anexo 3.2)

impresas media carla y ordenadas en un consecutivo mensual de facturas emitidas por números de folio (son copias de los originales}.

• Comprobantes de inscripciones: (ver anexo 3.3.) documentos impresos, archivados por año y sin ninguna secuencia establecida

• Recibos de devoluciones en efectivo: (ver anexo 3.4.)

éslos recibos son mecanografiados al momento en que se utilizan, y se refleren a los importes devueltos a padres de familia por distintos conceptos durante el afio. arreglados en orden de fechas ascendente.

• Recibos por pago de recargos: (ver anexo 3 5)

cuyo formato fue mecanografiado dejando en b\anco algunos espacios para escribir. después fotocopiado para obtener varios eiemplares que se utilizan cuando son necesarios. Dichos recibos se encuentran archivados por fechas de abajo hacia arriba en un expediente individual para cada ano.

Nota:

en ésla parte todas las menciones que se hacen a "anos". se refieren a ano o ciclo escolar.

## Anexo 3.1.

Reducción del original de una lista anual de pagos.

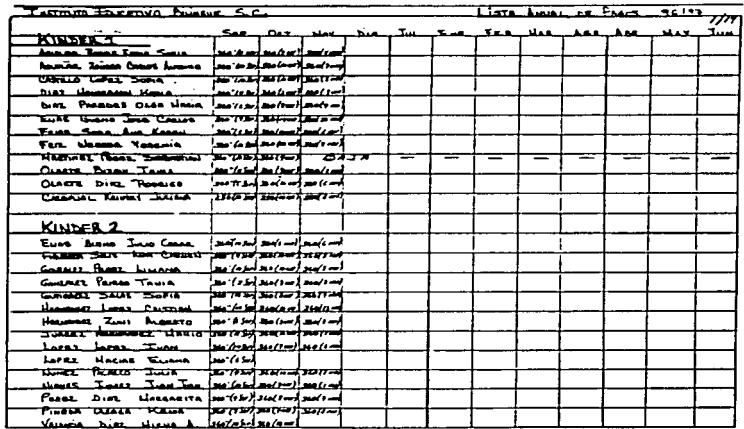

# Anexo 3.2.

**A disk of the second control** 

Reproducción del original de una factura actual de ingresos.

. .

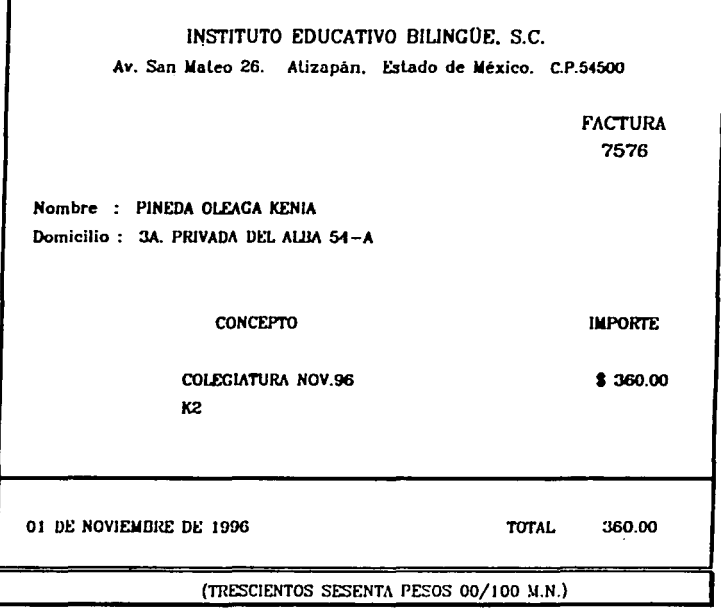

Reproducción del original de un comprobante actual de inscripción escolar.

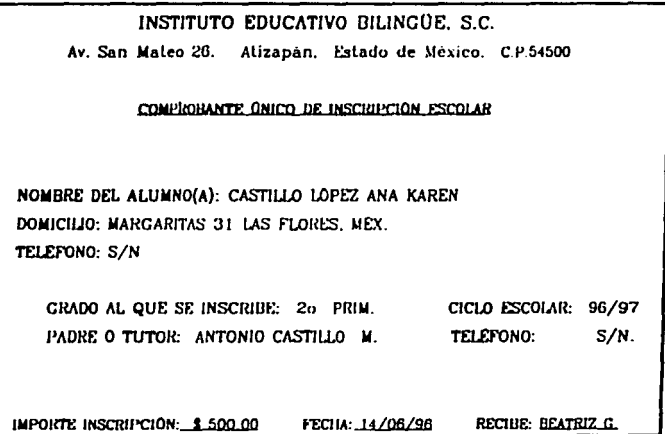

 $162$ 

#### Anexo 3.4.

Copia del original de un recibo actual de devolución de efectivo.

the contract of the contract of the contract of the con-

BUENO POR \$ 2,400.00 11 DE NOVIEMBRE DE 1996 REGIBI DEL INSTITUTO EDUCATIVO BILINGUE S.C., LA CANTIDAD DE \$ 2.400.00(DOS MIL CUATROCIENTOS PESOS 00/100 M.N.) POR CONCEPTO DE DEVOLUCION DE COLEGIATURAS APELANTADAS DEL -ALUENO: EDGAR ALBERTO FRANCO MACIAS, DE PRIMER CRADO DE -PRIMARIA. EL MOTIVO DE LA DEVOLUCION ES LA BAJA DEL ALUMNO AL 31 -DE OCTUBRE DE 1996. MAROANIKAASKEP S'DE FRANCO.

Anexo 3.5.

Copia del original de un recito actual de recargos.

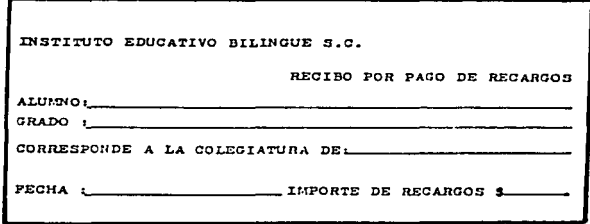

164

À manera de concentrar y ordenar a la vez todos lo datos obtenidos en la primera sección de éste examen, se presenta a través de un diagrama de fluio la demostración del procedimiento que según lo observado, es el que se practica aciualmente para la capiación y manejo de cobros dentro de la empresa mencionada

De ésta manera se podrá ver con mayor claridad el proceso normal de cada una de las operaciones que se realizan como parte del procedimiento: sirviendo además esto como base para el análisis del mismo, a través de revisár primero la secuencia y funcionalidad de cada uno de los movimientos que se siguen en el proceso, para después identificar en éstos las causas que originan los conflicios en el mismo.

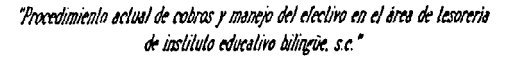

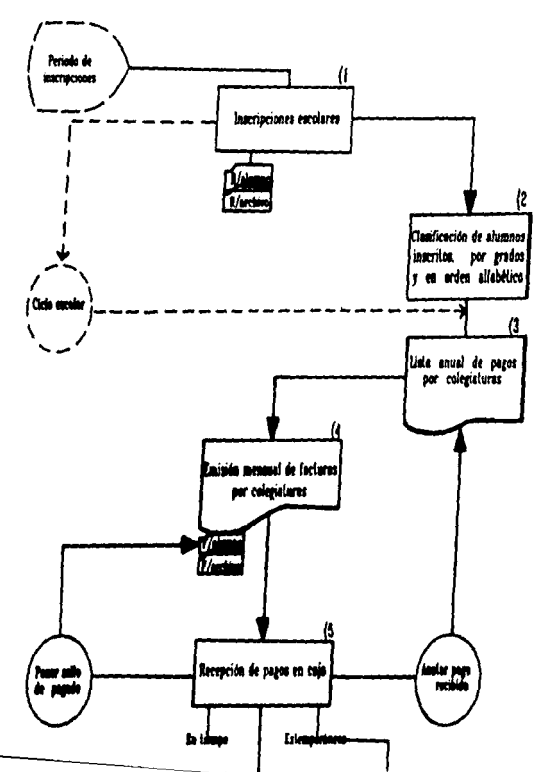

A manera de concentrar y ordenar a la vez todos primera sección de éste examen, se presenta a través de un diagrama de flujo la demostración del procedimiento que según lo observado, es el que se practica actualmente para la captación y manejo de cobros dentro de la empresa mencionada.

De ésta manera se podrá ver con mayor claridad el proceso normal de cada una de las operaciones que se realizan como parte del procedimiento; sirviendo además eslo como base para el análisis del mismo, a través de revisar primero la secuencia y funcionalidad de cada uno de los movimientos que se siguen en el proceso, para después identificar en éstos las causas que originan los conflictos en el mismo.

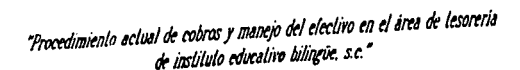

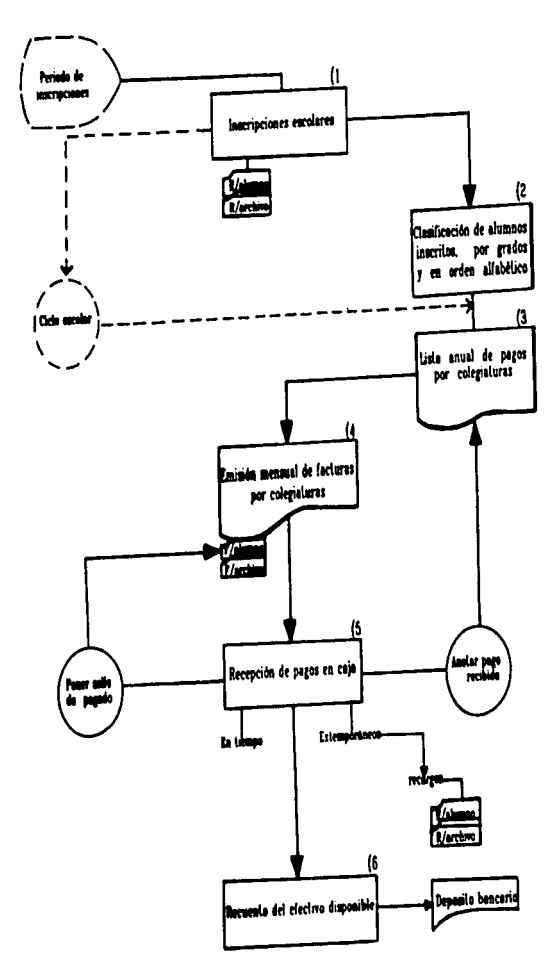

165

# Anexo<sub>5</sub>

Identificación de las rallas y efectos del procedimiento actual.

Con base en el diagrama mostrado en el anexo 4. eJ cuaJ muestra el procedimiento de recaudación de fondos de la institución escolar, se enumeran a continuación las fallas observadas en el mismo. así como sus posibles efectos; siguiendo para ello la mísma secuencia que lleva el procedimiento.

## 1) INSCRIPCIONES ESCOLARES

- Los comprobantes que se emiten para las inscripciones no contienen números de folio.
- $\Rightarrow$  Esto ocasiona falta de control y seguridad en la cantidad de recibos que se expiden.
- Los recibos de inscripciones se hacen únicamente con un ejemplar para uso de Ja empresa; estos son utilizados para un consecutivo administrativo. sin existir un comprobante de éste ingreso para el archivo contable.
- $\Rightarrow$  Al no poder corroborarse el registro de los ingresos por este concepto puede resultar confuso o dudoso.

## 2) CUSJF1CACJON DE AWWNOS INSCRITOS.

- Esla clasificación se hace con base en los recibos de inscripción expedidos. y se realiza durante el periodo normal de inscripciones. antes del inicia del ciclo escolar correspondiente a las mismas: por Jo cuál los alumnos que se inscriben durante el trayecto del periodo escolar quedan fuera de la) clasificación.
- $\Rightarrow$  Esto provoca confusión, alteración del orden en la clasificación, asi como presentación inadecuada de Ja lista que se hace en base a esta.

#### 3) LISTA ANUAL DE PAGOS.

- La Jisl.a *se* compone *de* varias hojas. donde *en* total *se* agrupan casi quinientos nombres de esludjantes(de acuerdo a Ja dasificadon que *se* hace *en el* punto No.2).
- =>Tantas hojas y tantos nombres provoca que se haga *lenta* y engorrosa Ja bilsqueda de personas *en* Ja lista. sobre todo si no se puede estar seguro si quien se trata de locaJizar se encuentra dentro de Ja clasificación que Je *corresponde.* o si *llego* tarde a Ja misma.
- Los espacios para el registro de pagos en la lista son muy reducidos, debido a Ja cantidad *de* columnas *que se* incluyen *en* ella.
- $\Rightarrow$ Al limitar los espacios de información se pierde claridad y precisión en los dalos registrados. ya que al ser aquelJos tan mrnimos. a *veces se llegan* a encimar los datos de los importes y fechas en que se reciben los pagos; incluso no hay Jugar suficiente para nnolar pagos parciales o a curnla del total. cuando éstos llegan a darse.
- La lista anual de pagos *es* uliJjzada como *el* inslrumenlo de control d~ Jos cobros que se reciben por parle del alumnado.
- $\Rightarrow$ Sin embargo éste no puede garantizarse como un medio de control cierto ni eficiente. ya *que* solo *se* registran *en él los* cobros rec1bidos por colegiaturas. fallando lodos Jos demás conceptos por Jos que se obtienen ingresos en Ja institución; además *de* que ni siquiera se muestran en Ja lista acumulados *de*  Jos importes registrados en ella.
- La lista *es* única. y realizada a mano. sin existir copia o ejemplar de reserva. =:::>Sin duda Ja consecuencia de esto puede ser fatal. Un accidente. un descuido o una mala voluntad pueden acabar con ésta. que *es* Ja única herramienta de información con que *se* cuenta *en* Ja *empresa* acerca *de* Jos pagos que hace el alumnado; donde seguramente Ja perdida de informacion sera irreparable.

#### 4) EMISION MENSUAL DE FACTURAS.

- La expedición *de* facturas *se* hace *en* forma periódica. *con* base *en la*  obligación que existe por parte del alumnado de realizar pagos mensuales de *colegiaturas(incluyen transporte escolar), sin considerar cuales de todas* éstas se cubran *realmente* en *el* periodo correspondJente
- =>Con esta forma de emiLir facturas se da la imprcsion de ser estas más que un medio de control de pagos. un simple recordatorro de los mismos; siendo así, el costo para tal fin resulta demasiado alto.
- =>Tampoco *se puede lograr* un control *de* ingresos apartir *de* las facturas emitidas, ya que como se ha mencionado estas solo se expiden para los conceptos *de* colegiaturas. no asi *de* lodos *Jos* dcmas ingresos *que* se obtienen; .:Jdemás *de* que ni *siquiera* pueden servir como soporte de registro contable, ya que no se sabe con certeza cuales de todas las facturas expedidas fueron realmente pagadas dentro del mes correspondiente.
- La elaboración de *las* facturas se *hace* en forma mecanica; es decir utilizando para ello una maquina de escribir. facturando el importe de las colegiaturi\s *mensuales* por *alumno. según* el orden *conse-cutivo* de Ja lista anual de pagos; de tal manera que Jas facturas se realizan en orden de grados, primero kinder J. despues kinder 2. kinder 3. *primero* de primaria. etc.
- =:io- Bajo esta modalidad *de* expedir fo facturación. *se* crea una gran necesidad *de*  tiempo de elaboración. de papeJeria utilizada y *por* su pueslo de un alto porcentaje de presupuesto. para *poder realizar* una por una *cerca de*  quinientas facturas cada mes.
- $\Rightarrow$  Se requiere un mínimo de dos secretarias para realizar éste trabajo. las cuáles ocupan *el* setenta *por* ciento *de su* tiempo *laboral* mecanografiando facturas.

#### 5) RECEPCION DE PAGOS EN CAJA.

appropriate statement of course of the control of

- Al momenlo de recibir Jos pagos no *se* expide ningún comprobante de que éstos hayan sido realizados, ni siquiera se hace un registro de cobranzas del dla.
- $\Rightarrow$ Esto puede ocasionar desconfianza en los padres de familia al efectuar sus pagos; ademas de que con esto se proporciona mayor facilidad para poder hacer un mal manejo de los mismos.
- $\Rightarrow$  Se dificulta la revisión y el control del dinero que ingresa a la caja de Ja escuela, sobre lodo por que no existen elementos claros y concisos que permitan efectuar una confrontación entre el efectivo real y la cobranza efectuada.
- Ademas del efeclJvo se reciben *en* pago cheques y depósitos bancarios. Jos cuáles generalmente contienen fechas anteriores a la del dia en que se reciben en Ja caja
- =:>Con esto se pueden crear algunas confusiones. sobre todo en Jo que respecta a las fechas de pago y Ja generación de recargos. ya que en Ja lista de pagos se anota unicamente la fecha en que se recibe el pago en la caja de Ja institucion. que generalmente no coincide con la fecha *de* recepción del depósito en el banco; ademas de que tampoco se guarda información acerca de Ja forma en que efeclua sus pagos cada uno de los alumnos(efeclivo. cheque o deposilo). por lo cuál resullaria muy dincil poder identificar posteriormente de quién se recibio un determinado deposito, de los que incluso muchas veces son rebotados por las instituciones bancarias.
- Se da con frecuencia Ja recepc1on de pagos que se realizan después del *periodo* establecido para ello. Cuando eslo sucede se crea para el estudiante moroso Ja obligación de cubrir una cantidad extra como recargos. para Jo cual se Jlena un simple recibo. sin embargo cuando se presentan estos casos pueden darse diferentes situaciones: como el que se paguen al momento. que se queden a deber, o incluso en algunas ocasiones se condonen o perdonen dichos recargos. Jo importante en cualquiera de los casos- *es* que no existe ningún lipo de procedimiento para controlar tales aspectos. 169

the contract component of the state of

=>Esto provoca una vez más ignorancia, conrusión y folla de control en hechos que son realmente importantes para el conocimiento y entendimiento de situaciones cotidianas. que pueden llevar en algun momento a lomar serias decisiones a cualquiera de las partes.

#### 6) RECUE/ITO Y OEPOSJlU DEL El'ECTIVO DISPONIBLE

- · No se maneja un fondo fijo de efectivo en caja.
- $\Rightarrow$  Aunque puede no resultar muy importante para algunas entidades, el no contar con éste elemento de control en el area de tesorería, limita las bases para efectuar revisiones o chequeos del efectivo obtenido y los gastos efectuados en caja; sobre lodo *en* este caso. donde no se cuenta siquiera con un reporte de lo que ingresa diariamente a la misma.
- De manera general se efectua diariamente al *cierre* de caja un recuento del efectivo. asl como de Ja cantidad contenida en cheques y depósitos bancarios; sin embargo según lo observado, no se entrega informe o reporte de las operaciones realizadas *en* Ja caja durante el d1a a ninguna de las otras áreas o departamentos de la empresa.
- $\Rightarrow$ Bajo ésta característica tal recuento es solo un conteo de lo que existe en efectivo al momento; con el fin de efectuar posteriormente un deposito bancario *por* eJ importe *del mismo.*
- $\Rightarrow$  Por otro lado. el no rendir o presentar informacion de las operaciones realizadas en un área tan importante como lo es Ja lesoreria, deja cerrada Ja posibilidad de que exista una retroalimentación de mformacion dentro de Ja entidad. Jo cuál puede ocasionar sin duda una variedad de conflictos a la misma.
- Aunque la regla es efectuar un depósito diario del dinero existente en caja al cierre del dia. esto con regularidad no se cumple.
- :>Con esto además de incumplir en la consistencia de labores. *se* deja *en* eJ espacio la posibilidad de que ese deposito no realizado en su momento. se efectúe con posterioridad, o bien nunca se realice.
- No existe una previa revisión o autorización por parle de algún directivo de la empresa del depósito que va a efectuarse: éste se hace a libre decisión y consideración de Ja cajera.
- ⇒ Esto sin duda es una gran falla, pues no existen medios de cumplimiento de autoridad; es decir no se cuenta con una linea de rangos a seguir. que permita hacer de una responsabilidad ind1viduaJ. un compromiso conjunto de funciones.
## Anexo 6

Diagnóstico general del problema.

De acuerdo al segujmienlo que se ha dado de los hechos y segun el anillisis deJ problema, existe dentro del *área* de tesoreria de la institución afectada un grave desorden operacional, que viene ocasionando los malestares propios de este padecimiento; sin embargo esto se deduce como consecuencia directa de un desorden administrativo dentro de *Ja* enlJdad. derivado basicamente de *la*  carencia *de* reglas y poJ1Ucas *de* rontrol intPrno. que son fundamentales para que cualquier organización pueda subsistir sanamente, agregando además como *el* elemento *mas* importante. Ja folla de un sistema ideal *y* eficiente que permita un sencillo y coordinado manejo de las operaciones correspondientes. tendiente a lograr un control real *de* las mismas.

Este diagnostico generalizado se encuentra sustentado en el estudio que se ha *hecho* apartir deJ problema planteado. sin embargo para llegar a él fue muy importante el analisis detallado de cada uno de los elementos o caracleristicas que como parte de un procedjmiento influyen directamente en *la* efectividad deJ mismo; como son

Complejidad *del* procedimiento: Aparentemente eJ método utilizado para Ja obtención *y* registro de los ingresos en eJ Brea de tesorería de Ja institución no Liene gran complejidad, aunque sin duda el procedimiento no es el adecuado para cubrir Jas necesidades de información *y* control que Ja empresa necesita.

Costo· el costo del procedimiento es muy elevado comparado con Ja eficiencia *de* sus resultados.

Mecánica de movimientos: la mecánica de los movimientos que se realizan en el proceso es de naturaleza cien por ciento manual *y* consecutiva; es decir. no existen operaciones automáticas y todos los pasos que se siguen se realizan más por costumbre, que por seguir un orden de procedimiento...

Constancia operacional: el procedimiento es fijo. y generalmente constante; aunque *en* ocasiones se pierde Ja continuidad acostumbrada *en* alguna de las fases *del* proceso.

Frecuencia y volumen de datos: los datos manejados son en general repetitivos. y con un gran volumen de frecuencia en su utilización.

Métodos de registro de la información: los registros que se hacen son insuficientes e inadecuados, con técnicas y procedimientos que resultan ineficientes a las necesidades requeridas

flujo de información: no hay relroolimentación de Ja información que se produce, más bien ésta permanece estática.

Politicas de procedimiento: No existe un objetivo especifico en el procedimiento que se sigue. por lo tanto no hay lineamientos o políticas que conlrolen eJ cumplimiento del mismo.

Por último. despues de haber determinado las causas que motivan el problema. es necesario indicar Jos melados con Jos que este habra de solucionarse. Pero antes *de* hacer una propuesta *es* importante contar con un panorama general de Jo que significa eJ problema. como una posible guia para poder indicar cuill es el mejor camino para resolverlo; para esto como parle del análisis se da respuesta a las siguientes preguntas:

#### lEn que proporción el problema especifico involucra a toda Ja organización?

La proporción es máxima, ya que aunque el problema es especifico de las funciones que se realizan dentro de un departamento, este es sumamente importante y relaciona de una u otra manera a toda Ja organización. Además Ja importancia del buen manejo, control y conocimiento de Jos recursos que se oblienen es fundamental no solo en ésta, sino en cualquier entidad económica.

## LCuáles son las necesidades básicas del área estudiada?

El elemento básico dentro del area de tesorería de la empresa es la opLim1zación de todas sus funcionrs. desdr la captacion y registro *de* datos hasta el seguimiento de pagos del alumnado y manejo deJ efectivo *en* ca1a. pero sobre todo control *e información suficiente* y eficiente de todo lo anterior.

## lCuAJ es la necesidad general a nivel organización. directamente relacionada coa el problema?

La institución escolar por su inlegracion *de* distintos *niveles* academices y por su creciente volumen de población escolar, demanda principalmente la necesidad urgente y primordial de informacion completa. exacta y oportuna. que le permita ejercer un control total sobre si misma.

*lPara cubrir todas las necesidades anteriores seria factible perfeccionar el método existente, o se considera necesario eliminarlo definitivamente; y por* qué?

Para éste caso resulta más productiva la eliminación total que la composición propia de) procedimiento seguido hasta ahora; las razones de esto son:

- Principalmente que el método actual no esta diseñado bajo la premisa de un sistema. ya que ni siquiera se tiene o se sabe un fin perseguido; ademas de que no hay lineamientos de orden y control de las funciones que se realizan como parle del mismo.

٠

- El costo de operación en cada una de las funciones desempeñadas actualmente es mucho mayor que la efectividad de lo que producen.

- El tratar de efectuar cambios provocaria que fueran tantos y tan drashcos. que resultaria más costoso y complicado tratar de arreglar lo que no funciona en el procedimiento. que crear uno nuevo.

- El procedimiento como lal por su consistencia y forma. aún tratando de mejorarlo no resultaria ideal a las necesidades actuales de la entidad que lo aplica.

lCuál es el punlo de visla general del annlisla como base para la solución de ésle problema?

La única alternativa faclible *es* un cambio total de forma y procedimiento, asi pasar de un método manual de operaciones a uno de proceso automático de datos; de una simple actuación de rutina, al seguimiento de un sistema completo de reelización de funciones, ademas de la aplicacion de algunas medidas especificas de control interno dentro del área efeclada.

Pero además para decidir la mejor alternativa se deberán considerar ciertos puntos o condiciones esenciales de esta empresa en particular. como son:<br>puntos o condiciones esenciales de esta empresa en particular, como son:

## Registro y distribución de datos.

Es muy importante que el melodo que se siga permita regislrar. clasificar y distribuir todos los dalos necesarios de cada uno de los miembros del alumnado, de manera lógica y sencilla. buscando la concentración. pero también la simplificacion de los registros.

*Almecén de información.*<br>Debido a la cantidad y frecuencia en la utilización de los datos que se registran. es necesaria una técnica eficiente de almacenamiento de los mismos. que permila acccsarlos. consullarlos o ulilizarlos en forma sencilJa y rápida en cualquier momento.

## ~ roq¡pufq *y awLroL\** li2nrlm:.

Es indispensable contar con un procedimiento programado. isgil y conlinuo. con el cuál *se* puedan captar y registrar todos Jos recursos que obtiene Ja institución en el momento en que ocurren. sin provocar errores o confliclos que puedan afectar de alguna manera. ya sea a la parle que entrega. o In que recibe los fondos. además de que es fundamental lambien contar con un seguimiento y control de cada una de las obligaciones de pago de los escolares. desde su origen. creación. forma y consistencia en los pagos. acumulados por retrasos. sanciones. ele.

#### *Amisión de formas y documentos relativos.*

Es sumamente importante y necesaria la creacion de nuevos diseños en las formas o documentos que son útiles para registrar, comprobar o plasmar algunn información inherente a las funciones del área en cuestión: buscando Ja adaptabilidad de cada uno de los formatos requeridos a Ja idea principal de lograr accesibilidad. sencillez y simphficación en el papeleo.

#### Retroalimentación de la información.

Como sabemos. la ignorancia o falla de informacion ideal puede provocar incapacidad de acción. o por lo menos inseguridad en las decisiones que se lomen: por lo mismo deberá considerarse como punto de suma importancia. el hecho de poder contar siempre con la información que se necesite. para Jo cual deberá buscarse el metodo más idóneo. que permita consultar. verificar o emitir información rápida y continua sin mayores complicaciones y con fácil accesibilidad para más de una área o funcion a la vez.

Además de los puntos anteriores cabe indicar que es necesario que la propuesla que *se* haga contemple otros aspectos generales de gran importancia. como: buscar producir la máxima información útil al menor costo posible; minimizar o reducir los movimicnloe u operaciones del proceso; asi como Ja simplificación y rapidez en la realización de las funciones del mismo; lodo eslo sin que se sacrifique en algún momento la eficacia del proceso.

Observaciones al caso práctico.

En éste trabajo se quiso exponer el caso real de un servicio relacionado con el estudio y orientación en el área de control interno de una entidad particular, como muestra de la gran amplitud que tiene el campo de trabajo del Ucenciado en Contaduria que presta sus servicios profesionales por medio de un despacho. En éste caso *se* trata de la presenlacion de un trabajo que requirió no sólo de preparación teorica en aspectos de control interno. sino de capac1dnd de investigación y dec1s1ón sobre cada uno *de* Jos puntos que habnan de ser considerados para atender la petición del cliente que solicito el servicio.

Aunque en realidad el propósito principal de incluir este problema, ha sido mostrar que en una organización no es posible obtener resultados claros. precisos y necesarios de las operaciones que se realizan, cuando aún se sigue careciendo de los instrumentos bilsicos de planracion y organización: desde Ja determinación y aplicación de polllicas de control interno. hasta Ja implantación y ulihzación de melodos actuales de proceso de dalos *e* información

Sin embargo lo aprendido de esta situacion. es que muchas de las deficiencias de un sistema no siempre se deben a Ja ignorancia de alternativas o de recursos económicos para llevarlas acabo, sino también por dependencia a la rutina y costumbres seguidas por largo tiempo. mismas que provocan tal vez una especie de temor al cambio. sobre lodo porque no permiten visualizar claramente de donde surgen los conflictos; de ah1 que muchas veces sea imprescindible contar con ayuda especializada para delectar los problemas y recibir orientación acerca de como solucionarlos

177

Ademas de que hoy en din el campo empresarial cuenta con una infinidad de herramientas flexibles de ayuda; una gran cantidad a escoger de equipos y programas de informática que resultan increiblemente eficientes como apoyo en las distintas acLividades de una empresa; habiendo incluso sistemas específicos para un tipo determinado de entidades y funciones, como en este caso, en el que nos apoyamos para resolver el problema. de un tipo especifico de programa, comercializado para el manejo de la cobranza dentro de instituciones educativas privadas.

Por otra parte, como despacho es muy importante la ayuda del proceso electronico de datos en Ja atencion y seguimiento de cada una de las actividades que en el se realizan. En ésta ocasion el haber contado con una base de dalos preestablecida. con un formato de operación computarizado y con bastante información al alcance de nuestra computadora personal, significo un menor tiempo de invesligacion y captura de dalos. una mejor calidad de presentación y una forma constante, accesible y segura de mantener a la mano toda Ja información generada acerca del trabajo realizado.

# CONCLUSIONES

Durante el desarrollo de este lrabejo. pude nolar la importancia que tiene el manejo de la información dentro de las organizaciones. llamense estas. empresas, negocios, despachos o cualquier nombre que se les asigne; la realidad *es* que en todas parles la base u orientación para lomar decisiones se encuentra sustentada en información, y la importancia de la misma es que de ésta puede depender lo tan acertado o desatinado de una determinacion, y por ello *es* precisamente que este trabajo inicia con éste tema. lomandolo como precedente a la importancia de aplicar hoy en dia la informatica como medio de información.

Actualmente el acelerado ritmo de vida. la situación economicamenle dificil del pais y el creciente desarrollo de las organizaciones hacen cada \ ez mayor la demanda de cantidad, precisión y oportunidad en la informacion que a cada cual resulta necesaria. Y es precisamente en estos tiempos de tanta crisis económicas y sociales cuando resulta más importante optimizar al máximo todos Jos recursos. evitando en lodo lo posible el desperdicio. cualquiera que sea su naturaleza.

El aplicar medios informáticos como herramientas de apoyo dentro de las organizaciones. puede romper una cadena de grandes desperdicios de tiempo, dinero y esfuerzos humanos; y aunque este logro no es mágico, tampoco imposible.

Ahora. *Lporque el relacionar en este trabajo a la informatica con la profesión* contable de los despachos que prestan estos servicios?

 $\ddot{\phantom{a}}$ 

Principalmente por haber experimentado personalmente y conocer a traves de otras personas, la necesidad de abarcar como parte de la preparación profesional del Licenciado en Contaduria el área computacional, pero no solo de conocer y saber las funciones basicas de una computadora sencilla, sino de prepararse a conciencia en el manejo de los equipos actuales, de los programas y aplicaciones que se propagan a nuestro alrededor, principalmente de todo aquello que pueda servir como medio o herramienta de simplificación o mejora en el trabajo de nuestra profesion.

Dentro de un despacho contable, cada Licenciado en Contaduria es independiente y tiene una labor a cumplir como t.al. puede no ser el dueno o jefe del despacho, sin embargo està al frente de un escritorio y tiene en sus manos la gran responsabilidad de resolver situaciones ajenas, es decir de los clientes que Je han sido asignados. Esta es una gran tarea, sobre todo si considerarnos que no podemos conformarnos como profesionislas de ésta materia con clasificar y registrar operaciones, como pensamos muchas veces durante nuestra etapa de educación en la universidad. Hoy no resulla suficiente con saber cargar y abonar cuentas conlabl~s. los cambios acelerados *de* nuestra epoca hacen cada vez mayor la competencia profesional. y nos exigen mejor preparación y calidad per.sonal *en* el trabajo Sin embargo. la) vez las generaciones de unos años atrás no contamos en su momento con la suficiente capacitación tecnológica. falto información y orientación hacia lemas de actualidad aplicables a nuestra arca de estudio.

Pero seguramente las generaciones que ahora se estan formando dentro de la Contaduria se encontraran mejor preparadas en el manejo de la tecnología informática; sin embargo todos podemos y debemos estar siempre en posibilidades de ponernos al dia en este aspecto: de otra manera no lograremos ser eficientes y mucho menos autosuficientes en el desempeño de nuestra profesión.

Por otro lado como Licenciados en Contaduria independientes, debemos considerar que nuestro servicio es amplio e importante a la comunidad, por ello debemos otorgarlo con seriedad, responsabilidad y conocimiento de que lo que estamos haciendo es lo mejor para nuestros chentes. Todo esto no queda lejos de nuestro alcance, pero debemos estar capacitados en todos los aspectos de nuestra área profesional, incluvendo la tecnologia, si de verdad queremos estar preparados para poder afrontar las situaciones de nuestros dius; esto significa no sólo estar conscientes de nuestra época, sino integrarnos a ella al mismo ritmo de sus avances.

# **BIBLIOGRAFÍA**

#### LIBROS:

COMPUTACIÓN EN LAS CIENCIAS ADMINISTRATIVAS. Donald H. Sanders. Mc.Graw Hill. 1984.

INFORMACIÓN POR COMPUTADORAS. Roger L. Sisson; Richard G. Canning, Limusa, 1977.

INTRODUCCIÓN A LA INFORMATICA. José Luis Mora; Enzo Molino. Trillas. 1985.

INTRODUCCIÓN AL PROCESAMIENTO DE DATOS PARA LOS NEGOCIOS. Lawrence S. Orilia. Mc.Graw Hill. 1984.

NORMAS Y PROCEDIMIENTOS DE AUDITORIA. Instituto Mexicano de Contadores Públicos A.C. 1996.

PRINCIPIOS DE CONTABILIDAD GENERALMENTE ACEPTADOS. Instituto Mexicano de Contadores Publicos A.C. 1997.

PROCESAMIENTO AUTOMATICO DE DATOS. Elias M. Awad. Diana. 1982.

PROCESAMIENTO AUTOMATICO DE DATOS. PRINCIPIOS Y PROCEDIMIENTOS. Elias M. Awad. Diana. 1986.

182

PROCESO DE DATOS EN LOS NECOCIOS. Elias M. Awad. Diana, 1986.

#### **IESIS:**

IMPORTANCIA DE LA INFORMÁTICA PARA LAS EMPRESAS EN EPOCA DE CRISIS. **UNAM. 1994.** 

LAS NECESIDADES DE LA INFORMACIÓN Y SU APLICACIÓN COMO MEDIO DE CONTROL EN LA ESTRUCTURA ADMINISTRATIVA, CONTABLE Y FISCAL DE LAS EMPRESAS. Alejandro Pena V; Reyna Ma. Mejia M. UNAM. 1990.

LOS SISTEMAS DE INFORMACIÓN COMO INSTRUMENTOS PARA LA ADMINISTRACIÓN. Gustavo Nuñez G: Esteban Reves S. UNAM 1981.

USO DE LA MICROCOMPUTADORA COMO HERRAMIENTA PARA EL REGISTRO CONTABLE DE LAS OPERACIONES FINANCIERAS EN UNA PEQUERA EMPRESA. Ma. Guadalupe González R. UNAM. 1993.

#### **REVISTAS:**

CONTADURIA PÚBLICA No.285. Mayo de 1996. Articulo: Internet y la Contaduria Publica. Noe Moreno González.

PC ACTUAL No.63. Abril de 1995. Articulo: Virus y antivirus informaticos. Antonio Ropero.